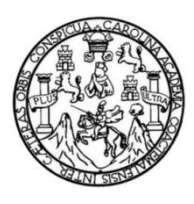

Universidad de San Carlos de Guatemala Facultad de Ingeniería Escuela de Ingeniería Mecánica Eléctrica

## **DISEÑO Y CONSTRUCCIÓN DE UN PROTOTIPO PARA ADQUISICIÓN DE SEÑALES BIOELÉCTRICAS PROVENIENTES DEL CEREBRO HUMANO, MEDIBLES EN LA REGIÓN DE LA CABEZA EN CENTRO DE INVESTIGACIONES DE INGENIERÍA, USAC**

## **Diego Alejandro Arriola Ciraiz**

Asesorado por la Inga. Pamela Ulianova Vega Morales

Guatemala, octubre de 2014

### UNIVERSIDAD DE SAN CARLOS DE GUATEMALA

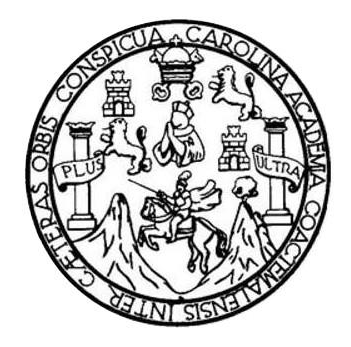

FACULTAD DE INGENIERÍA

## **DISEÑO Y CONSTRUCCIÓN DE UN PROTOTIPO PARA ADQUISICIÓN DE SEÑALES BIOELÉCTRICAS PROVENIENTES DEL CEREBRO HUMANO, MEDIBLES EN LA REGIÓN DE LA CABEZA EN CENTRO DE INVESTIGACIONES DE INGENIERÍA, USAC**

TRABAJO DE GRADUACIÓN

# PRESENTADO A LA JUNTA DIRECTIVA DE LA FACULTAD DE INGENIERÍA POR

## **DIEGO ALEJANDRO ARRIOLA CIRAIZ**

ASESORADO POR LA INGA. PAMELA ULIANOVA VEGA MORALES

AL CONFERÍRSELE EL TÍTULO DE

## **INGENIERO EN ELECTRÓNICA**

GUATEMALA, OCTUBRE DE 2014

# UNIVERSIDAD DE SAN CARLOS DE GUATEMALA FACULTAD DE INGENIERÍA

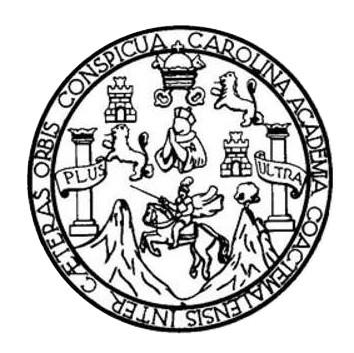

## **NÓMINA DE JUNTA DIRECTIVA**

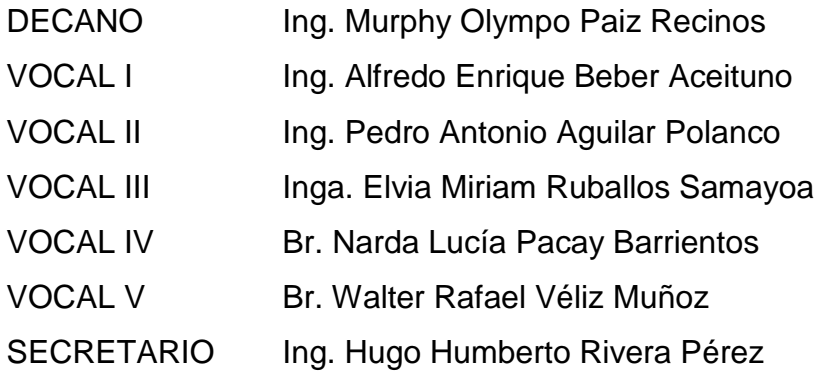

## **TRIBUNAL QUE PRACTICÓ EL EXAMEN GENERAL PRIVADO**

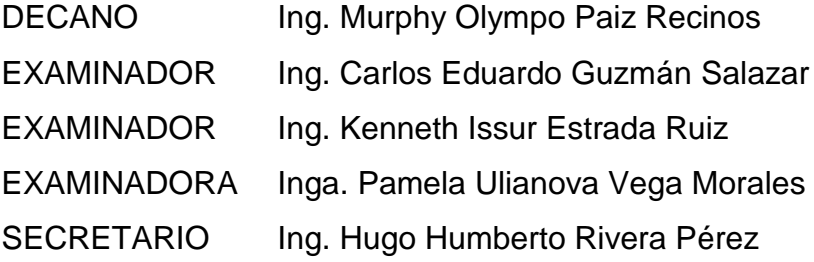

### **HONORABLE TRIBUNAL EXAMINADOR**

En cumplimiento con los preceptos que establece la ley de la Universidad de San Carlos de Guatemala, presento a su consideración mi trabajo de graduación titulado:

DISEÑO Y CONSTRUCCIÓN DE UN PROTOTIPO PARA ADQUISICIÓN DE SEÑALES BIOELÉCTRICAS PROVENIENTES DEL CEREBRO HUMANO, MEDIBLES EN LA REGIÓN DE LA CABEZA EN CENTRO DE INVESTIGACIONES DE INGENIERÍA, USAC

 $\sqrt{2}$ 

Tema que me fuera asignado por la Dirección de la Escuela de Ingeniería Mecánica Eléctrica, con fecha marzo de 2013.

Diego Alejandro Arriola Ciraiz

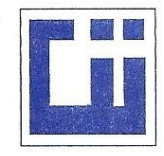

#### **CENTRO DE INVESTIGACIONES DE INGENIERIA FACULTAD DE INGENIERIA** UNIVERSIDAD DE SAN CARLOS DE GUATEMALA

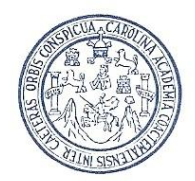

Guatemala. Agosto 04 de 2014. Ref. 22-ME-2014

Ingeniero Silvio José Rodríguez Serrano **Director Unidad de EPS** Facultad de Ingeniería Universidad de San Carlos de Guatemala Presente

Estimado Ingeniero Rodríguez:

Por este medio le informo que como asesora del Ejercicio Profesional Supervisado (EPS) del estudiante de la carrera de ingeniería electrónica DIEGO ALEJANDRO ARRIOLA CIRAIZ, quien se identifica con número de carné 200815167 procedí a revisar el informe final de la práctica de EPS, titulado: "DISEÑO Y CONSTRUCCIÓN DE UN PROTOTIPO PARA ADQUISICIÓN DE SEÑALES BIOELÉCTRICAS PROVENIENTES DEL CEREBRO HUMANO, MEDIBLES EN LA REGIÓN DE LA CABEZA EN CENTRO DE INVESTIGACIONES DE INGENIERÍA, USAC", habiéndolo encontrado satisfactorio.

Cabe mencionar que los puntos planteados en este trabajo, son un aporte para la solución de problemas mediante la construcción de dispositivos biomédicos, además de otras aplicaciones prácticas en diversas disciplinas del conocimiento.

En tal virtud, LO DOY POR APROBADO, solicitando dar el trámite respectivo.

Sin otro particular, me es grato suscribirme.

Atentamente,

"ID Y ENSEÑAD A TODOS"

Pamela Ulianova Vega Morales **INGENIERA ELECTRONICA** 

Pamela Ulianova Vega Morales COLEGIADO No. 11146 Ingeniera Electrónica Cologiada Activo 11,146 Asesora

**UNIVERSIDAD DE SAN CARLOS DE GUATEMALA** 

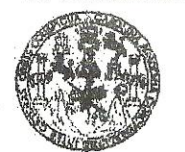

**FACULTAD DE INGENIERIA** 

**UNIDAD DE EPS** 

Guatemala, 01 de octubre de 2014. Ref.EPS.DOC.1022.10.14.

Ing. Silvio José Rodríguez Serrano Director Unidad de EPS Facultad de Ingeniería Presente

Estimado Ingeniero Rodríguez Serrano.

Por este medio atentamente le informo que como Supervisor de la Práctica del Ejercicio Profesional Supervisado (E.P.S.), del estudiante universitario Diego Alejandro Arriola Ciraiz de la Carrera de Ingeniería Electrónica, con carné No. 200815167, procedí a revisar el informe final, cuyo título es "DISEÑO Y CONSTRUCCIÓN DE UN PROTOTIPO PARA ADQUISICIÓN DE SEÑALES BIOELÉCTRICAS PROVENIENTES DEL CEREBRO HUMANO, MEDIBLES EN LA REGIÓN DE LA CABEZA EN CENTRO DE INVESTIGACIONES DE INGENIERÍA, USAC".

En tal virtud, LO DOY POR APROBADO, solicitándole darle el trámite respectivo.

Sin otro particular, me es grato suscribirme.

Atentamente,

"Id y Enseñad a Todos" Kenneth Issur Estrada Ru Ing. Kenneth Issur Estrada Ruiz Supervisor de EPS **ASESOR - SUPERVISOR DE EPS** Área de Ingeniería Eléctrica Unidad de Prácticas de Ingeniería y El

c.c. Archivo KIER/ra

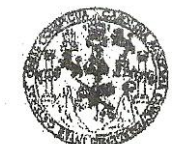

**FACULTAD DE INGENIERIA** 

**UNIDAD DE EPS** 

Guatemala 01 de octubre de 2014. Ref.EPS.D.565.10.14.

Ing. Guillermo Antonio Puente Romero Director Escuela de Ingeniería Mecánica Eléctrica Facultad de Ingeniería Presente

Estimado Ingeniero Puente Romero.

Por este medio atentamente le envío el informe final correspondiente a la práctica del Ejercicio Profesional Supervisado, (E.P.S) titulado "DISEÑO Y CONSTRUCCIÓN DE UN PROTOTIPO PARA ADQUISICIÓN DE SEÑALES BIOELÉCTRICAS PROVENIENTES DEL CEREBRO HUMANO, MEDIBLES EN LA REGIÓN DE LA CABEZA EN CENTRO DE INVESTIGACIONES DE INGENIERÍA, USAC" que fue desarrollado por el estudiante universitario, Diego Alejandro Arriola Ciraiz, quien fue debidamente asesorado por la Inga. Pamela Ulianova Vega Morales y supervisado por el Ing. Kenneth Issur Estrada Ruíz.

Por lo que habiendo cumplido con los objetivos y requisitos de ley del referido trabajo y existiendo la aprobación del mismo por parte de la Asesora y del Supervisor de EPS, en mi calidad de Directora apruebo su contenido solicitándole darle el trámite respectivo.

Sin otro particular, me es grato suscribirme.

Atentamente, "Id y Ensenad a Todos" Silvio José Rodríguez Serreno viversidad de San Carlos de Guatema Ing. Unidad de Prácticas de Ingenieria y EP Facultad a

 $S<sub>IRS</sub>/ra$ 

**UNIVERSIDAD DE SAN CARLOS DE GUATEMALA** 

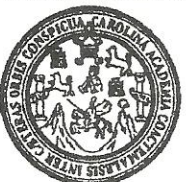

**FACULTAD DE INGENIERIA** 

Ref. EIME 44.2014 Guatemala, 20 de AGOSTO 2014.

**Señor Director** Ing. Guillermo Antonio Puente Romero Escuela de Ingenieria Mecànica Elèctrica Facultad de Ingenierìa, USAC.

Señor Director:

Me permito dar aprobación al trabajo de Graduación titulado: DISEÑO Y CONSTRUCCIÓN DE UN PROTOTIPO PARA **ADOUISICIÓN SEÑALES BIOELECTRICAS** DE PROVENIENTES DEL CEREBRO HUMANO, MEDIBLES EN LA **REGIÓN**  $L_A$ **CAREZA** EN **CENTRO DE** DE INVESTIGACIONES DE INGENIERÍA, USAC, del estudiante Diego Alejandro Arriola Ciraiz, que cumple con los requisitos establecidos para tal fin.

Sin otro particular, aprovecho la oportunidad para saludarle.

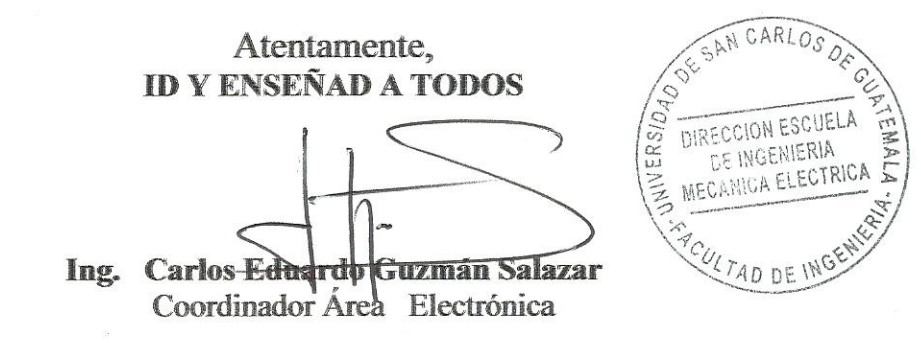

**STO** 

Escuelas: Ingeniería Civil, Ingeniería Mecánica Industrial, Ingeniería Química, Ingeniería Mecánica Eléctrica, Escuela de Ciencias, Regional de Ingeniería Sanitaria y Recursos Hidráulicos (ERIS), Posgrado Maestría en Sistemas Mención Construcción y Mención Ingeniería Vial. Carreras: Ingeniería Mecánica, Ingeniería Electrónica, Ingeniería en Ciencias y Sistemas, Licenciatura en Matemática, Licenciatura en Física. Centros: de Estudios Superiorse de Energía y Minas (CESEM). Guatemala, Ciudad Universitaria, Zona 12, Guatemala, Centroamérica.

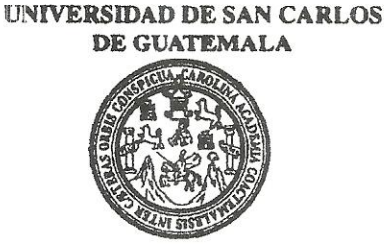

**FACULTAD DE INGENIERIA** 

#### REF. EIME 44. 2014.

El Director de la Escuela de Ingeniería Mecánica Eléctrica, después de conocer el dictamen del Asesor, con el Visto Bueno del Coordinador de Área, al trabajo de Graduación del estudiante; DIEGO ALEJANDRO titulado: DISEÑO Y CONSTRUCCIÓN **ARRIOLA CIRAIZ** PROTOTIPO PARA ADQUISICIÓN DE SEÑALES DE IN BIOELÉCTRICAS PROVENIENTES DEL CEREBRO HUMANO, MEDIBLES EN LA REGIÓN DE LA CABEZA EN CENTRO DE INVESTIGACIONES DE INGENIERÍA, USAC, procede a la autorización del mismo.

Ing. Guillermo Antonio Puente Romero

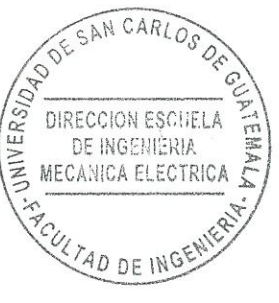

**GUATEMALA, 13** DE OCTUBRE 2,014.

Escuelas: Ingeniería Civil, Ingeniería Mecánica Industrial, Ingeniería Química, Ingeniería Mecánica Eléctrica, Escuela de Ciencias, Regional de Ingeniería Sanitaria y Recursos Hidráulicos (ERIS), Posgrado Maestría en Sistemas Mención Construcción y Mención Ingeniería Vial. Carreras: Ingeniería Mecánica, Ingeniería Electrónica, Ingeniería en Ciencias y Sistemas,<br>Licenciatura en Matemática, Licenciatura en Fí Universidad de San Carlos De Guatemala

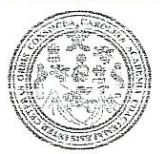

Facultad de Ingeniería Decanato

Ref. DTG.D.573-2014

El Decano de la Facultad de Ingeniería de la Universidad de San Carlos de Guatemala, luego de conocer la aprobación por parte del Director de la Escuela de ingeniería Mecánica Eléctrica, al<sup>o</sup>/trabajo de graduación titulado: DISEÑO Y CONSTRUCCIÓN DE UN PROTOTIPO PARA ADQUISICIÓN DE SEÑALES BIOELÉCTRICAS PROVENIENTES DEL CEREBRO HUMANO, MEDIBLES EN LA REGIÓN DE LA CABEZA EN CENTRO DE INVESTIGACIONES DE INGENIERÍA. **USAC** presentado por el estudiante universitario: Diego Alejandro Arriola Ciraiz y después de haber culminado las revisiones previas bajo la responsabilidad de las instancias correspondientes, se autoriza la impresión del mismo.

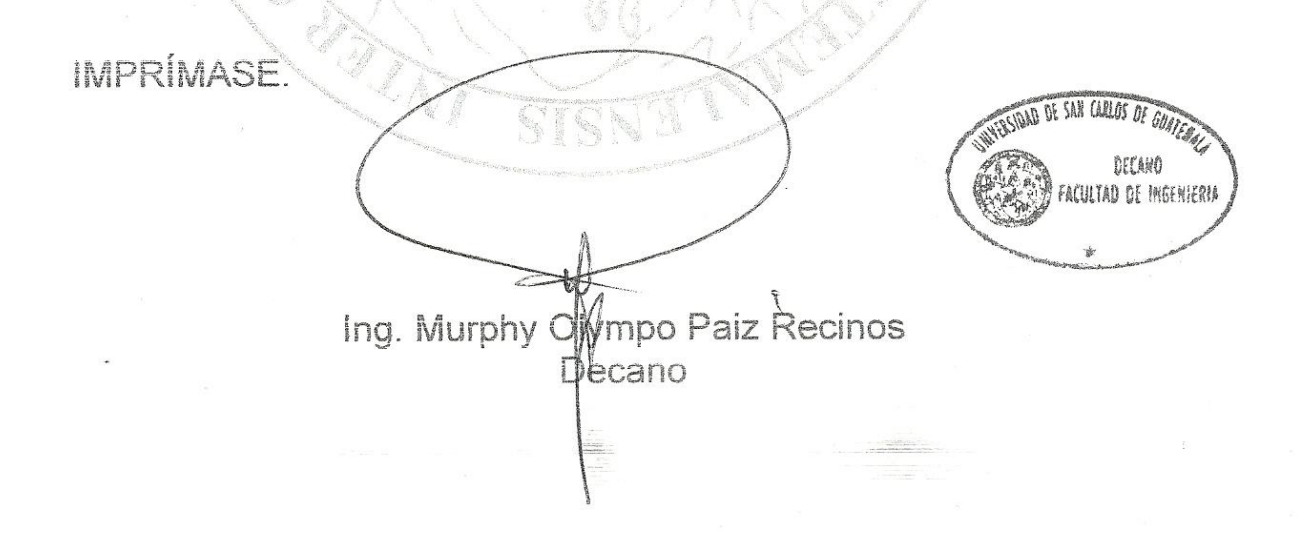

Guatemala, octubre de 2014

## **ACTO QUE DEDICO A:**

- **Dios** Por ser el rector de mi vida, iluminándola con su sabiduría infinita, permitiéndome alcanzar importantes metas.
- **Mis bisabuelos** Soledad Arriola (q.e.p.d.), Gabina López y Guillermo Ciraiz (q.e.p.d.), por su amor, consejos y ejemplos de vida.
- **Mis abuelos** Guadalupe Rodas (q.e.p.d.), Rafael Arriola, Friny Rivera y Víctor Ciraiz, por su amor siempre incondicional, por ser la guía fundamental en mi vida y por haberme enseñado la importancia de la humildad, sencillez, honradez y justicia.
- **Mis padres** Friny Ciraiz y Rafael Arriola, por dedicar su vida llena de amor, para formarme y guiarme, convirtiéndome en un hombre de bien, y por estar siempre a mi lado para apoyarme.
- **Mi hermano** Javier Arriola, por ser un alma excepcional con quien he compartido y disfrutado diversos momentos.

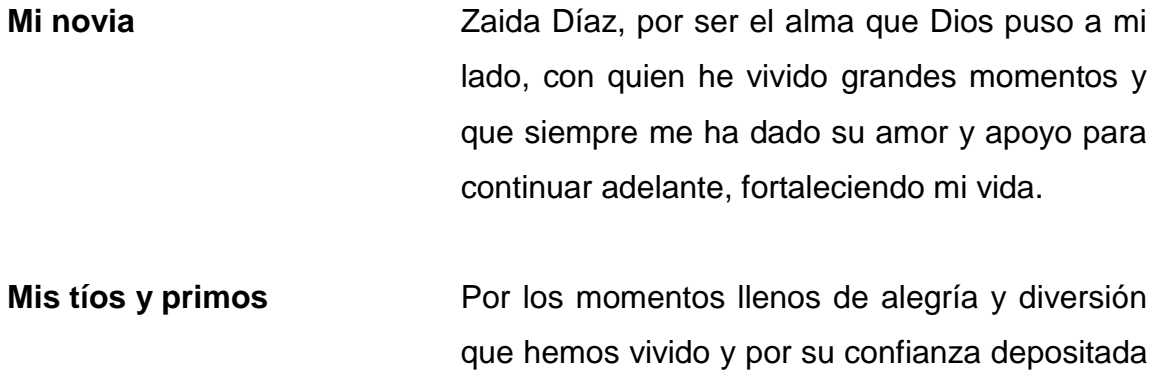

en mi persona.

# **AGRADECIMIENTOS A:**

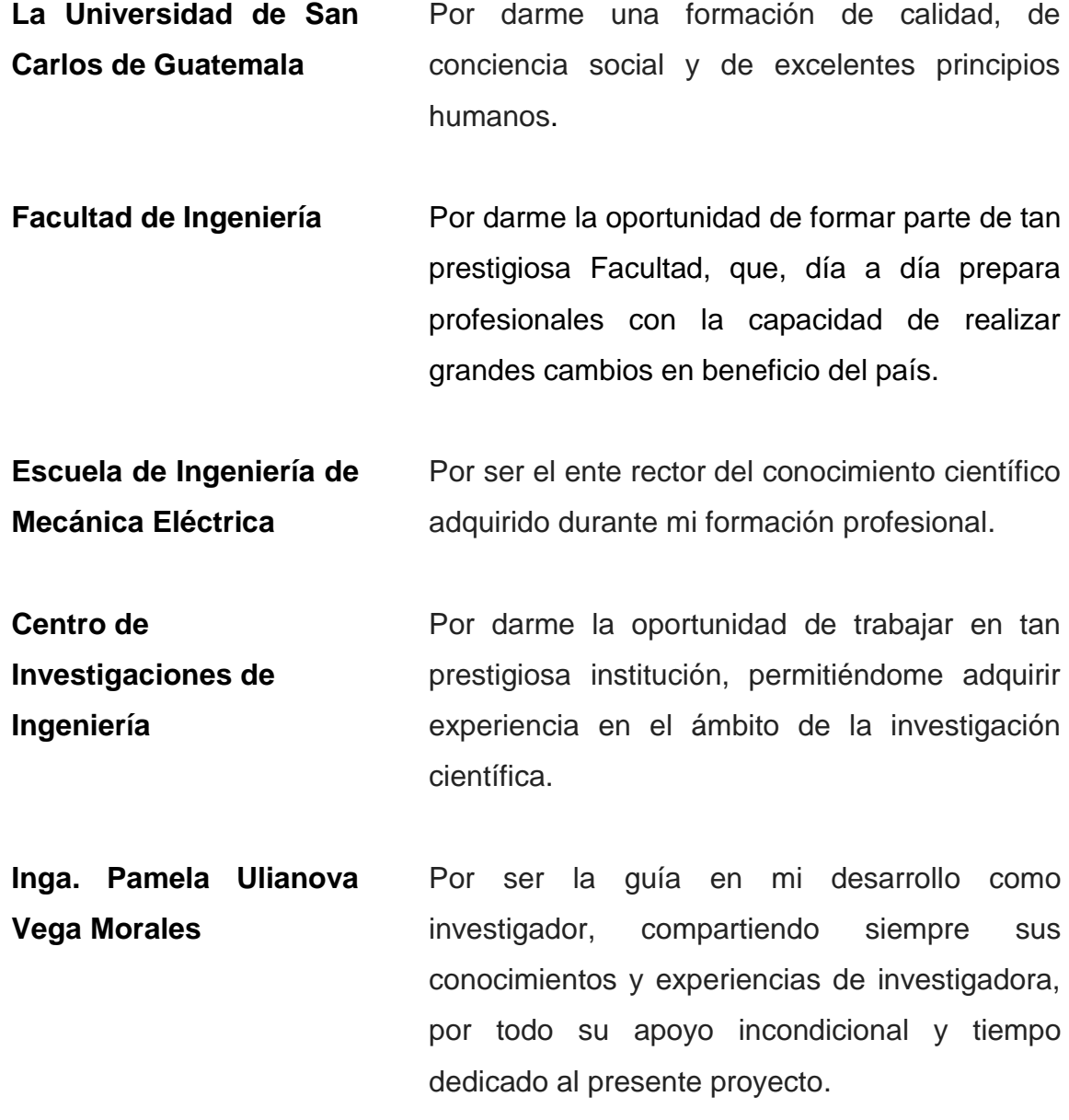

- **Mis amigos** Porque más que un logro personal, representó muchas horas de trabajo grupal, en el que cada uno aportó su granito de arena.
- **Licda. Vera de Ponce** Por ser una guía en este caminar de la vida siendo una luz tan importante con sus consejos y su amor incondicional.
- **Lic. Titov Sigfrido López Aguilar y familia** Por sus valiosos consejos, su ayuda siempre incondicional, y su esencial aporte para el éxito de este proyecto.

# ÍNDICE GENERAL

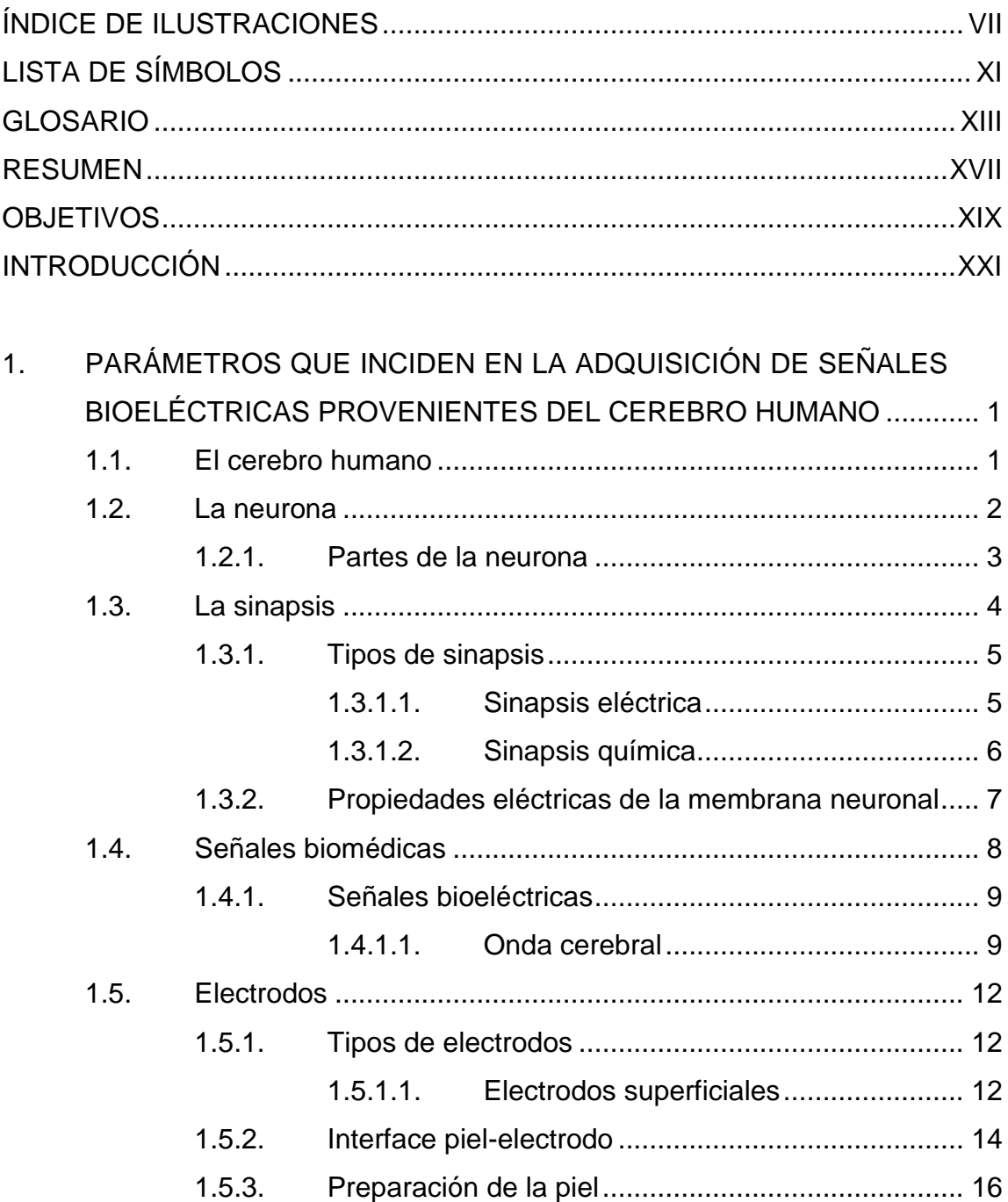

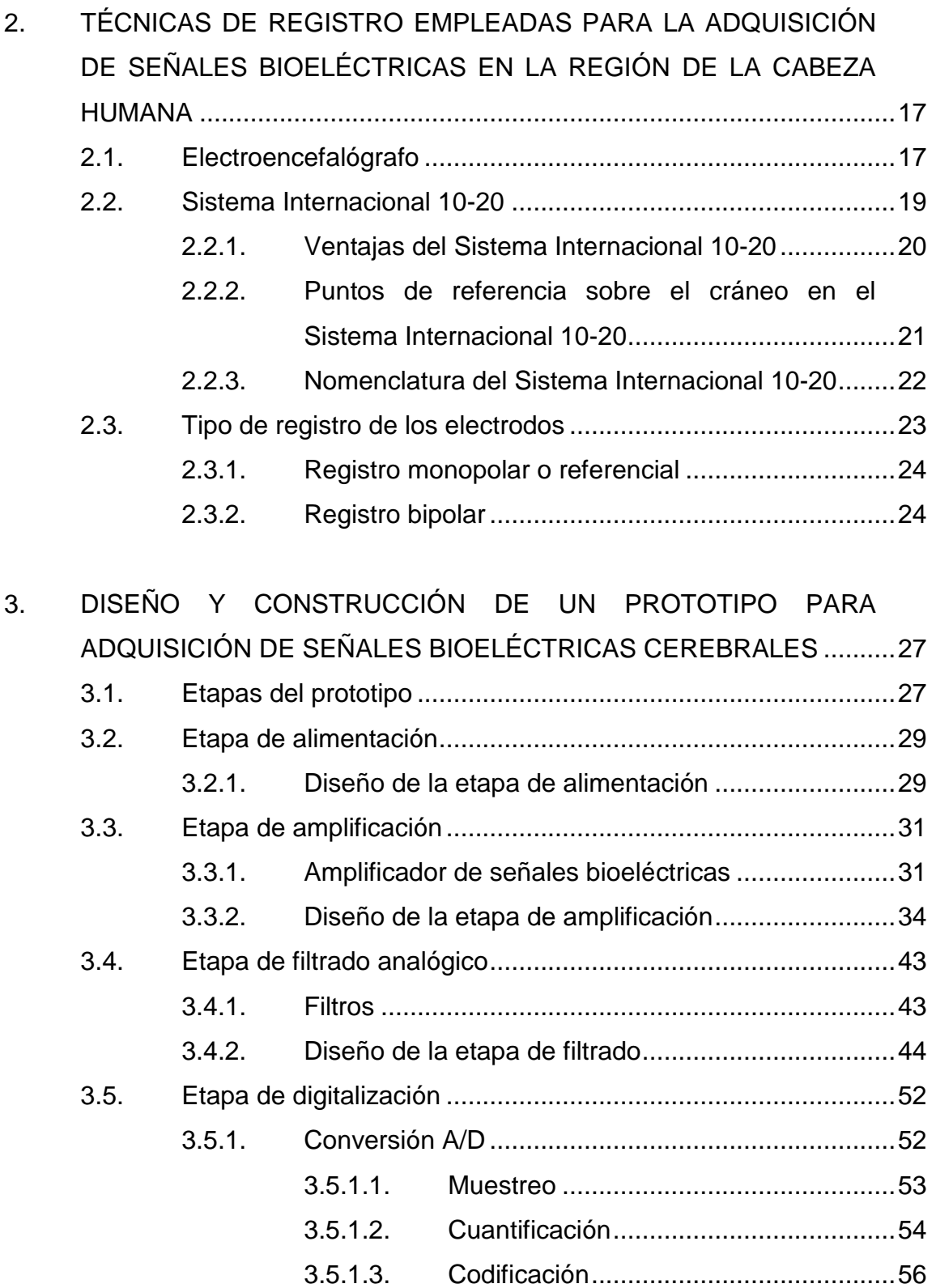

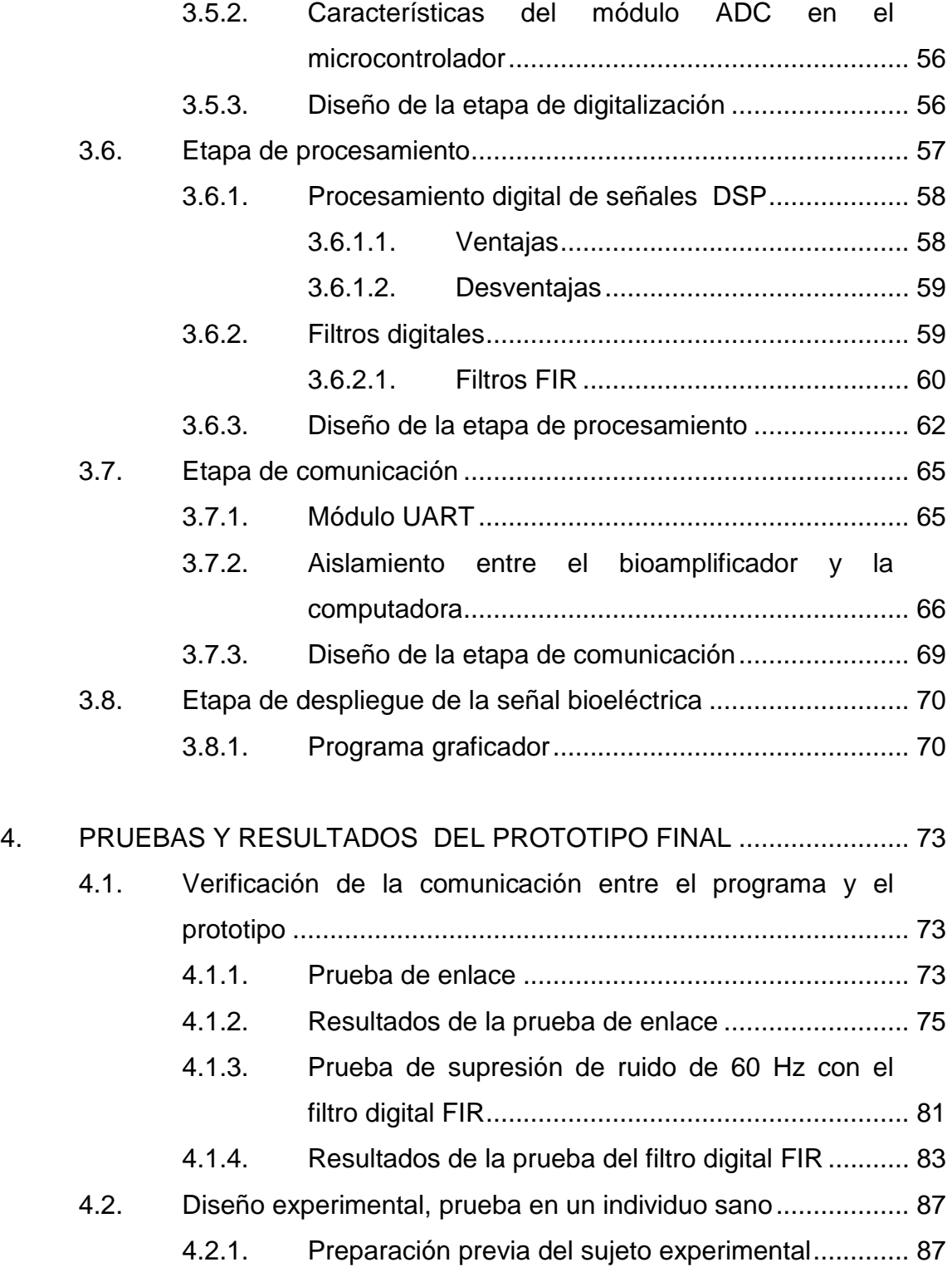

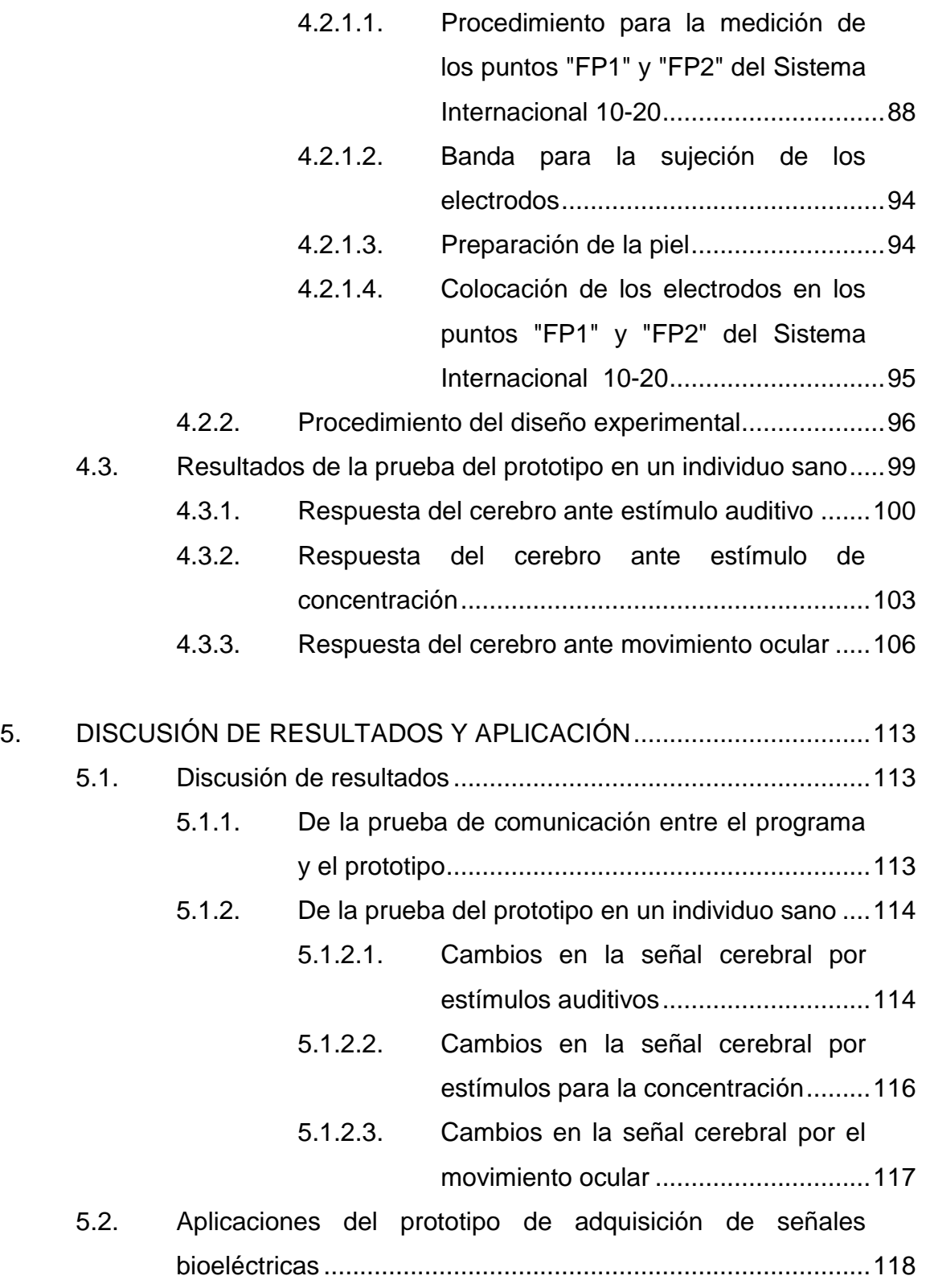

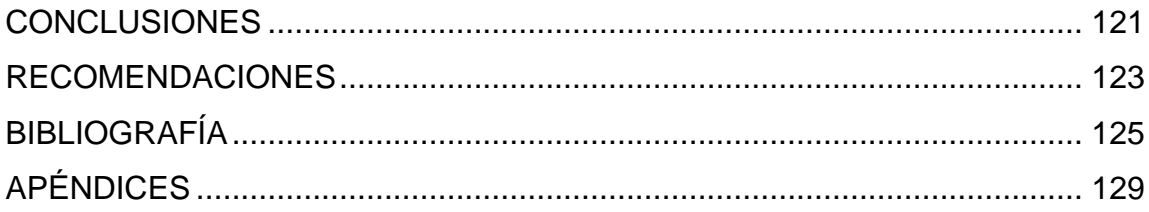

VI

# <span id="page-20-0"></span>**ÍNDICE DE ILUSTRACIONES**

## **FIGURAS**

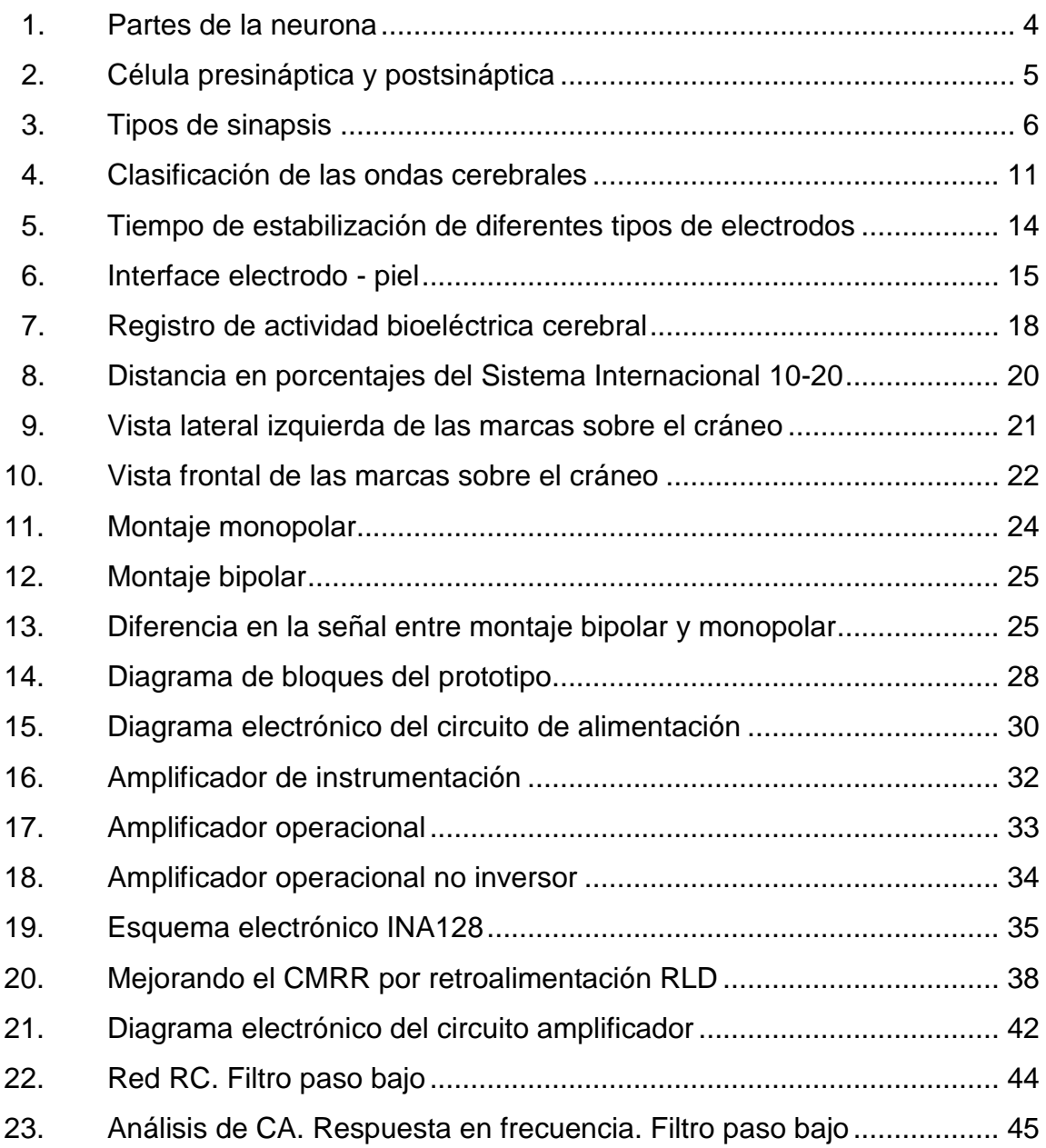

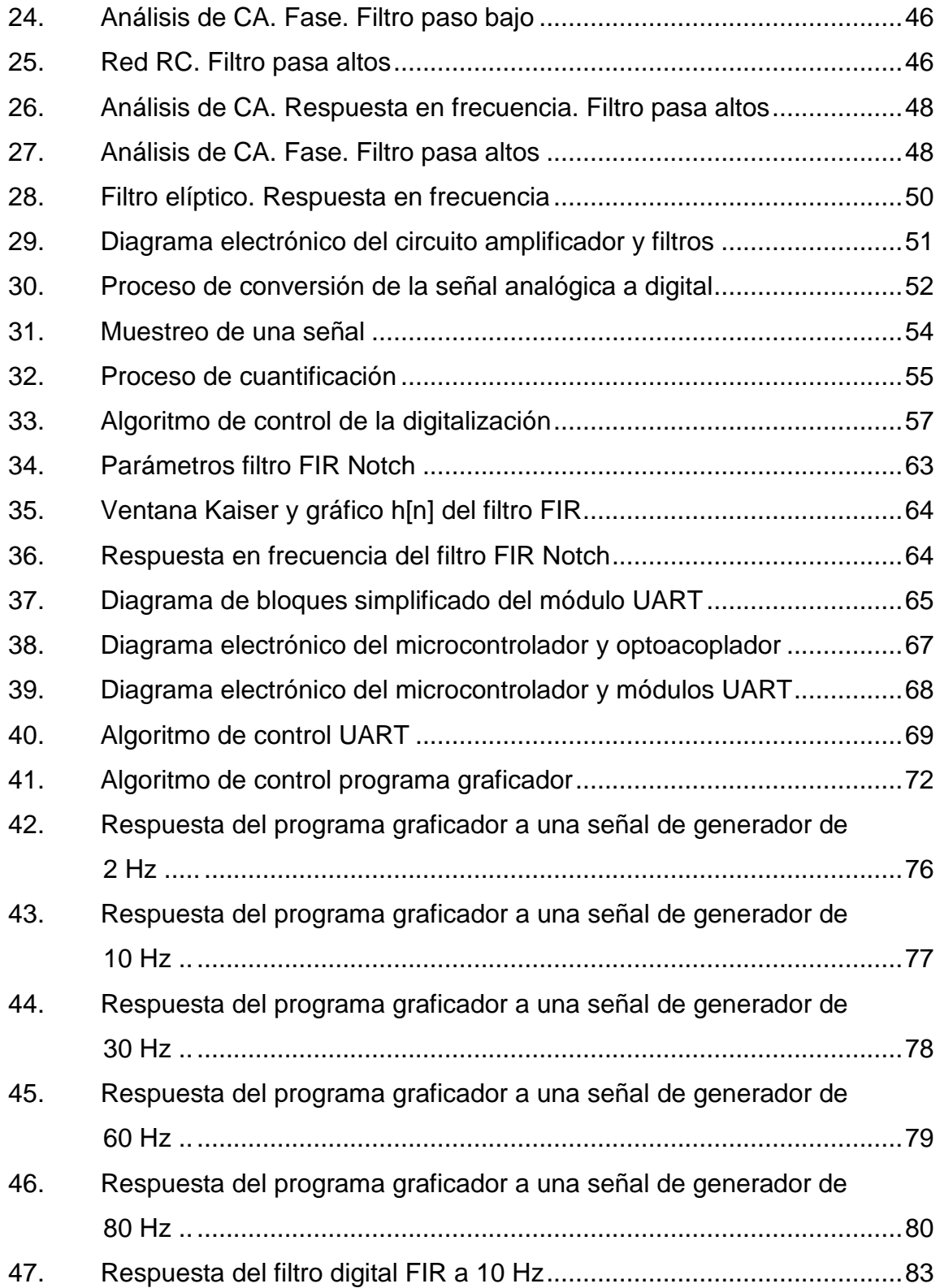

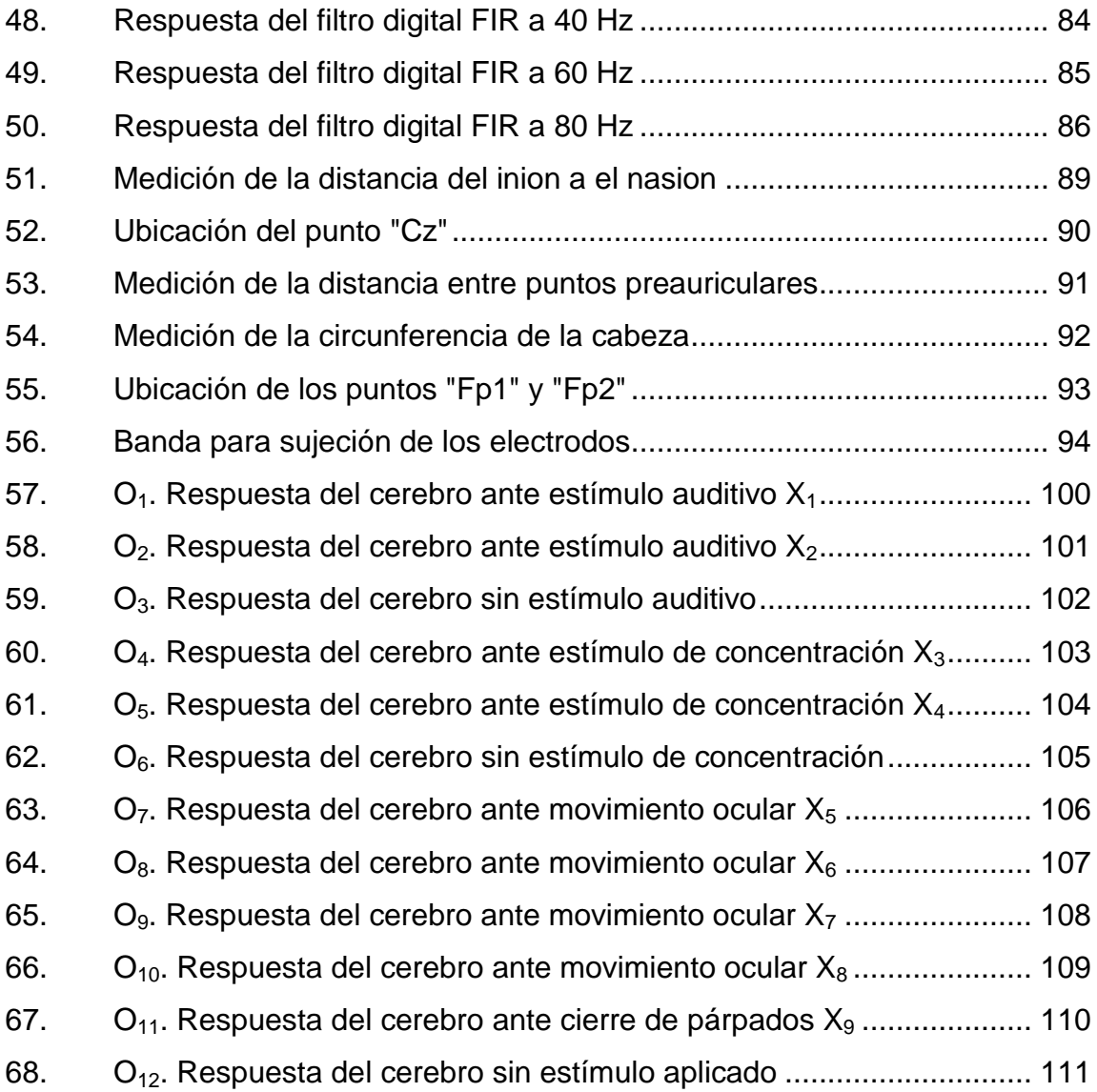

## **TABLAS**

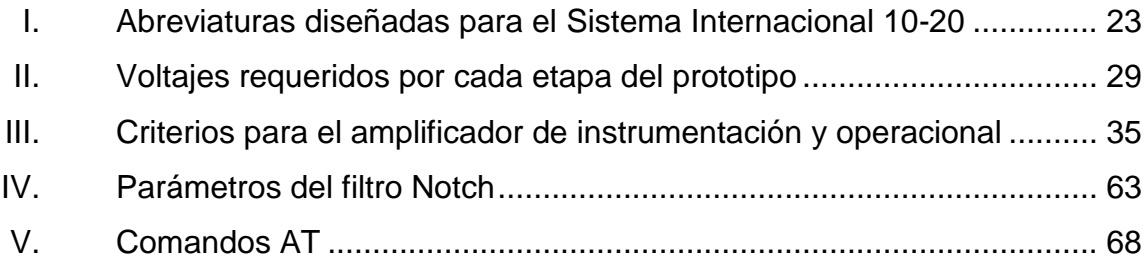

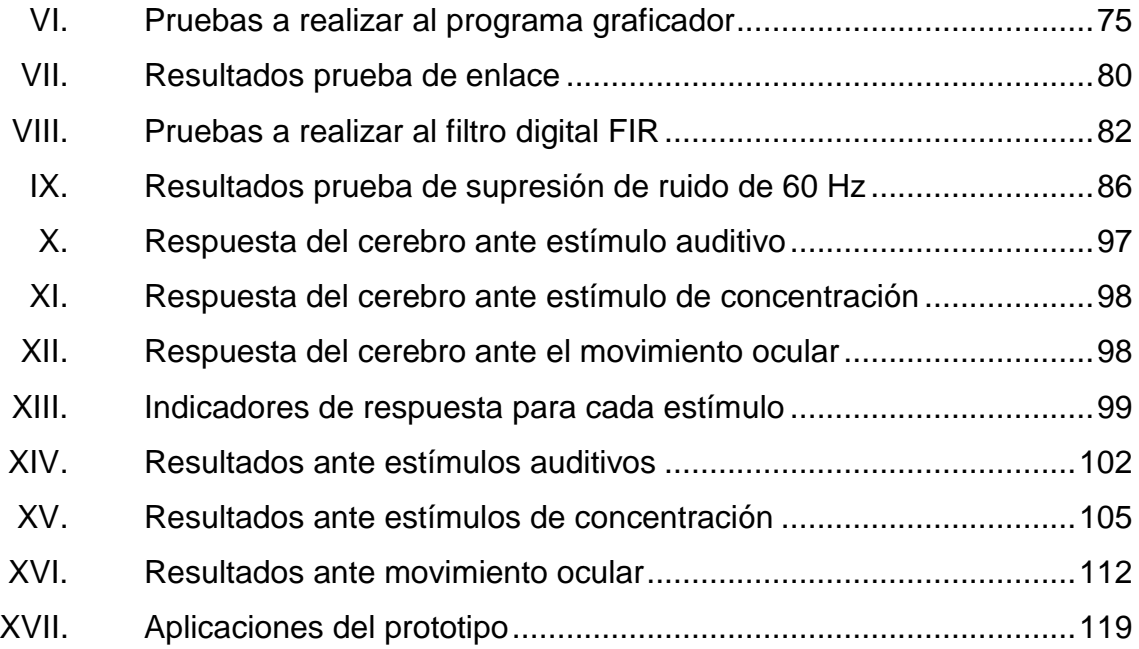

# **LISTA DE SÍMBOLOS**

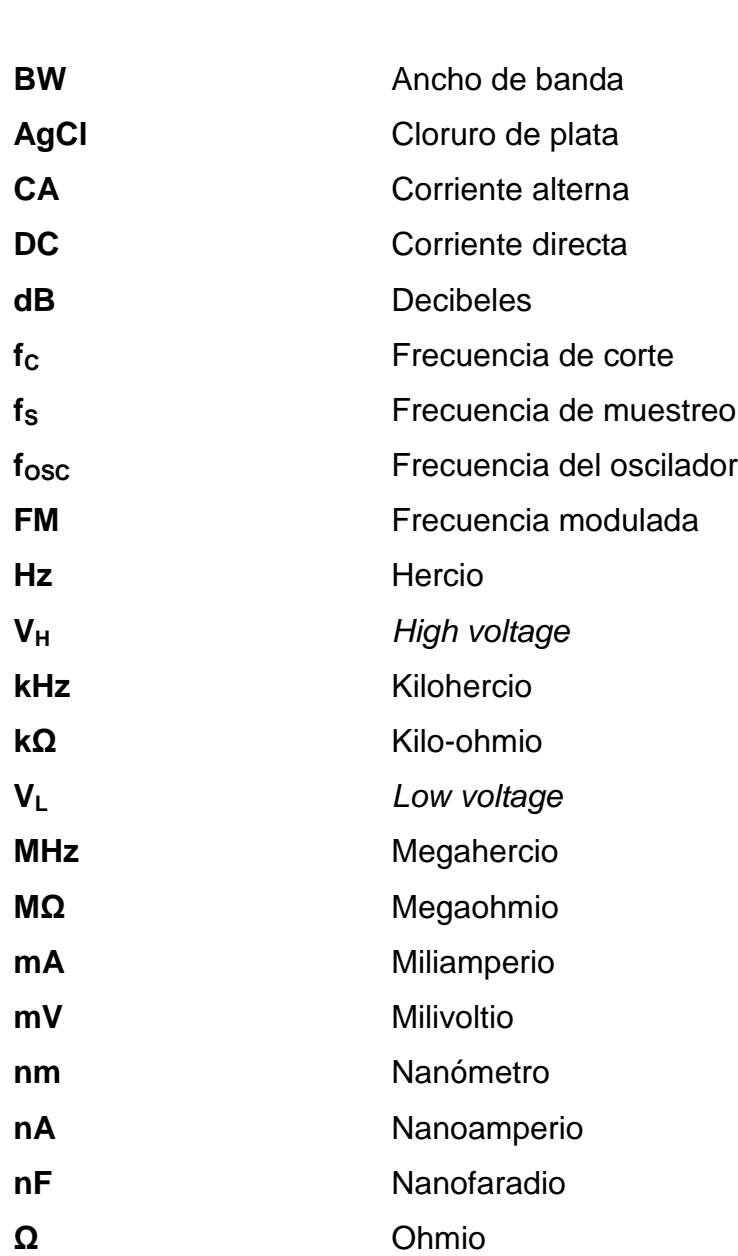

<span id="page-24-0"></span>**Símbolo Significado**

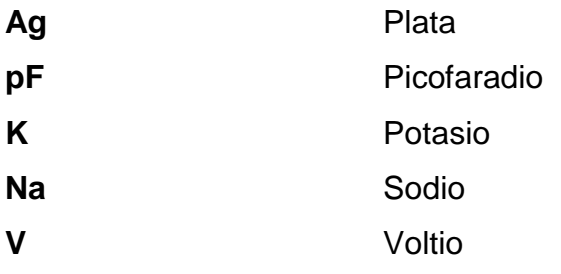

# **GLOSARIO**

<span id="page-26-0"></span>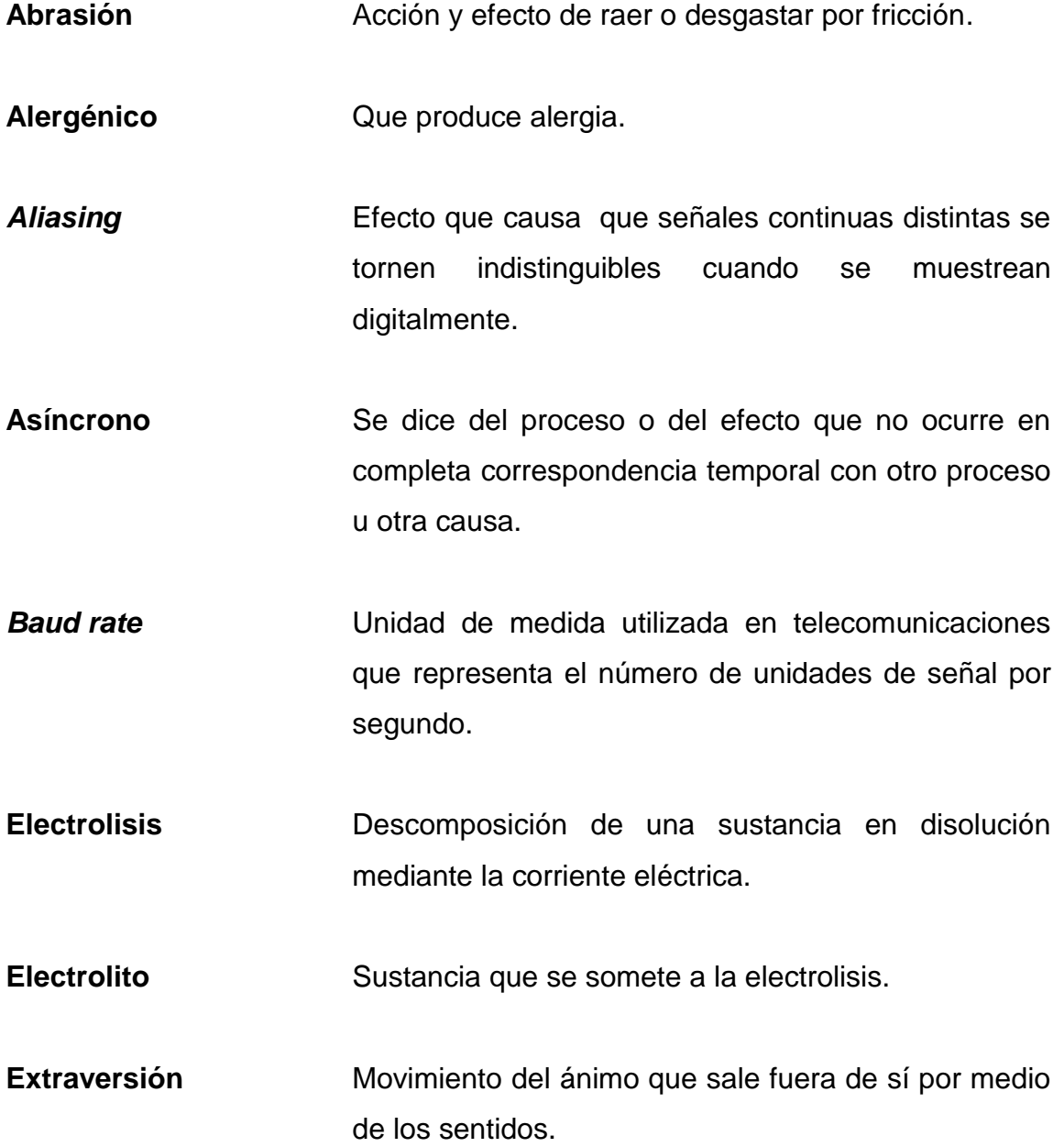

- **Frecuencia de Nyquist** Frecuencia de muestreo mínima que permite reconstruir sin distorsión la señal original. Para una señal cuyo espectro se extiende de la frecuencia cero a una frecuencia máxima, la frecuencia de Nyquist es igual al doble de esta frecuencia máxima.
- **Hipocampo** Eminencia alargada, situada junto a los ventrículos laterales del encéfalo.

**IEC** International Electrotechnical Commission, es una organización de normalización en los campos eléctrico, electrónico y tecnologías relacionadas.

- **Impedancia Relación entre la tensión alterna aplicada a un** circuito y la intensidad de la corriente producida. Se mide en ohmios.
- **Ion Ion Atomo o agrupación de átomos que por pérdida o** ganancia de uno o más electrones adquiere carga eléctrica.
- **Mastoides** De forma de mama. Se dice de la apófisis del hueso temporal de los mamíferos, situada detrás y debajo de la oreja.
- **Pd Abreviatura de pure data, el cual es un lenguaje de** programación de flujo de datos.
- Polarizar **Suministrar** una tensión fija a alguna parte de un aparato electrónico.
- **Sistema causal** Sistema en el que la salida depende de entradas presentes y pasadas, pero no de entradas futuras.
- **Sistema límbico** Sistema formado por varias estructuras cerebrales que gestionan respuestas fisiológicas ante estímulos emocionales.
- Sinterizar **Sinterizar** Producir piezas de gran resistencia y dureza calentando, sin llegar a la temperatura de fusión, conglomerados de polvo, generalmente metálicos, a los que se ha modelado por presión.

**Soma** Es el cuerpo celular de la neurona.

**Transductor** Dispositivo que transforma el efecto de una causa física, como la presión, la temperatura, la dilatación, la humedad, etc., en otro tipo de señal, normalmente eléctrica.

### **RESUMEN**

<span id="page-30-0"></span>En el presente trabajo de graduación se desarrolló un prototipo para la adquisición de señales bioeléctricas provenientes del cerebro humano, medibles en la región de la cabeza, de un canal, cuya característica principal es el bajo costo que requiere su construcción e implementación supliendo la necesidad de adquirir equipos electrónicos de costo elevado, siendo esta una limitante en el desarrollo de sofisticados proyectos que pretenden emplear señales bioeléctricas para diferentes propósitos, por ejemplo, en investigaciones relacionadas con la psicofísica de la visión, o bien, su uso más común en las últimas décadas, con la creación de una diversidad de dispositivos biomédicos.

En el capítulo I se presentan los parámetros que inciden en la adquisición de las señales bioeléctricas, encontrándose que el voltaje y la frecuencia son los parámetros más importantes de conocer previamente al diseño de los circuitos electrónicos del prototipo. Posteriormente se investigó sobre el tipo de electrodos que se utilizan para este tipo de medición, seleccionando aquellos apropiados a los fines del diseño del prototipo.

En el capítulo II se dan a conocer las técnicas de registro empleadas para la adquisición de señales bioeléctricas y se detalla el uso del Sistema Internacional 10-20, para la ubicación de los electrodos en la región de la cabeza humana.

En el capítulo III se presentan los diseños y la construcción de los siete módulos que conforman al prototipo, cada uno con funciones específicas y de

XVII

gran importancia para el óptimo funcionamiento; el primer módulo recibe la señal proveniente de los electrodos y la amplifica. El segundo se compone de una serie de filtros que permiten atenuar determinadas frecuencias y mejorar la calidad de la señal bioeléctrica. El tercer módulo digitaliza la señal, el cuarto la procesa digitalmente, eliminando la frecuencia de 60 Hz, el quinto módulo permite enviar los datos al computador, el sexto es un algoritmo en el computador que realiza dos gráficas en tiempo real; la primera en el dominio del tiempo y la segunda en el dominio de la frecuencia y, por último, el séptimo módulo, es el encargado de suministrar la potencia necesaria para el funcionamiento de cada dispositivo electrónico.

En el capítulo IV se realizó el diseño experimental para verificar el funcionamiento del prototipo, este consistió, básicamente en la aplicación de tres estímulos diferentes, el primero de carácter auditivo, el segundo de concentración y el tercero en realizar movimientos oculares específicos. Las pruebas se realizaron en un individuo sano bajo su consentimiento. Todas las pruebas tuvieron como fin observar y registrar los cambios de las señales cerebrales, esto como indicador del buen funcionamiento del prototipo.

En el capitulo V se recopilaron los resultados obtenidos una vez finalizadas las tres pruebas, concluyendo que el prototipo construido tuvo un buen funcionamiento ya que permitió acondicionar la señal bioeléctrica captada por los electrodos, amplifico, filtro y proceso digitalmente la señal para enviarla a un computador, donde un algoritmo obtuvo los gráficos en el dominio del tiempo y, a través de análisis de Fourier, permitió obtener el espectro de frecuencias de la señal, indispensable para determinar el tipo de señal cerebral que se produjo en el momento de aplicar los diversos estímulos al individuo.

## **OBJETIVOS**

#### <span id="page-32-0"></span>**General**

Diseñar y construir un prototipo para la adquisición de señales bioeléctricas provenientes del cerebro humano, medibles en la región de la cabeza en Centro de Investigaciones de Ingeniería, Usac.

#### **Específicos**

- 1. Presentar los parámetros que inciden en la adquisición de señales bioeléctricas provenientes del cerebro humano.
- 2. Dar a conocer las técnicas de registro empleadas para la adquisición de señales bioeléctricas en la región de la cabeza humana.
- 3. Presentar el diseño y construcción de los módulos correspondientes del prototipo que permitirán la adquisición de señales bioeléctricas a través de tres electrodos.
- 4. Presentar el funcionamiento del prototipo mediante la realización de pruebas específicas.
- 5. Señalar la utilidad de los resultados obtenidos por el prototipo para su aplicación en el desarrollo a bajo costo de dispositivos biomédicos.

## **INTRODUCCIÓN**

<span id="page-34-0"></span>Las señales bioeléctricas son ondas eléctricas generadas por las células nerviosas y las células musculares, pueden ser adquiridas en la superficie del cuerpo humano, en lugares relativamente convenientes, eliminando la necesidad de utilizar un sistema invasivo, permitiendo estudiar y monitorear las funciones del cuerpo.

Una onda cerebral es el reflejo de la actividad eléctrica de un gran número de neuronas en el cerebro. Comúnmente se registra usando electrodos de superficie unidos al cuero cabelludo. La amplitud de la onda cerebral está en el intervalo de 10 a 100 uV. No tiene un rango de frecuencias definido, sin embargo, el cerebro constantemente está generando diferentes ondas, prevaleciendo ciertas frecuencias asociadas al estado de ánimo, ocupación actual o actividad cognitiva que está realizando el individuo, las frecuencias más importantes que se utilizan, están en el rango de 0,1 Hz a 100 Hz y se clasifican en ondas: delta, theta, alfa, beta y gamma.

Para observar estas señales existe un equipo denominado electroencefalógrafo, el cual permite acondicionar y registrar estas señales para su posterior estudio, este tipo de equipo es muy costoso, lo que dificulta su acceso al público en general, limitándose a centros públicos y privados como: hospitales, clínicas y centros de investigación.

Motivado por el auge tecnológico que se vive a nivel mundial, el desarrollo de nuevas tecnologías, disminución de los costos y la creación de dispositivos que utilizan estas señales para un fin específico, se desarrolló un prototipo para

XXI

la adquisición de señales bioeléctricas cerebrales de un canal, el cual es de bajo costo y permite su incorporación en proyectos que involucran el acondicionamiento y análisis de las mismas, como en investigaciones de psicofísica de la visión y desarrollo de equipos biomédicos para discapacitados.
# **1. PARÁMETROS QUE INCIDEN EN LA ADQUISICIÓN DE SEÑALES BIOELÉCTRICAS PROVENIENTES DEL CEREBRO HUMANO**

Es necesario conocer ciertos fundamentos teóricos sobre el órgano humano, dónde y cómo se generan las señales bioeléctricas y los parámetros que inciden en la adquisición de estas señales para el diseño de los módulos del prototipo de adquisición de señales bioeléctricas.

## **1.1. El cerebro humano**

Es un órgano muy complejo que se encuentra protegido por el cráneo, es el centro del sistema nervioso. Tiene la misma estructura general de los cerebros de otros mamíferos, pero es tres veces mayor que estos, con un tamaño corporal equivalente.

Es la parte fundamental que se encarga de administrar los recursos energéticos del cuerpo humano e interpretar los estímulos externos y elaborar sus respuestas.

El cerebro contiene de 50 a 100 mil millones de neuronas, de las cuales cerca 10 mil millones son piramidales, estas transmiten las señales a través de hasta 1 000 billones de conexiones sinápticas. Este número de conexiones explica la capacidad del cerebro de procesar una enorme cantidad de datos y de dar origen a la infinidad de respuestas posibles que caracterizan la conducta de los seres humanos.

1

## **1.2. La neurona**

La unidad funcional del sistema nervioso es la neurona, la cual es una célula especializada en recibir y enviar información. La neurona actúa produciendo y transmitiendo rápidas señales eléctricas llamadas impulsos nerviosos.

El papel de cada neurona es el de recibir información en forma de impulsos eléctricos procedentes de muchas otras. Después de una compleja suma algebraica de los impulsos recibidos, envía un estímulo eléctrico a lo largo de su axón hacia un gran número de otras neuronas. Su función depende de las sinapsis de las que recibe información, la cual procesa, y de su interacción con otras neuronas en redes locales, las cuales, asimismo, desempeñan un papel particular de acuerdo con su situación en el sistema nervioso.

Cada neurona responde a una particular combinación de estímulos y envía una nueva información a muchos sitios del sistema nervioso. Cada neurona recibe en una sinapsis la misma información que reciben muchas otras. Po eso no se debe considerar la función de cada neurona aisladamente, sino como el efecto de la función de muchas de ellas.

Cada célula nerviosa envía solo un pequeño estímulo. Para conseguir la intensidad suficiente y así obtener una respuesta, cada neurona debe integrar continuamente cientos de señales que se suman de una manera muy compleja.

2

## **1.2.1. Partes de la neurona**

Una neurona típica tiene cuatro regiones bien definidas:

- El cuerpo celular
- Las dendritas
- El axón
- Terminal presináptico

Cada una de estas regiones tiene un papel distinto en la generación de las señales de comunicación con otras neuronas.

El cuerpo celular es el centro metabólico de la célula, contiene el núcleo, el cual almacena los genes, así como el retículo endoplasmático, en donde son sintetizadas las proteínas de la célula.

Del cuerpo celular salen dos tipos de proyecciones: las dendritas, las cuales son cortas, ramificadas y generalmente abundantes siendo la principal puerta de entrada de los estímulos procedentes de otras neuronas, y otra única, frecuentemente muy larga; el axón, cuya función es conducir el potencial de acción hasta la región presináptica, para estimular o inhibir otras neuronas por intermedio de un neurotransmisor.

En la figura 1 se puede observar una neurona con sus partes identificadas.

#### Figura 1. **Partes de la neurona**

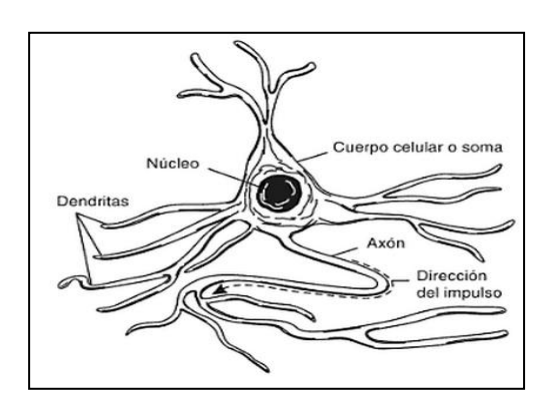

Fuente: BUSTAMANTE ZULETA, E. *El sistema nervioso: desde las neuronas hasta el cerebro humano*. p. 52.

## **1.3. La sinapsis**

Es la unión característica entre una y otra neurona. Cada una tiene muchas sinapsis en sus dendritas y en el soma. Una neurona piramidal de la corteza puede tener hasta veinte mil sinapsis. El número de neuronas en el cerebro se calcula en diez mil millones, por lo que el número de sinapsis debe ser del orden de 10<sup>14</sup>. La sinapsis es probablemente el sitio donde se establecen las acciones más importantes del funcionamiento del sistema nervioso.

## Figura 2. **Célula presináptica y postsináptica**

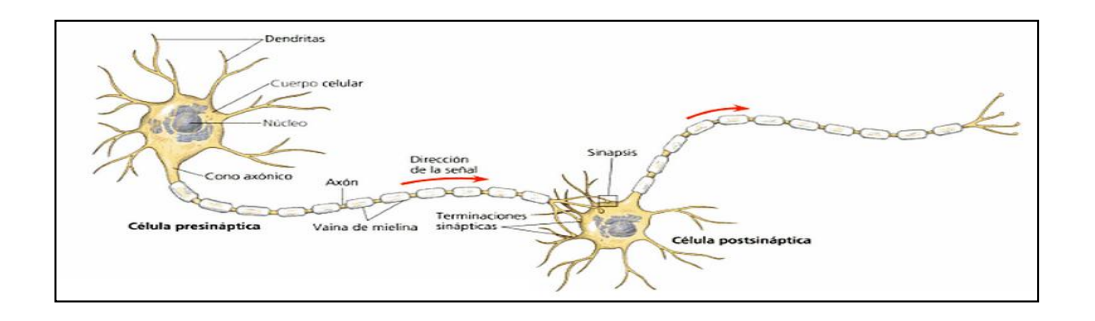

Fuente: CAMPBELL, N.; REECE, J. *Biología*. p. 1014.

## **1.3.1. Tipos de sinapsis**

De acuerdo con el tipo de contacto entre las neuronas se han descrito dos clases de sinapsis: eléctricas y químicas.

## **1.3.1.1. Sinapsis eléctrica**

Tienen puentes que interconectan el citoplasma de las células presináptica y postsináptica. El agente que media la transmisión en la sinapsis eléctrica es una corriente iónica. De este modo, es posible la transmisión directa de un impulso de la neurona presináptica a la postsináptica.

La transmisión a través de la sinapsis está limitada, únicamente por la velocidad de la transmisión eléctrica en la distancia corta que separa los elementos presinápticos y postsinápticos.

Las sinapsis eléctricas se encuentran entre axones y cuerpo celular, axones y dendritas, dendritas y dendritas, y dos cuerpos celulares. Tales sinapsis permiten la rápida comunicación entre células y ayudan a sincronizar la actividad de muchas neuronas adyacentes.

### **1.3.1.2. Sinapsis química**

Se cree que la mayor parte de las sinapsis son químicas, en las cuales las células presinápticas y postsinápticas están separadas por un espacio, la hendidura sináptica cuya separación es de más de 20 nanómetros de ancho.

Dado que la despolarización es una propiedad de la membrana plasmática, cuando un impulso llega al extremo del axón es incapaz de cruzar la hendidura. Es entonces cuando mensajeros químicos llamados neurotransmisores o sustancias transmisoras conducen el mensaje neural a través de la sinapsis.

La figura 3 ilustra los dos tipos de sinapsis: (a) eléctrica, (b) química.

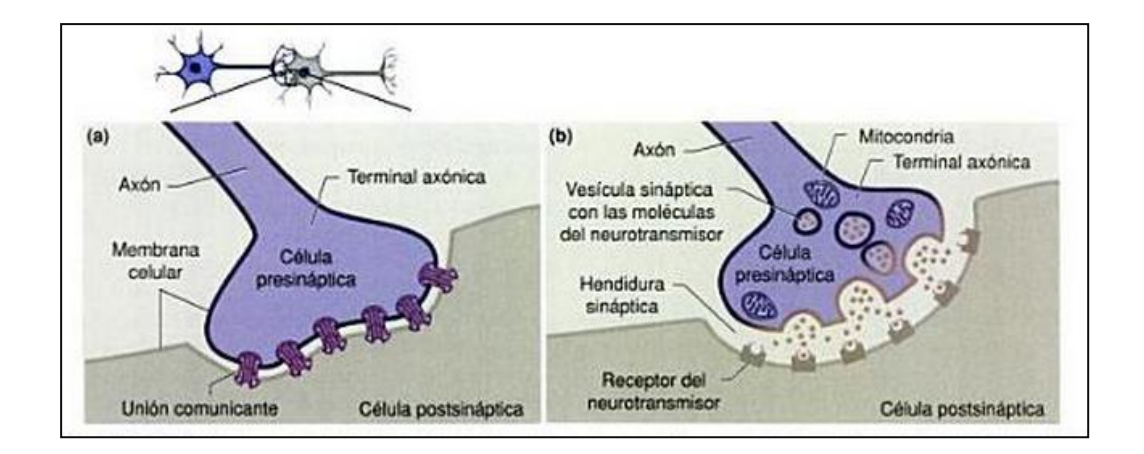

Figura 3. **Tipos de sinapsis**

Fuente: CURTIS, H.; BARNES, S. SCHNEK, A. Curtis *Biología*. p. 625.

## **1.3.2. Propiedades eléctricas de la membrana neuronal**

Para dar origen a una conducta, cada neurona sensitiva o motora recibe o genera secuencialmente cuatro diferentes estímulos o señales en diferentes sitios dentro de la célula: un estímulo de entrada, un estímulo o señal de descarga, un estímulo de conducción y una señal de salida.

Los diferentes tipos de señales usados por una neurona están determinados, en parte, por las propiedades eléctricas de la membrana celular. Toda célula en reposo, incluyendo las neuronas, mantiene una diferencia de potencial eléctrico en cada lado de la membrana celular, que es llamado potencial de reposo de la membrana. En una neurona típica en reposo la diferencia de potencial es de 65 milivoltios, ya que la carga neta por fuera de la membrana es arbitrariamente definida como cero, se dice que el potencial de reposo de la membrana es -65 mV.

La diferencia en el potencial eléctrico cuando la célula está en reposo se debe a dos factores: a la desigual distribución de iones de Na<sup>+</sup> y K<sup>+</sup> cargados positivamente, en el exterior de la membrana, a los aminoácidos y proteínas en el interior cargados negativamente y a la permeabilidad selectiva de la membrana a uno de estos iones, el K<sup>+</sup>.

Las neuronas difieren de otras células en que son excitables. Los rápidos cambios en el potencial eléctrico de la membrana, que las hace excitables, son posibles por la existencia de estructuras proteicas especializadas en la membrana celular que controlan el flujo instantáneo de iones hacia adentro o hacia afuera de la célula.

7

La actividad neural depende de los rápidos cambios del potencial eléctrico de la membrana. Algunas células sensoriales individuales pueden generar cambios en el potencial de la misma, en respuestas a estímulos muy pequeños. La actividad cerebral depende de la capacidad de las células nerviosas para responder a estos pequeños estímulos que producen rápidos cambios en el potencial eléctrico de la membrana.

#### **1.4. Señales biomédicas**

Son señales utilizadas en el campo de la biomédica, principalmente, para extraer información de sistemas biológicos bajo investigación.

En la mayoría de las aplicaciones de la biomédica, la adquisición de la señal no es suficiente, se requiere procesarla para extraer la información relevante que posee.

Las señales biomédicas pueden ser originadas por diferentes fuentes, lo que permite clasificarlas de acuerdo a su origen en:

- Bioeléctricas
- Bioimpedancia
- **Bioacústicas**
- Biomagnéticas
- Biomecánicas
- Bioquímicas
- Bioópticas

### **1.4.1. Señales bioeléctricas**

Son generadas por las células nerviosas y las células musculares. Su fuente es la membrana potencial, la cual bajo ciertas condiciones puede ser excitada para generar un potencial de acción.

Probablemente, las señales bioeléctricas son las más importantes de las bioseñales, debido a que pueden ser adquiridas en la superficie del cuerpo humano, en lugares relativamente convenientes, eliminando la necesidad de utilizar un sistema invasivo, permitiendo estudiar y monitorear las funciones del cuerpo.

La señal bioeléctrica requiere un transductor para ser adquirida. El transductor es necesario debido a que la conducción eléctrica en el medio bioeléctrica se realiza por medio de iones, mientras que la conducción en el sistema de medida es por medio de electrones.

### **1.4.1.1. Onda cerebral**

Una onda cerebral es el reflejo de la actividad eléctrica de un gran número de neuronas en el cerebro. Comúnmente se registra usando electrodos de superficie unidos al cuero cabelludo, aunque también se puede registrar con electrodos que atraviesan el cráneo y llegan a la corteza cerebral utilizando delicados procedimientos quirúrgicos.

Una onda cerebral puede ser considerada como una señal aleatoria, esto dificulta el análisis visual en el dominio del tiempo convirtiéndose en una ciencia empírica que requiere una cantidad considerable de conocimientos clínicos y neurológicos. Muchas anomalías del cerebro son diagnosticados por un médico después de una inspección visual de los ritmos cerebrales en las señales EEG.

Sin embargo, un monitoreo a largo plazo con interpretación visual es muy subjetivo y no se presta a un análisis estadístico. Por lo tanto, métodos alternativos se han utilizado para cuantificar esta información. Entre estos se encuentran la transformada de Fourier, la transformada de wavelet, teoría del caos, método de entropía aproximada.

La amplitud de la onda cerebral está en el intervalo de 10 a 100 microvoltios pico-pico, no tiene un rango de frecuencias definido, pero las frecuencias más importantes que se utilizan clínicamente están en el rango de 0,1 a 30 hercios y se clasifican en: ondas delta, ondas theta, ondas alfa, ondas beta y ondas gamma.

Ondas delta: tienen una frecuencia desde 0,1 Hz a 3,5 Hz, ocurren en estados de sueño profundo o coma.

Ondas theta: tienen una frecuencia desde 4 Hz a 7,5 Hz, se cree que reflejan la actividad del hipocampo y el sistema límbico, estas ondas se asocian a los procesos de aprendizaje y memorización.

Ondas alfa: tienen una frecuencia desde 8 Hz a 13 Hz y son fuertes sobre el lóbulo occipital y frontal del cerebro. Estas ondas ocurren, generalmente, cuando una persona está en alerta y no está activamente procesando información. Son asociadas a la extraversión y la creatividad, debido a que personas las han manifestado cuando encuentran una solución creativa a sus problemas. También se generan al cerrar los párpados.

10

Ondas beta: tienen una frecuencia desde 14 Hz a 30 Hz, son producidas la mayor parte del tiempo al estar consciente. Se asocian al trabajo, al estar alerta e incluso a estados de estrés.

Ondas gamma: tienen frecuencias mayores a los 35 Hz. Son las que ayudan a retener la información del cerebro, de los sentidos y a tener una mayor percepción de la realidad.

Figura 4. **Clasificación de las ondas cerebrales**

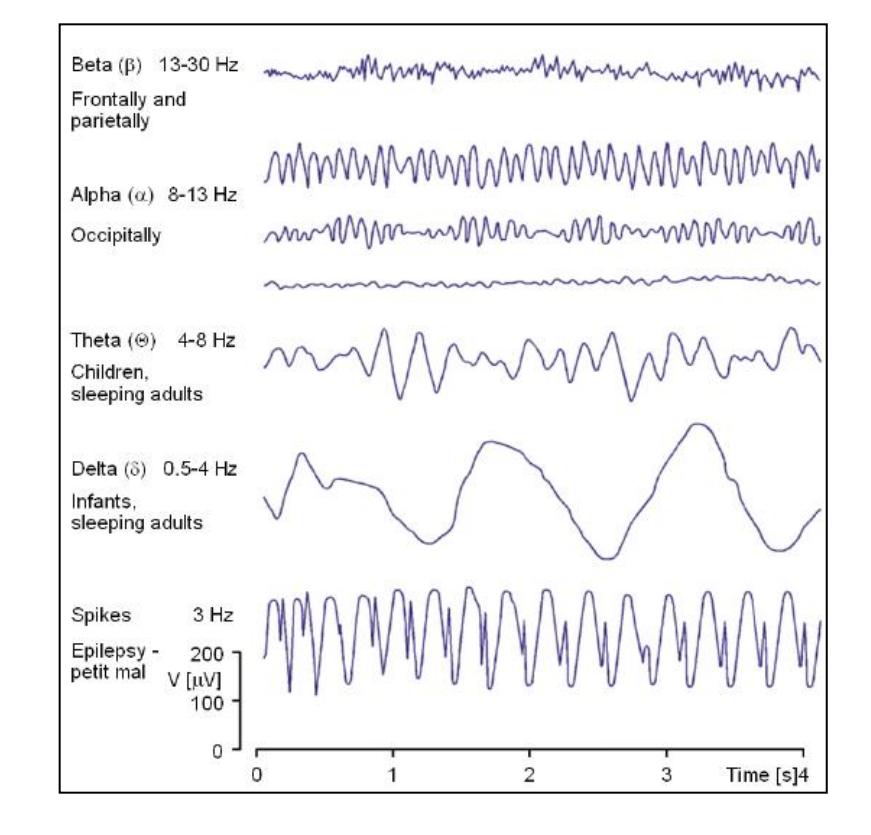

Fuente: LASKOVSKI, A. *Biomedical Engineering Trends in Electronics, Communications and Software.* p. 388.

#### **1.5. Electrodos**

Los electrodos utilizados para monitorear las señales bioeléctricas realizan el proceso de transducción de reacciones iónicas electroquímicas a corrientes portadoras de electrones. Las reacciones electroquímicas deben ocurrir en la superficie del electrodo, de lo contrario no existe transferencia de carga hacia el cable del electrodo y el aparato de registro no medirá el biopotencial.

#### **1.5.1. Tipos de electrodos**

Los electrodos adecuados para medición de biopotenciales pueden estar hechos de diversos materiales: estaño, acero inoxidable, plata chapada en oro, plata pura, oro puro y plata-cloruro de plata (Ag/AgCl).

De acuerdo a la aplicación clínica que se les dará, se utilizan electrodos superficiales, intracorticales o microelectrodos.

### **1.5.1.1. Electrodos superficiales**

Esta categoría incluye a todos los electrodos que se colocan sobre la superficie de la piel, en la cual la integridad de la piel no se ve comprometida y pueden ser utilizados en diagnósticos de corto y largo plazo.

Los electrodos más utilizados son los sinterizados de plata-cloruro de plata (Ag/AgCl) debido a su rápida estabilización, manteniendo los potenciales electroquímicos consistentes y estables contra los tejidos biológicos.

Tienen una variabilidad en voltaje DC muy baja y excelente estabilidad eléctrica en mediciones a largo plazo. Por otra parte estos electrodos están libres de compuestos potencialmente alergénicos.

La impedancia de un electrodo refleja la capacidad de este para transferir señales a determinada frecuencia. Todos los tipos de electrodos tienen una impedancia menor a 1 kilo-ohmio a 20 Hz entre el electrodo y la gel conductora.

Un factor determinante para la adecuada adquisición de la señal bioeléctrica, es el tiempo de estabilización del electrodo en una solución conductora colocada sobre la piel. Pequeños cambios espontáneos en la polarización del electrodo produce desplazamientos en el voltaje DC durante el registro de la señal. Variaciones en la velocidad de estos desplazamientos se traduce como un ruido a baja frecuencia.

Los electrodos de Ag/AgCl producen menores desplazamientos en el voltaje DC en comparación con electrodos de oro, plata y otros. Esto permite que la señal bioeléctrica sea menos propensa a la distorsión por ruido. La figura 5 muestra un gráfico que corresponde al tiempo de estabilización de los diferentes tipos de electrodos.

#### Figura 5. **Tiempo de estabilización de diferentes tipos de electrodos**

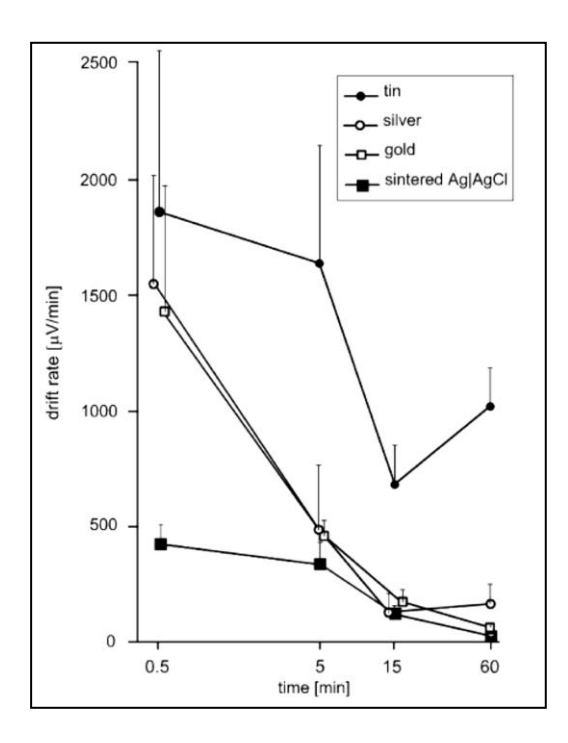

Fuente: TALLGREN, P.; VANHATALO, S.; KAILA, K.; VOIPIO, J. *Evaluation of commercially available electrodes and gels for recording of slow EEG potentials*. p. 802.

## **1.5.2. Interface piel-electrodo**

Las señales bioeléctricas son afectadas por el ruido, lo cual incrementa si los electrodos se ubican sobre piel seca sin una preparación adecuada, como consecuencia se obtiene una gran resistencia eléctrica, del orden de los mega ohm; esto se debe a una capa en la superficie de células muertas y deshidratadas sobre la epidermis, conocida como la córnea.

Para eliminar este problema y conseguir grabaciones más estables de señales bioeléctricas en la superficie de la piel, se aplica un líquido o electrolito de gel, entre la piel y el electrodo, como se muestra en la figura 6.

Figura 6. **Interface electrodo-piel**

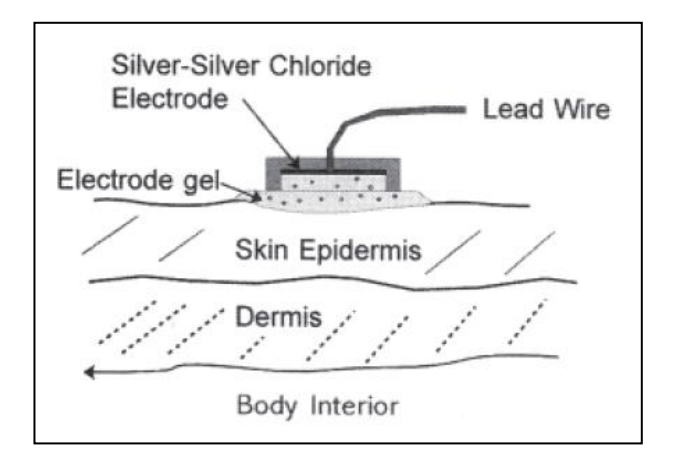

Fuente: KUTZ, M. *Standard Handbook of Biomedical Engineering & Design*. p. 17-25.

Este gel simula un puente sobre la superficie del electrodo a la piel. El gel es una solución acuosa que hidrata la piel, reduce la impedancia de la capa córnea, y produce un medio más uniforme para la transferencia de carga. La impedancia piel-electrodo disminuye por debajo de los 5 kΩ a través de la piel hidratada y córnea erosionada. Impedancias altas en el rango de los 20 kΩ a 100 kΩ son frecuentes si la piel no está adecuadamente preparada, es decir, si no se llevo a cabo un proceso de abrasión y limpieza.

El gel de electrolitos proporciona un método conveniente para acoplar los electrodos de plata-cloruro de plata, hacia la superficie de la piel. El gel también ayuda a proteger la fina capa de cloruro de plata sobre el electrodo de la abrasión con la superficie de la piel, así como para hidratar la piel. Después de varios minutos, el gel de electrolitos satura las capas resistivas externas de la piel muerta y forman una vía de baja impedancia hacia el interior del cuerpo.

#### **1.5.3. Preparación de la piel**

Para obtener una rápida estabilización del electrodo con la piel se debe eliminar o reducir la capa córnea de la piel. Esto se logra utilizando algún gel abrasivo para la piel. Otro método puede ser utilizar lija convencional 320 a 400 aplicada con una ligera presión con aproximadamente 6 a 10 pasadas sobre el área, esto apenas enrojece la piel, pero reduce drásticamente su resistencia. También toallitas con alcohol pueden ayudar a eliminar la grasa de la piel, pero no es un sustituto del gel abrasivo.

A veces es importante reducir la resistencia de la piel al valor más bajo posible para detectar señales de micro voltios como en la adquisición de la señal cerebral. Otro método perfora la barrera de la piel mediante el uso de un pinchazo o herramienta de abrasión, la región erosionada o punción llena con los fluidos intersticiales e inmediatamente forma una vía de baja resistencia hacia el interior del cuerpo. Aunque es un método efectivo para mejorar el rendimiento de la señal bioeléctrica, a menudo no es factible, pues interviene otro problema, incrementa el riesgo de infección en el área erosionada.

## **2. TÉCNICAS DE REGISTRO EMPLEADAS PARA LA ADQUISICIÓN DE SEÑALES BIOELÉCTRICAS EN LA REGIÓN DE LA CABEZA HUMANA**

Se presenta el equipo utilizado para los estudios de EEG, así como el sistema utilizado para estandarizar la colocación de los electrodos en la región de la cabeza humana y, por último, se describen las técnicas de registro empleadas en la adquisición de señales bioeléctricas.

## **2.1. Electroencefalógrafo**

La actividad encefálica puede estudiarse midiendo y registrando los potenciales eléctricos, u ondas cerebrales, emitidos por diversas partes del encéfalo cuando están activas. Es posible registrar esta actividad eléctrica por medio de un aparato que recibe el nombre de electroencefalógrafo.

Para obtener un registro de esta actividad eléctrica, llamado electroencefalografía (EEG), se colocan electrodos en distintas partes del cuero cabelludo, y de este modo se mide la actividad de las partes subyacentes de la corteza. La electroencefalografía indica que el encéfalo está continuamente activo.

La primera grabación de EEG realizada en el cuero cabelludo humano fue obtenida por el psiquiatra germano Hans Berger en la década de 1920. Los datos fueron obtenidos, principalmente de su hijo, los cuales revelaron que el cerebro humano produce oscilaciones de voltaje casi sinusoidales al estar despierto y en sujetos relajados con los ojos cerrados se incrementaba la amplitud de la señal. Lamentablemente tomó más de diez años para que la comunidad científica aceptara las señales registradas en el cuero cabelludo como genuinas ondas cerebrales.

La figura 7 muestra: (a) el cerebro humano, (b) una sección de la corteza cerebral donde se observan dos neuronas actuando como fuentes de microcorrientes debido a la interacción de los potenciales de acción y sinápticos, (c) El gráfico de la señal EEG en el dominio del tiempo con su correspondiente espectro de potencia que permite determinar el tipo de señal cerebral prominente en ese intervalo de tiempo, para este ejemplo ondas alfa.

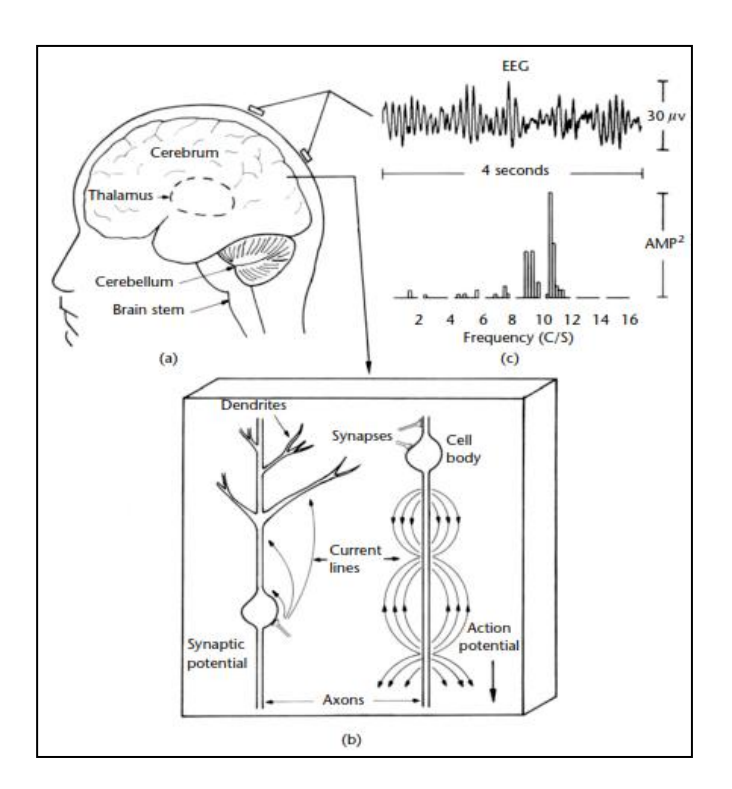

#### Figura 7. **Registro de actividad bioeléctrica cerebral**

Fuente: TONG, S.; THAKOR, N. *Quantitative EEG Analysis Methods and Clinical Applications*.

p. 2.

#### **2.2. Sistema Internacional 10-20**

El Sistema Internacional 10-20 de colocación de electrodos se utilizó a partir de 1958, este fue desarrollado por electroencefalografistas que deseaban contar con un método estandarizado que describiera la colocación de electrodos en el cuero cabelludo, con el fin de comparar y analizar los registros de EEG en diversos estudios.

El Sistema Internacional 10-20 de colocación de electrodos es un procedimiento para colocación, medida de posiciones a espacios iguales en el cuero cabelludo, usando marcas identificables en el cráneo, que sirven como punto de referencia.

Este sistema se basa en la relación comprobada que existe entre un sitio medido de electrodos, y las estructuras y áreas corticales (de la corteza cerebral) subyacentes.

El Sistema se denomina 10-20, porque los electrodos se colocan espaciados, ya sea 10 o 20 por ciento de la distancia total entre determinado par de marcas en el cráneo. Se emplean porcentajes, en vez de distancias absolutas, para compensar las diferencias que normalmente existen en forma y tamaño de la cabeza. Las distancias absolutas varían entre paciente y paciente; en cambio, los porcentajes son los mismos.

#### Figura 8. **Distancia en porcentajes del Sistema Internacional 10-20**

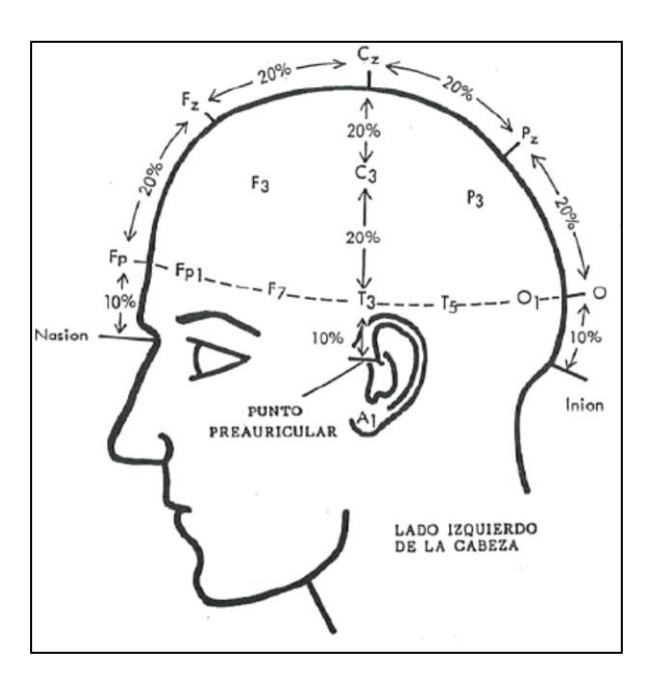

Fuente: HARNER, P.; SANNIT, T. *Una revisión del Sistema Internacional diez-veinte de colocación de electrodos*. p. 1.

## **2.2.1. Ventajas del Sistema Internacional 10-20**

Las ventajas de utilizar el Sistema Internacional 10-20 son:

Formato estandarizado aceptado internacionalmente para la colocación de electrodos en el cuero cabelludo.

Correlación anatómica comprobada para cada electrodo, cualquiera que sea el paciente.

Espacio uniforme entre electrodos para poder hacer comparaciones acertadas de las diferentes aéreas del cerebro.

Información adecuada para comparar series (seguimiento) de EEGs del mismo paciente.

## **2.2.2. Puntos de referencia sobre el cráneo en el Sistema Internacional 10-20**

En este Sistema se utilizan cuatro marcas sobre el cráneo: el nasion, el inion y los puntos preauriculares izquierdo y derecho. El nasion es una depresión que se encuentra entre la frente y la nariz. El inion es una protuberancia que se puede palpar al deslizar el dedo desde el cuello hacia el cráneo. Los puntos preauriculares son depresiones que se encuentran arriba de los cartílagos que cubren la abertura del oído externo. La localización de estos puntos es el primer paso en el proceso de medición.

## Figura 9. **Vista lateral izquierda de las marcas sobre el cráneo**

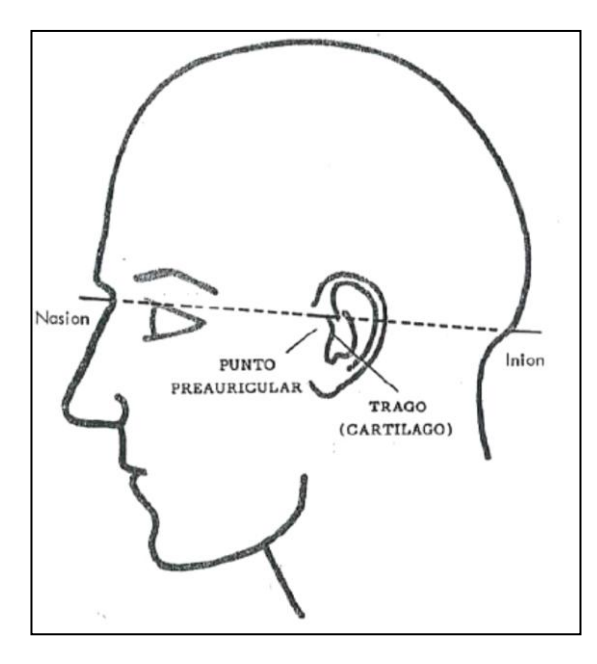

Fuente: HARNER, P.; SANNIT, T. *Una revisión del Sistema Internacional 10-20 de colocación de electrodos*. p. 3.

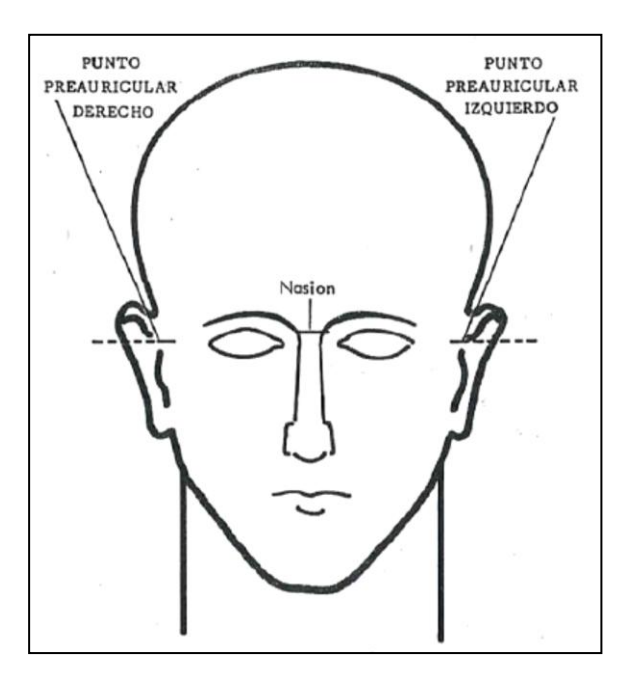

#### Figura 10. **Vista frontal de las marcas sobre el cráneo**

Fuente: HARNER, P.; SANNIT, T. *Una revisión del Sistema Internacional 10-20 de colocación de electrodos*. p. 3.

## **2.2.3. Nomenclatura del Sistema Internacional 10-20**

La nomenclatura se diseñó para dar a cada sitio de posición de un electrodo una abreviatura alfabética lógica que lo identifique de inmediato con el lóbulo o el área del cerebro a que se refiere.

Todos los caracteres alfabéticos se refieren al área del cerebro sobre la cual se localizan, con excepción de la z, que se usa para la referencia cero de la línea media.

Los símbolos numéricos se refieren al hemisferio izquierdo y derecho. Todos los números pares se refieren a las posiciones para los electrodos sobre la parte derecha de la cabeza, en tanto que los impares son para la parte izquierda. Cuando están bien aplicados los electrodos conforme al Sistema Internacional 10-20, la cobertura de los hemisferios es simétrica.

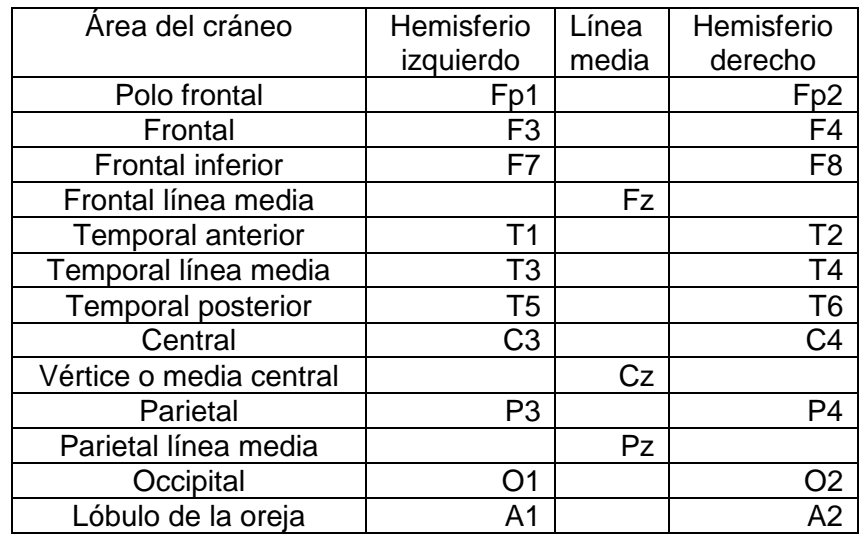

## Tabla I. **Abreviaturas diseñadas para el Sistema Internacional 10-20**

Fuente: HARNER, P.; SANNIT, T. *Una revisión del Sistema Internacional 10-20 de colocación de electrodos*. p. 4.

## **2.3. Tipo de registro de los electrodos**

Para registrar la actividad bioeléctrica cerebral se parte de los electrodos situados en la superficie del cuero cabelludo, utilizando las medidas determinadas por el Sistema Internacional 10-20. Cada electrodo se convierte en un punto de registro, pero un canal necesita dos puntos de registro. Por esto se debe escoger cuáles electrodos serán la fuente de la señal, lo que ha llevado a utilizar dos tipos de montajes para el registro de señales bioeléctricas.

## **2.3.1. Registro monopolar o referencial**

En este tipo de registro las señales bioeléctricas provenientes de los electrodos se procesan independientemente, se puede decir que cada electrodo está ubicado en una región activa de la cabeza, y solamente un otro electrodo se coloca en una posición inactiva y es común para todos los demás electrodos. Teóricamente este electrodo debe estar situado a potencial cero, para esto se emplean referencias aproximadas como son el uso de electrodos en el lóbulo de la oreja, en el mentón o en el mastoides.

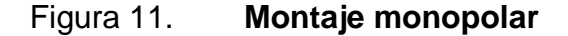

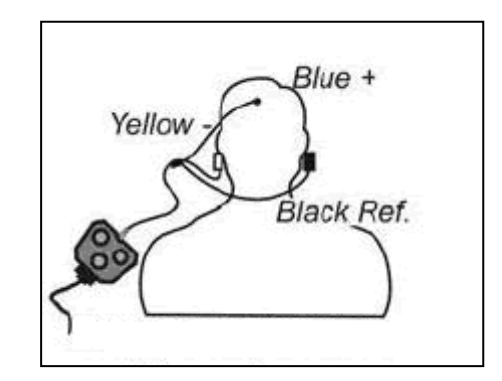

Fuente: BIO-MEDICAL. *Monopolar / Bipolar EEG Electrode Kit.* Consulta: 10 de abril de 2013.

## **2.3.2. Registro bipolar**

En este tipo de registro todos los electrodos se colocan en regiones activas de la cabeza y se toman parejas de electrodos, la diferencia de la señal entre estos dos electrodos es la que se obtiene a la salida del preamplificador para cada canal del sistema. Ver figura 12.

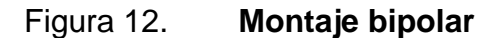

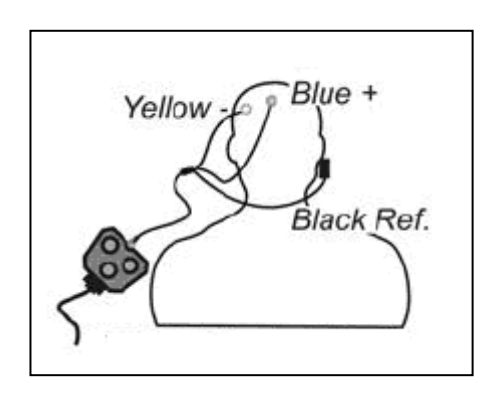

Fuente: BIO-MEDICAL. *Monopolar / Bipolar EEG Electrode Kit*. Consulta: 10 de abril de 2013.

La figura 13 presenta la diferencia entre la adquisición de una señal EEG cuando se utiliza un montaje bipolar (A) y un montaje monopolar (B).

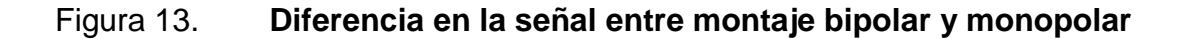

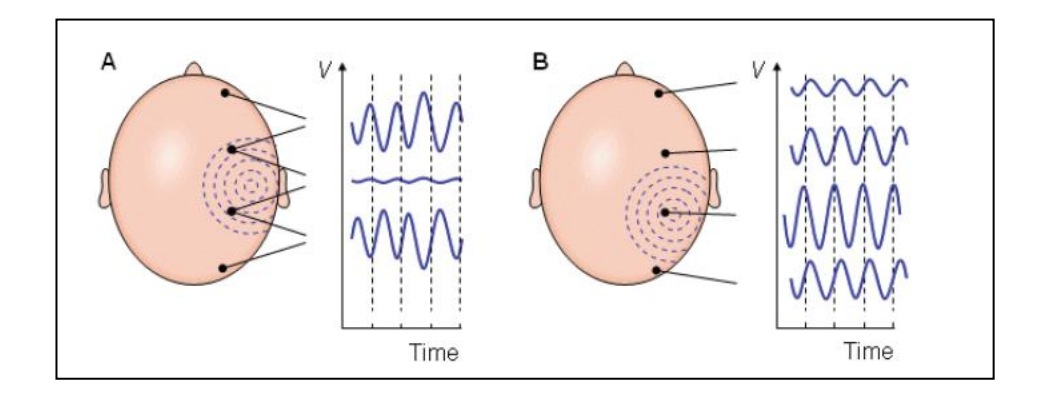

Fuente: LASKOVSKI, A. *Biomedical engineering trends in electronics,communications and Software*. p. 391.

# **3. DISEÑO Y CONSTRUCCIÓN DE UN PROTOTIPO PARA ADQUISICIÓN DE SEÑALES BIOELÉCTRICAS CEREBRALES**

Con la información recopilada, se procede a diseñar y construir cada una de las etapas del prototipo. El costo que representó la elaboración del mismo puede ser consultado en el apéndice 5, página 146 de este informe.

## **3.1. Etapas del prototipo**

El prototipo para adquisición de señales bioeléctricas cerebrales está conformado por diferentes etapas, cada una con funciones específicas. La figura 14 ilustra un diagrama de bloques que describe el funcionamiento del prototipo.

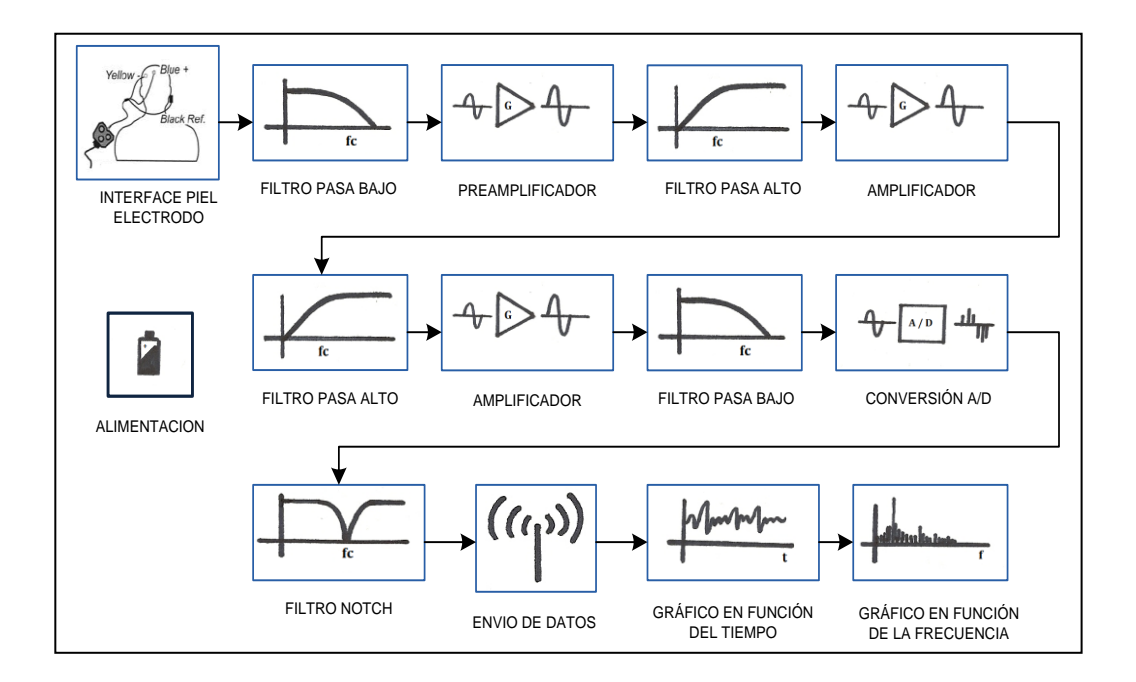

## Figura 14. **Diagrama de bloques del prototipo**

Fuente: elaboración propia, con el programa Microsoft Office Visio 2007.

## **3.2. Etapa de alimentación**

Se encarga de suministrar el voltaje requerido por cada dispositivo del prototipo. Tomando en cuenta la importancia de obtener un voltaje estable y sin ruido, se consideró el uso de baterías para disminuir el efecto aditivo de la señal de la red eléctrica de 60 Hz a la señal bioeléctrica, y para minimizar el riesgo de descargas eléctricas hacia el paciente.

| <b>ETAPA</b>            | <b>VOLTAJE</b> |       |         |     |
|-------------------------|----------------|-------|---------|-----|
|                         | $+5V$          | - 5 V | $+2,5V$ | 0 V |
| Etapa de amplificación  | x              | x     |         |     |
| Etapa de filtrado       | x              |       |         |     |
| Etapa de digitalización | x              |       |         |     |
| Etapa de procesamiento  | x              |       |         |     |
| Etapa de comunicación   |                |       |         |     |

Tabla II. **Voltajes requeridos por cada etapa del prototipo**

Fuente: elaboración propia.

## **3.2.1. Diseño de la etapa de alimentación**

Para esta etapa se utilizaron dos reguladores de voltaje:

REG104-5: se seleccionó por ser un regulador lineal de bajo ruido y bajo consumo energético que provee 5 voltios y suministra una corriente máxima de un amperio.

UA79M05: se seleccionó por ser un regulador de voltaje negativo (- 5 V) de bajo ruido, el cual suministra una corriente máxima de 500 miliamperios y no necesita componentes externos para su funcionamiento.

Se emplearon 16 baterías recargables AA, utilizando 8 para generar un voltaje positivo de 9,6 voltios y las restantes para obtener un voltaje negativo de - 9,6 voltios. De la tabla II se sabe qué, es necesario contar con voltajes del orden de los 5 V, - 5 V y 2.5 V, por lo tanto, el voltaje proveniente de las baterías ingresa a los reguladores para obtener los voltajes requeridos y poder alimentar los módulos del prototipo. Cada regulador fue configurado con los valores de capacitancia que aparecen en la hoja de especificaciones del fabricante.

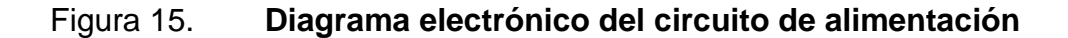

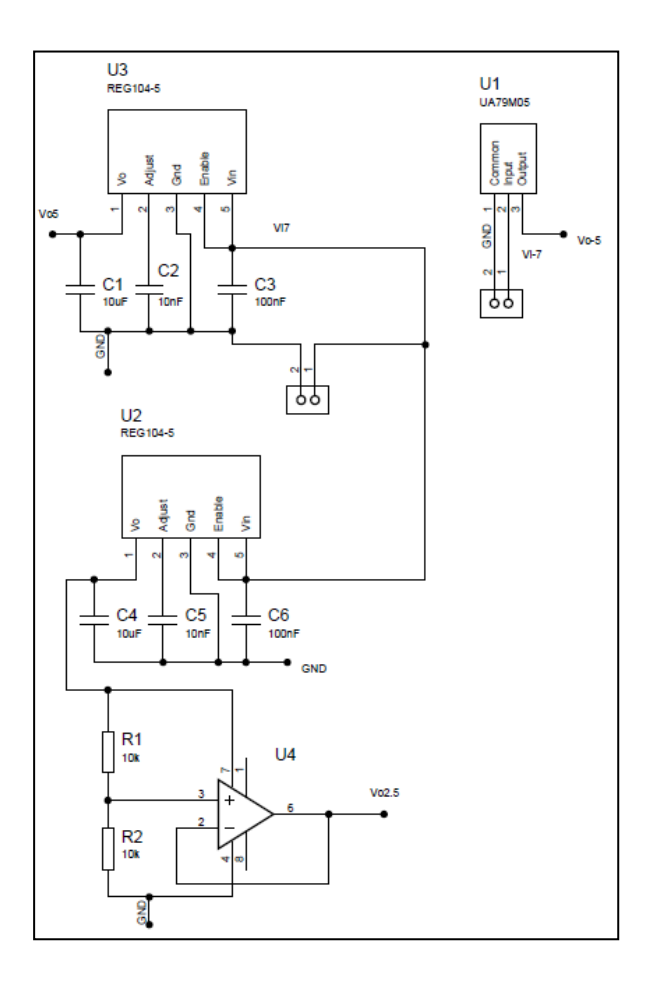

Fuente: elaboración propia, con el programa Proteus 8 Professional.

#### **3.3. Etapa de amplificación**

Se encarga de amplificar las señales bioeléctricas del orden de los microvoltios con una frecuencia de entre 0,5 - 100 Hz, en conjunto con una técnica de control adecuada para eliminar las diversas fuentes de interferencia, previniendo así la distorsión de la señal que interesa extraer. Sin la adecuada amplificación de esta señal, sería imposible manipularla posteriormente; por ejemplo: filtrarla, digitalizarla y procesarla en un computador.

#### **3.3.1. Amplificador de señales bioeléctricas**

Una etapa importante de todos los amplificadores de biopotenciales es el preamplificador de entrada que contribuye sustancialmente a la calidad global del sistema. La principal tarea del preamplificador es adquirir la tensión proveniente de dos electrodos superficiales, a la vez que rechaza la señal de modo común, y reduce al mínimo el efecto de polarización de los electrodos.

Para esta tarea se utilizan amplificadores de instrumentación y amplificadores operacionales, esto debido a las características que ambos dispositivos ofrecen. A continuación una breve descripción del funcionamiento de cada uno.

#### Amplificador de instrumentación

La función fundamental de un amplificador de instrumentación es amplificar la diferencia entre dos señales de voltaje entrantes, al mismo tiempo que rechaza cualquier señal que es común para ambas entradas. Esto permite obtener pequeñas señales desde transductores y otras fuentes de señal.

31

Un amplificador de instrumentación posee una entrada diferencial y una terminal de salida con respecto a un terminal de referencia. La impedancia de las dos terminales de entrada está balanceada y tiene valores altos, típicamente de  $10^9 \Omega$ . La corriente de polarización de entrada debe ser muy pequeña, típicamente de 1 nA a 50 nA. La impedancia de salida es baja, regularmente solo de algunos mili ohmios, en bajas frecuencias.

Un amplificador de instrumentación emplea una red de resistencias internas para retroalimentación, las cuales están aisladas de las terminales de entrada. Generalmente, la ganancia se configura a través de una resistencia externa.

En la figura 16 se muestra el esquemático de un amplificador de instrumentación.

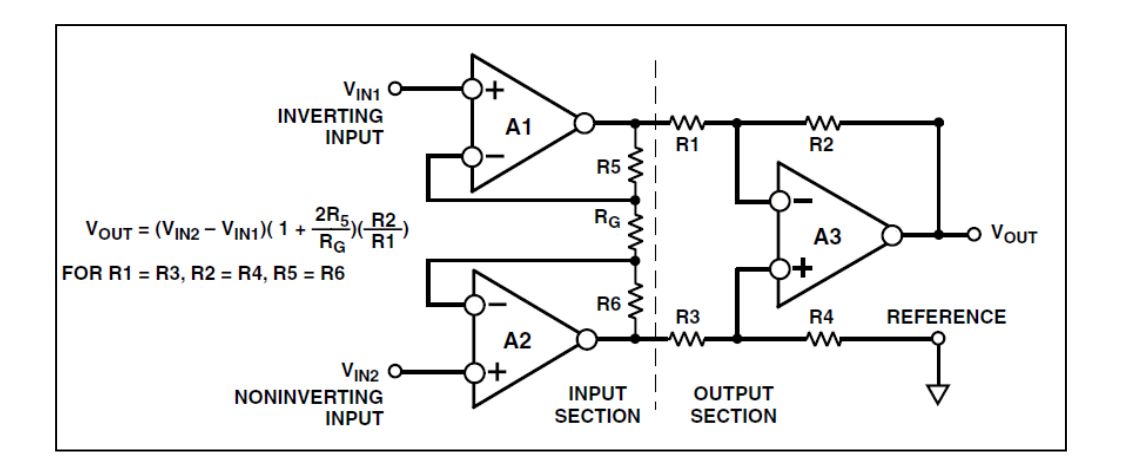

Figura 16. **Amplificador de instrumentación**

Fuente: KITCHIN, C. A. *Designer's Guide to Instrumentation Amplifiers*. p. 20.

#### Amplificador operacional

Es un dispositivo electrónico diseñado para captar diferencia entre las señales de voltaje aplicadas en sus dos terminales de entrada, multiplicar esta diferencia por una ganancia  $G$ , para obtener un voltaje resultante  $Vo$ . La ecuación (3.1) describe el proceso.

$$
Vo = G * (v2 - v1) \qquad \qquad \text{(Ecuación 3.1)}
$$

El terminal 1 se llama terminal inversora de entrada y se denota por el signo -, el terminal 2 se llama terminal no inversora de entrada y se denota por el signo "+". El amplificador operacional responde solo a la diferencia de señal  $(v2 - v1)$  y, por lo tanto, hace caso omiso de cualquier señal común a ambas entradas. Esta propiedad recibe el nombre de rechazo en modo común.

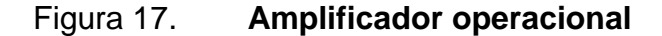

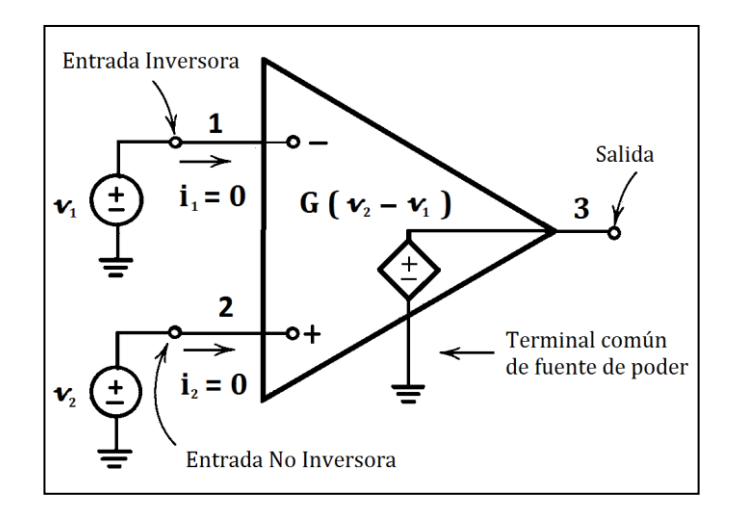

Fuente: elaboración propia, con base al programa Paint.

Amplificador operacional no inversor

La figura 18 muestra un amplificador operacional configurado en modo no inversor. Esta configuración tiene una ganancia descrita por la ecuación (3.2), la característica más importante es que la señal de salida  $(Vo)$  está en fase con la señal de entrada  $(Vi)$ .

$$
G = 1 + R^2/R1
$$
 (Ecuación 3.2)

#### Figura 18. **Amplificador operacional no inversor**

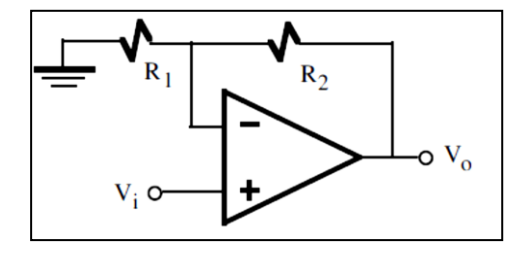

Fuente: RUIZ ROBREDO, G. *Electrónica básica para ingenieros*. p. 142.

## **3.3.2. Diseño de la etapa de amplificación**

El diseño de la etapa de amplificación se subdivide en tres etapas. La primera corresponde a un amplificador de instrumentación, la segunda y tercera consisten en amplificadores operacionales no inversores. Los integrados a utilizar en cada etapa deben seguir los criterios contenidos en la tabla III.

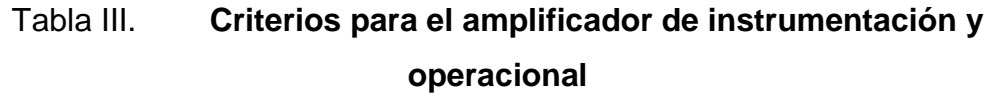

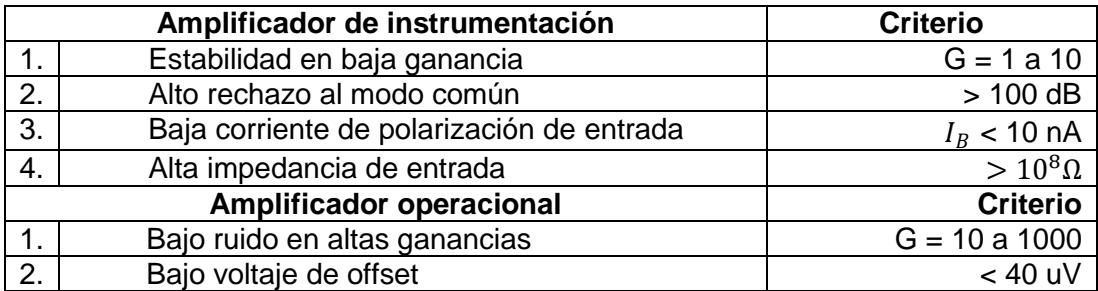

Fuente: elaboración propia.

Para el diseño del preamplificador se utiliza un amplificador de instrumentación INA128P, la figura 19 muestra su esquemático electrónico, como también, la ecuación de ganancia provista por el fabricante.

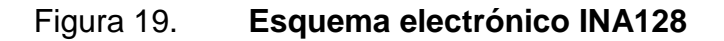

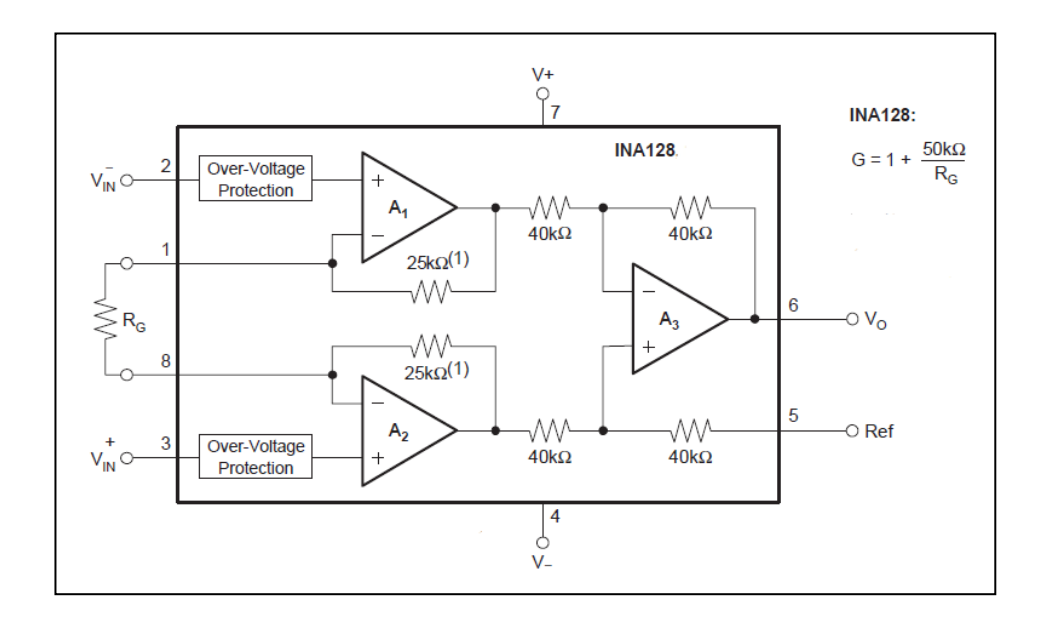

Fuente: hoja de especificaciones INA128. p. 1.

La ganancia del preamplificador se configuró en 14 763 empleando una resistencia R<sub>G</sub> con valor de 3,64 kΩ.

$$
G_1 = 1 + \frac{50 k \Omega}{3.64 k \Omega}
$$
 (Ecuación 3.3)

$$
G_1 = 14,736 \qquad \qquad \text{(Ecuación 3.4)}
$$

Mejora del rechazo de modo común utilizando el driver de la pierna derecha (RLD)

El rechazo al modo común, o CMR por sus siglas en inglés, es uno de los parámetros de rendimiento más importantes para los amplificadores de biopotenciales. Una de las fuentes de error es el voltaje de modo común aplicado al amplificador. El voltaje de modo común es inducido en el paciente por los conductores de potencia cercanos, carga estática y otras fuentes de electricidad.

El voltaje de modo común aplicado a ambas entradas del amplificador, para un amplificador ideal, no tiene efecto en la salida. Mientras que un amplificador real si tiene efecto, ya que logran atenuar el voltaje de modo común en un factor de 60 dB o menos, lo que induce un error en el voltaje de salida.

Un primer método para reducir el error producido por el voltaje de modo común, consistía en conectar al paciente a tierra. Sin embargo, esto fue descontinuado por razones de seguridad.

36
Otras técnicas que no comprometen la seguridad del paciente se listan a continuación:

- Blindaje Faraday: se utiliza para cubrir los circuitos electrónicos del amplificador de biopotenciales, reduciendo la interferencia del medio ambiente.
- Capacitancia aislada: optimizar el aislamiento entre la tierra del dispositivo y la tierra del paciente ayuda a mejorar el CMR del sistema. Para la mayoría de los instrumentos portátiles que utilizan baterías, el CMR suele ser muy alto.
- Procesamiento postconversión: una señal de modo común residual puede ser eliminada después de la transformación analógica-digital, por medio de un filtro digital FIR. Este puede ser un filtro rechaza banda a una frecuencia de 60 Hz o un pasa bajos a 45 Hz, esto depende de los requerimientos del equipo y aplicación.
- Sistema de lazo cerrado RLD: esta técnica reduce el nivel del voltaje de modo común que aparece en las terminales de entrada del amplificador de instrumentación. La reducción de la señal de modo común está limitada por la cantidad de corriente que el RLD puede proveer al paciente.

En la figura 20, dentro del cuadro amarillo, se observa el circuito RLD.

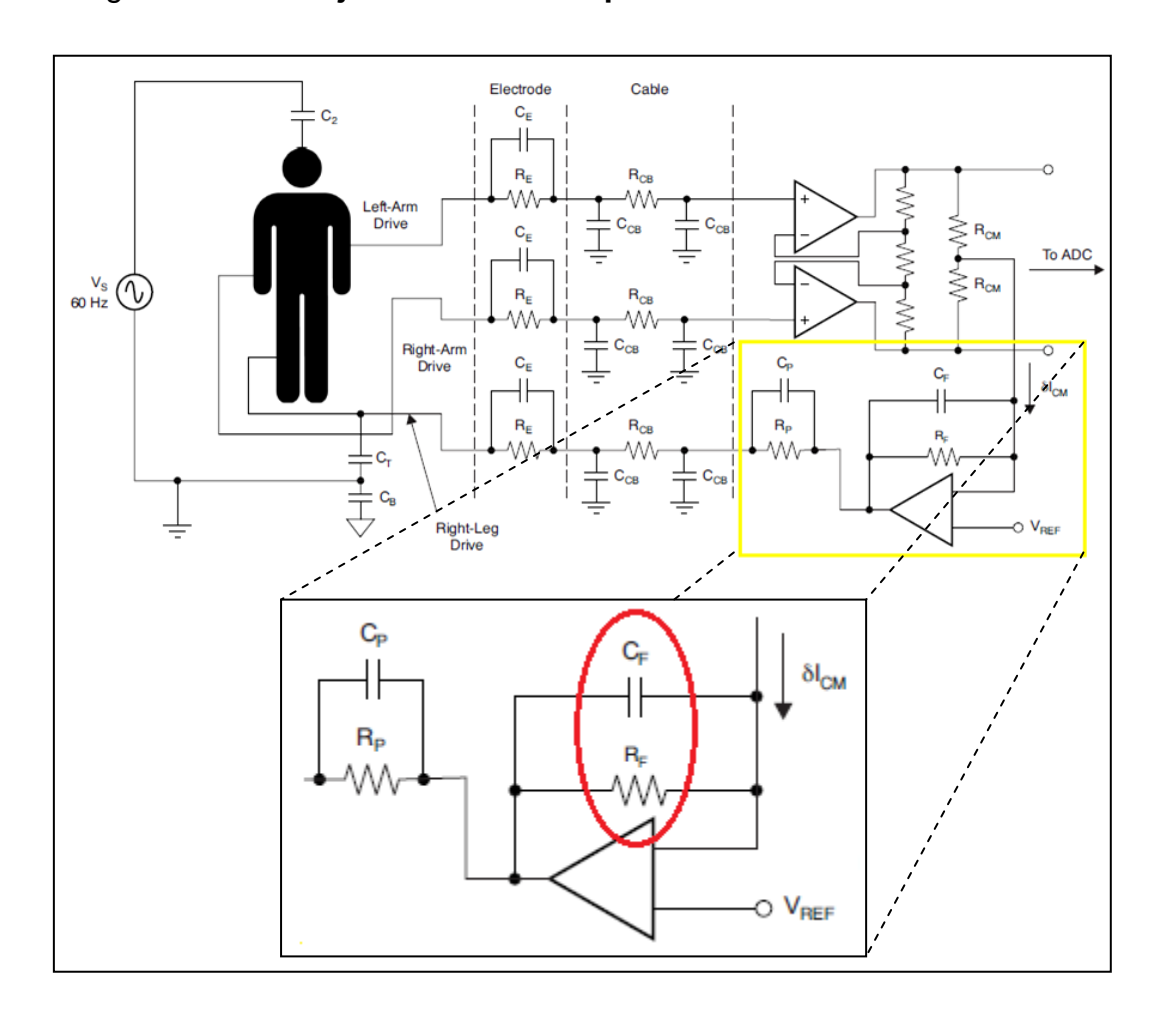

#### Figura 20. **Mejorando el CMRR por retroalimentación RLD**

Fuente: ACHARYA, V. *Improving Common-Mode Rejection Using the Right-Leg Drive Amplifier*. p. 6.

El ancho de banda del circuito de retroalimentación se controla con el capacitor CF y la resistencia RF.

La resistencia  $R_P$  limita la corriente hacia el paciente. Esta se selecciona en función del voltaje que provee la fuente de alimentación. Para el sistema propuesto alimentado con 5 V, el mínimo valor calculado de la resistencia fue de 100 kΩ. Ya que según el estándar IEC un máximo de 50 uA debe circular por esta resistencia en caso se produzca una falla en el sistema.

$$
\circ \qquad \text{Cálculos para } C_P, R_P, C_F \, y \, R_F
$$

El valor del capacitor  $C_P$  se escoge de tal forma que introduzca un cero en el sistema RLD. Se determina junto a  $R_P$  y se busca que el cero se produzca cuando la frecuencia tenga el valor de 60 Hz.

Definida la función de cada componente en el circuito RLD se procede a realizar los cálculos correspondientes y seleccionar cada componente. El ancho de banda del circuito RLD debe estar en el rango de 100 Hz a 120 Hz, por lo que se escoge para  $C_F$  un valor de capacitancia comercial de 1,5 nF y se calcula  $R_F$ .

$$
f_{BW} = \frac{1}{2\pi \cdot R_F \cdot C_F}
$$
 (Ecuación 3.5)

$$
R_F = \frac{1}{2\pi * f_{BW} * C_F}
$$
 (Ecuación 3.6)

$$
R_F = \frac{1}{2\pi * 105 \, Hz * 1.5 \, nF}
$$
 (Ecuación 3.7)

$$
R_F = 1.01 \, M\Omega \tag{Ecuación 3.8}
$$

Ahora se determina el valor de  $R_P$  y  $C_P$ ; para  $C_P$  se escoge un valor de capacitancia comercial de 15 nF y se calcula  $R_P$ .

$$
f_{BW} = \frac{1}{2\pi \cdot R_P \cdot C_P}
$$
 (Ecuación 3.9)

$$
R_P = \frac{1}{2\pi * f_{BW} * C_P}
$$
 (Ecuación 3.10)  
\n
$$
R_P = \frac{1}{2\pi * 60 \, Hz * 15 \, nF}
$$
 (Ecuación 3.11)  
\n
$$
R_P = 176,84 \, k\Omega
$$
 (Ecuación 3.12)

El valor comercial más cercano de resistencia con precisión al 1% fue de 169 kΩ.

Segunda etapa de amplificación

Para esta segunda etapa se utilizó el amplificador operacional OPA277 en modo no inversor. La ganancia de esta etapa se configuró en 40,216. El valor de R1 es 2,55 kΩ y el de R2 es 100 kΩ.

$$
G_2 = 1 + \frac{100 k \Omega}{2,55 k \Omega} = 40,216
$$
 (Ecuación 3.13)

Tercer etapa de amplificación

Para esta tercera etapa se utilizó el amplificador operacional OPA277 en modo no inversor. La ganancia de esta etapa se configuró en 11. El valor de R1 es 10 kΩ y el valor de R2 es 100 kΩ.

$$
G_3 = 1 + \frac{100 k \Omega}{10 k \Omega} = 11
$$
 (Ecuación 3.14)

La ganancia del sistema se determina multiplicando las ganancias de cada etapa. Con lo que se obtiene una ganancia total de 6 518,853.

$$
G_{Total} = G_1 * G_2 * G_3 = 14,736 * 40,216 * 11 = 6518,853 \quad \text{(Ecuación 3.15)}
$$

En la figura 21 se puede ver el diagrama electrónico correspondiente a la etapa de amplificación.

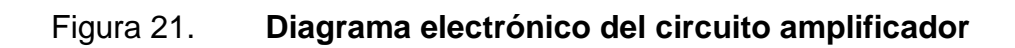

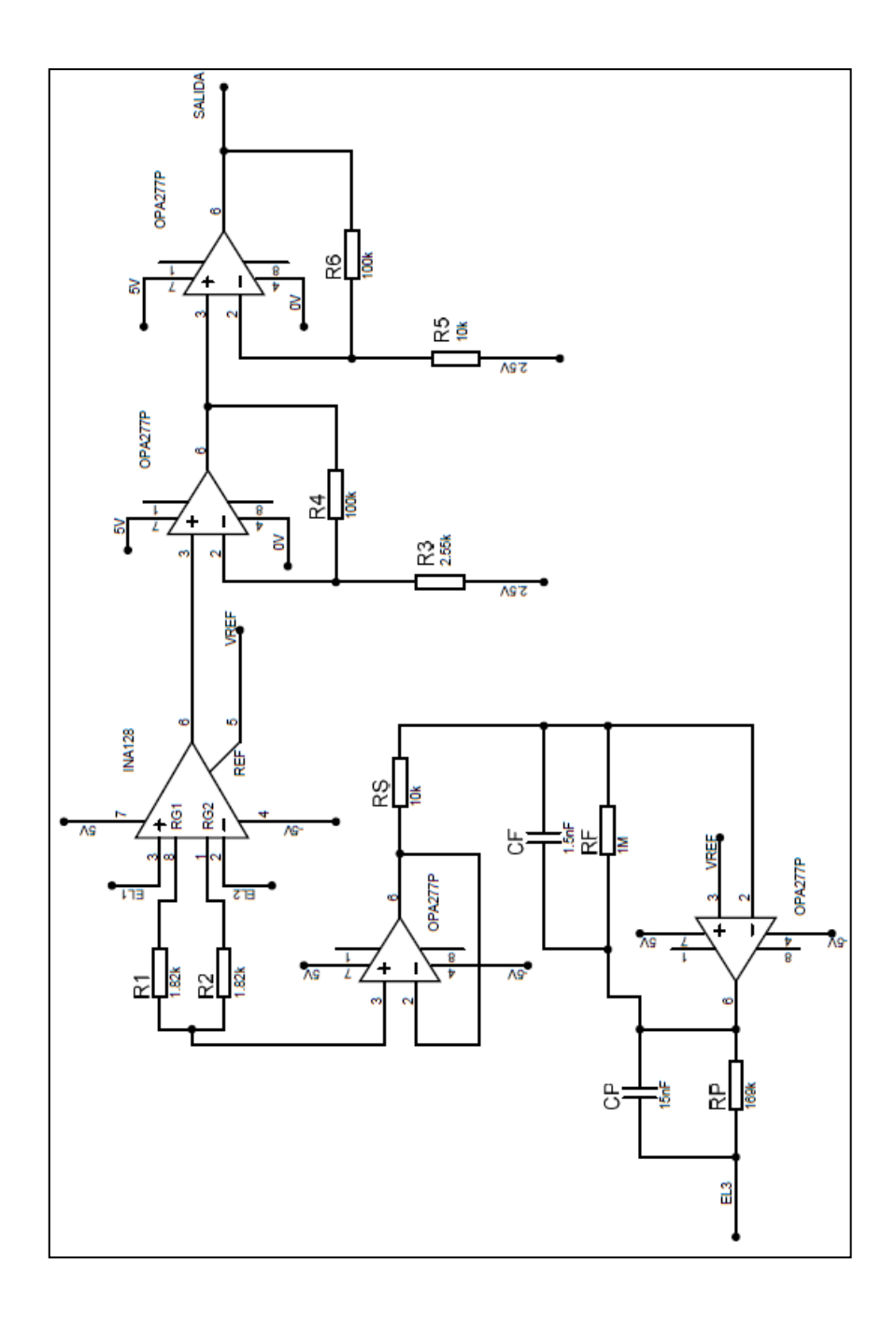

Fuente: elaboración propia, con el programa Proteus 8 Professional.

### **3.4. Etapa de filtrado analógico**

Esta etapa permite atenuar frecuencias que interfieren a la señal bioeléctrica.

#### **3.4.1. Filtros**

Son redes que procesan las señales en una forma dependiente de la frecuencia. El concepto básico de un filtro se puede explicar al examinar la dependencia natural de la impedancia de los condensadores e inductores con la frecuencia. Cuando cambia la frecuencia, el valor de la impedancia reactiva cambia. Estos sistemas son analizados utilizando su función de transferencia de entrada / salida que permite obtener su respuesta en frecuencia.

Los filtros tienen muchas aplicaciones prácticas. Un filtro paso alto, de un polo, se puede utilizar para bloquear el desplazamiento de DC en alta ganancia de amplificadores. Los filtros son usados para separar señales, pasando las de interés y atenuando las frecuencias no deseadas.

Filtro paso bajo: permite el paso de frecuencias desde DC hasta la frecuencia de corte, atenuando frecuencias mayores a esta.

Filtro pasa altos: estos tienen la función opuesta de un filtro paso bajo, permiten el paso de frecuencias arriba de la frecuencia de corte. No permiten el paso de DC.

## **3.4.2. Diseño de la etapa de filtrado**

o Filtro 1: paso bajo

Este primer filtro se utiliza para atenuar frecuencias mayores a los 300MHz, como transmisión FM, canales de TV, comunicaciones móviles, enlaces WIFI; es un filtro analógico pasivo, su diseño se basa en dos componentes electrónicos, una resistencia y un capacitor. En la figura 22 se puede ver la conexión de este tipo de filtro.

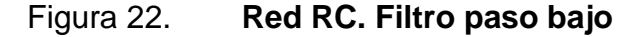

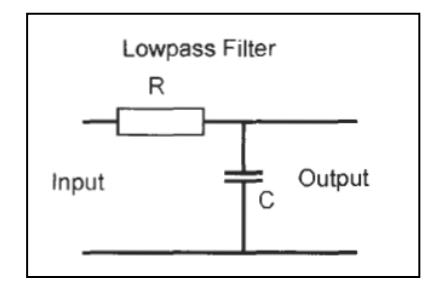

Fuente: WINDER, S. *Analog and digital filter design*. p. 27.

La frecuencia de corte del filtro está dada por la ecuación (3.16).

$$
f_C = \frac{1}{2\pi \cdot R \cdot C}
$$
 (Ecuación 3.16)

Se escoge para C un valor comercial de capacitancia de 2 pF. y se procede a calcular R.

$$
R = \frac{1}{2\pi \times 30 \, kHz \times 2 \, pF}
$$
 (Ecuación 3.17)

$$
R = 2.65 k\Omega
$$
 (Ecuación 3.18)

El valor comercial más cercano de resistencia con precisión al 1% fue de 2,55 kΩ. Calculando para este valor, ecuación (3.19), la frecuencia de corte queda en 31,21 MHz.

$$
f_C = \frac{1}{2\pi \cdot 2{,}55 \, k\Omega \cdot 2 \, pF}
$$
 (Ecuación 3.19)

$$
f_C = 31,21 MHz
$$
 (Ecuación 3.20)

En la figura 23 se puede ver la respuesta en frecuencia y en la figura 24 se puede ver la fase del sistema para este filtro paso bajo.

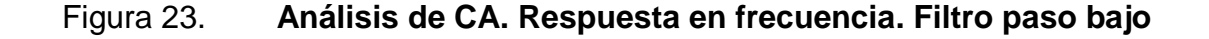

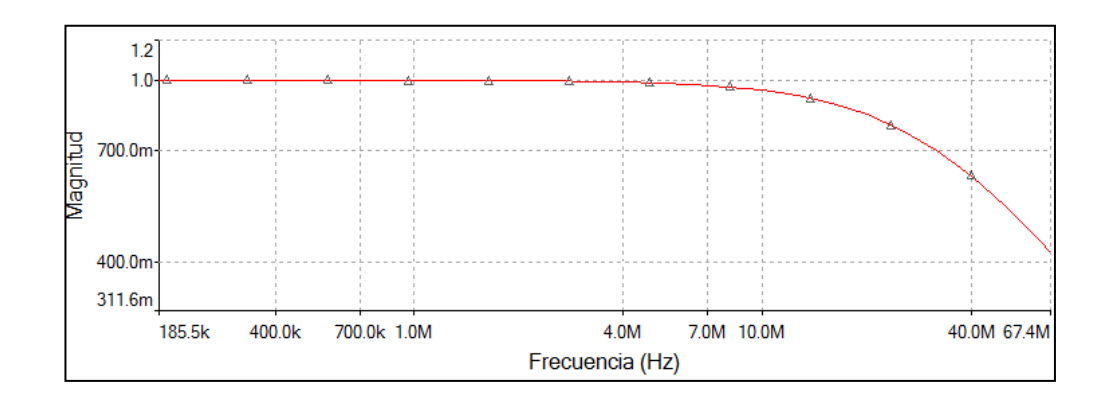

Fuente: elaboración propia, con el programa Multisim 11.

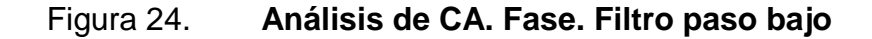

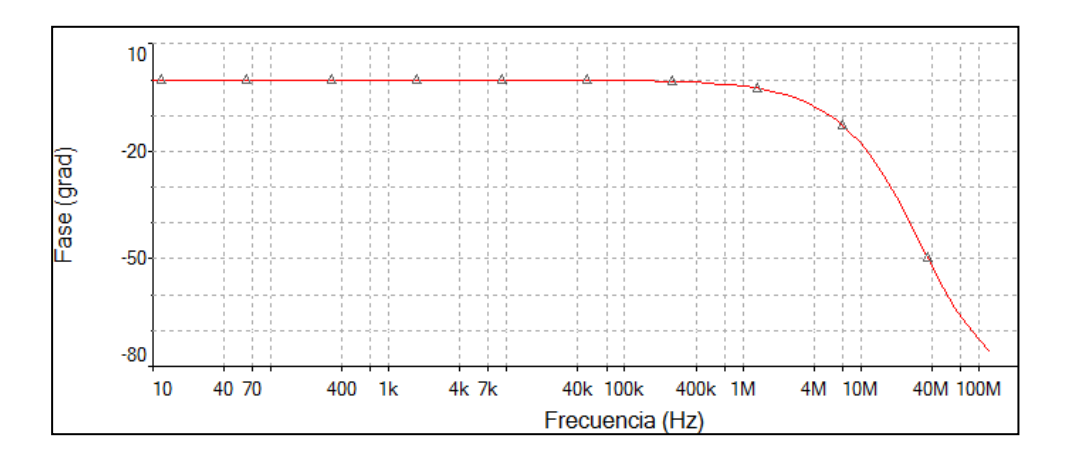

Fuente: elaboración propia, con el programa Multisim 11.

o Filtro 2 y 3: pasa altos

Este filtro se utiliza para eliminar los desplazamientos en DC a la salida de cada operacional. Debe atenuar frecuencias menores a 0,06 Hz.

Figura 25. **Red RC. Filtro pasa altos**

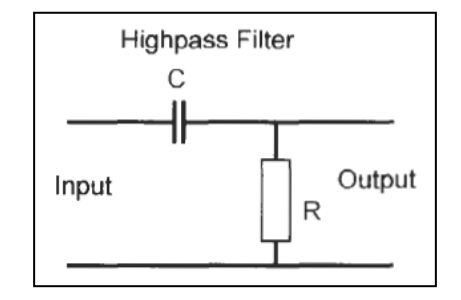

Fuente: WINDER, S. Analog and Digital Filter Design. p. 27.

La frecuencia de corte del filtro está dada por la ecuación (3.21).

$$
f_C = \frac{1}{2\pi \cdot R \cdot C}
$$
 (Ecuación 3.21)

Se escoge para C un valor comercial de capacitancia de 330 nF. y se procede a calcular R.

$$
R = \frac{1}{2\pi \cdot 0.06 \, Hz \cdot 330 \, nF}
$$
 (Ecuación 3.22)

$$
R = 8.03 \, M\Omega \tag{Ecuación 3.23}
$$

El valor comercial más cercano de resistencia con precisión al 5 % fue de 7,5MΩ. Calculando para este valor, ecuación (3.24), la frecuencia de corte queda en 0,064 Hz.

$$
f_C = \frac{1}{2\pi * 7.5 M\Omega * 330 nF}
$$
 (Ecuación 3.24)

$$
f_C = 0.064 Hz
$$
 (Ecuación 3.25)

En la figura 26 y 27 se puede ver la respuesta en frecuencia y fase del sistema para este filtro pasa altos.

# Figura 26. **Análisis de CA. Respuesta en frecuencia. Filtro pasa altos**

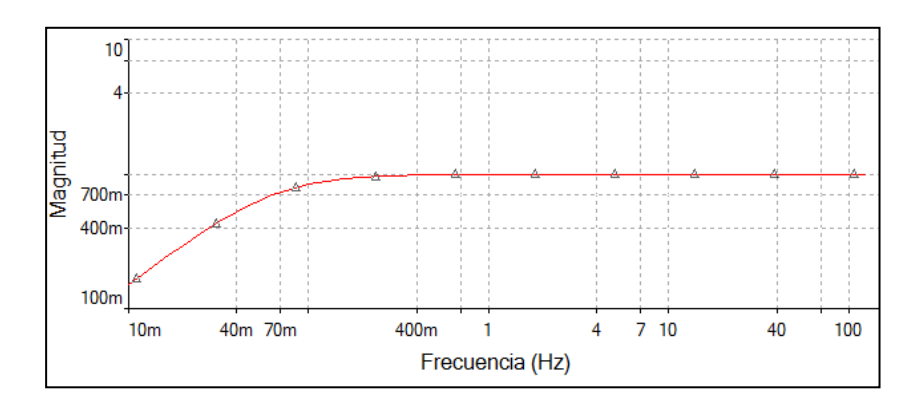

Fuente: elaboración propia, con el programa Multisim 11.

# Figura 27. **Análisis de CA. Fase. Filtro pasa altos**

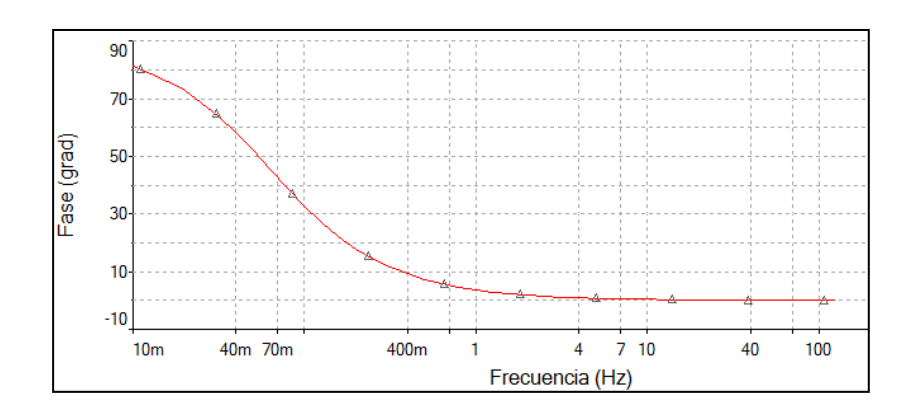

Fuente: elaboración propia, con el programa Multisim 11.

o Filtro 4: paso bajo

Este filtro se utiliza para evitar el *aliasing* en la conversión analógica digital, debe atenuar frecuencias mayores a 120 Hz. Para este circuito se utiliza el integrado 7400 de Maxim, el cual es un filtro pasa bajo elíptico de octavo orden configurable. Este filtro proporciona 82 dB de atenuación en la banda de

rechazo, con una atenuación aguda progresiva con relación de transición de 1,5. Para determinar la frecuencia de corte se debe utilizar la ecuación (3.26) en función de la ecuación (3.27).

$$
f_C = f_{OSC} \ (kHz) * 100 \qquad \qquad \text{(Ecuación 3.26)}
$$

$$
f_{OSC} (kHz) = \frac{a * 10^3}{c_{osc}(pF)}
$$
 (Ecuación 3.27)

Donde  $a = 38$  y  $C_{\text{OSC}}$  es el valor de capacitancia que seleccionamos.

Se debe tomar en cuenta que entre la banda de paso y banda de rechazo se da una transición. Por esto razón, si necesitamos que la banda de rechazo inicie en los 120 Hz, se debe calcular la frecuencia de corte con base al final de la banda de paso.

> $f_c = \frac{f}{f}$  $\mathbf{1}$ (Ecuación 3.28)

$$
f_C = \frac{120 \, Hz}{1.5} \tag{Ecuación 3.29}
$$

$$
f_c = 80 Hz
$$
 (Ecuación 3.30)

Conociendo la frecuencia de corte, se utiliza la ecuación (3.32). Y se calcula la frecuencia del oscilador interno.

$$
f_C = f_{OSC} (KHz) * 100
$$
 (Ecuación 3.31)

$$
f_{OSC} (KHz) = \frac{fc}{100}
$$
 (Ecuación 3.32)

$$
f_{OSC} (kHz) = \frac{80}{100} = 8 kHz
$$
 (Ecuación 3.33)

Determinado el valor de  $f_{OSC}$  se procede a calcular el valor de capacitancia necesaria con la ecuación (3.35).

$$
f_{OSC} (kHz) = \frac{a * 10^3}{c_{OSC}(pF)}
$$
 (Ecuación 3.34)

$$
C_{OSC}(pF) = \frac{a \times 10^3}{f_{OSC}(kHz)}
$$
 (Ecuación 3.35)

$$
C_{OSC}(pF) = \frac{38*10^3}{8} = 4750 pF
$$
 (Ecuación 3.36)

Se escoge para  $C_{OSC}$  un valor comercial de capacitancia de 4 700 pF, calculando para este valor se determina que la frecuencia de corte se sitúa a 80,85 Hz. En la figura 28 se observa la respuesta en frecuencia del filtro.

Figura 28. **Filtro elíptico. Respuesta en frecuencia**

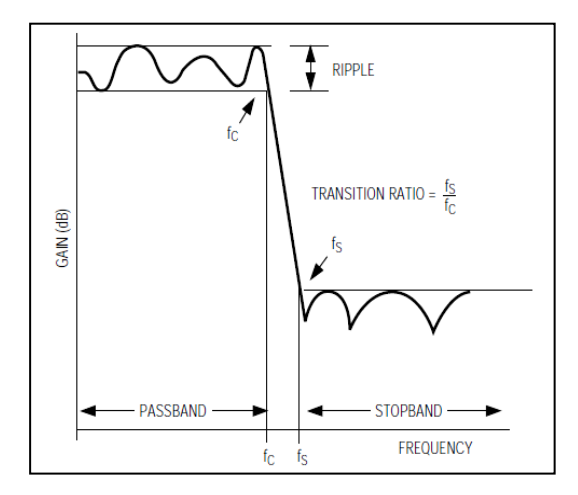

Fuente: Hoja de especificaciones MAX7400. p. 10.

En la figura 29 se puede ver el diagrama electrónico correspondiente a la etapa de filtrado y amplificación.

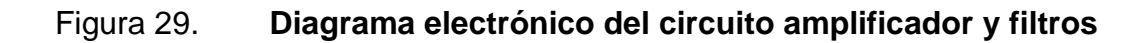

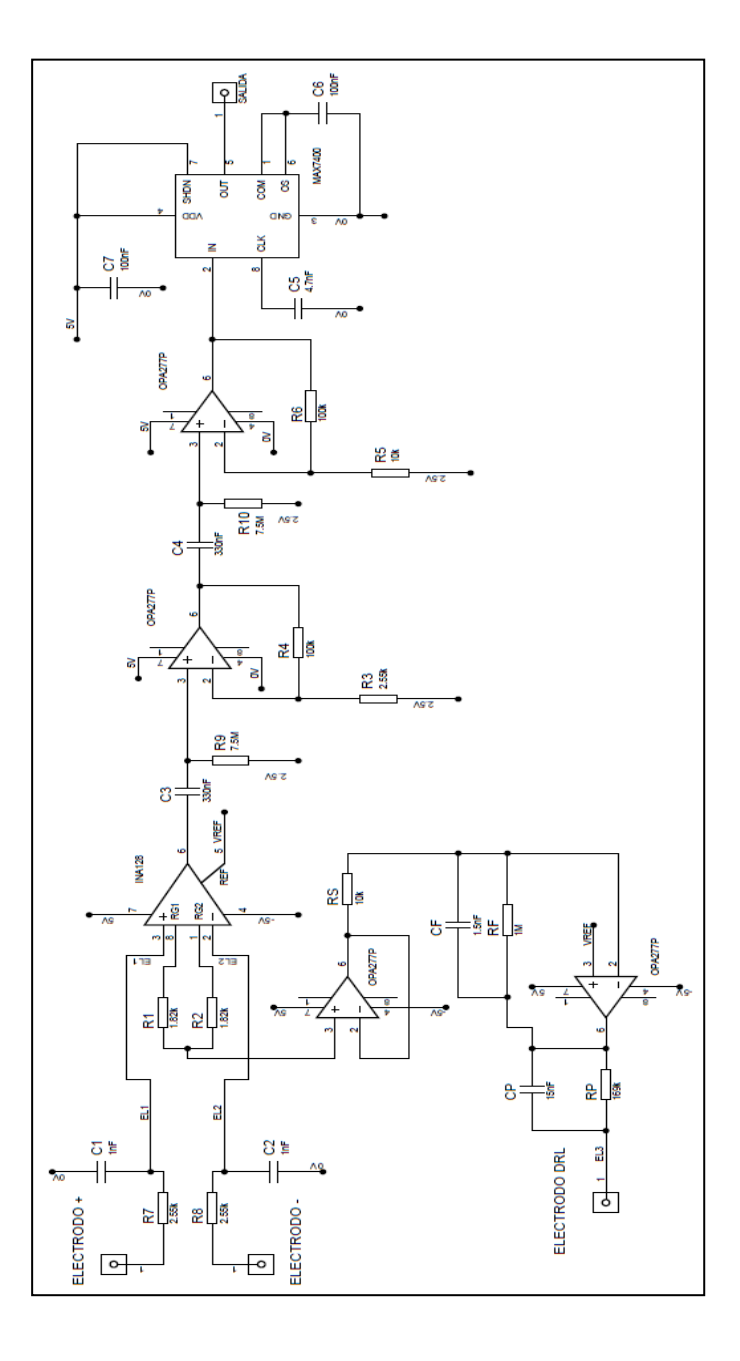

Fuente: elaboración propia, con el programa Proteus 8 Professional.

## **3.5. Etapa de digitalización**

La etapa de digitalización permite convertir la señal bioeléctricas cerebral, cuya naturaleza es analógica, a una señal digital.

#### **3.5.1. Conversión A/D**

Los datos analógicos no pueden ingresar directamente a un sistema digital, sino que deben convertirse en formato digital. Las muestras de la señal analógica se toman a intervalos de tiempo discretos y luego se convierten a formato digital. Este formato digital es una representación binaria de la tensión de entrada en el instante de muestreo. Muchos convertidores análogo a digital producen una palabra de datos con un ancho de entre 8 y 16 bits. La figura 30 muestra el proceso que se lleva a cabo en la conversión de una señal analógica a digital.

#### Figura 30. **Proceso de conversión de la señal analógica a digital**

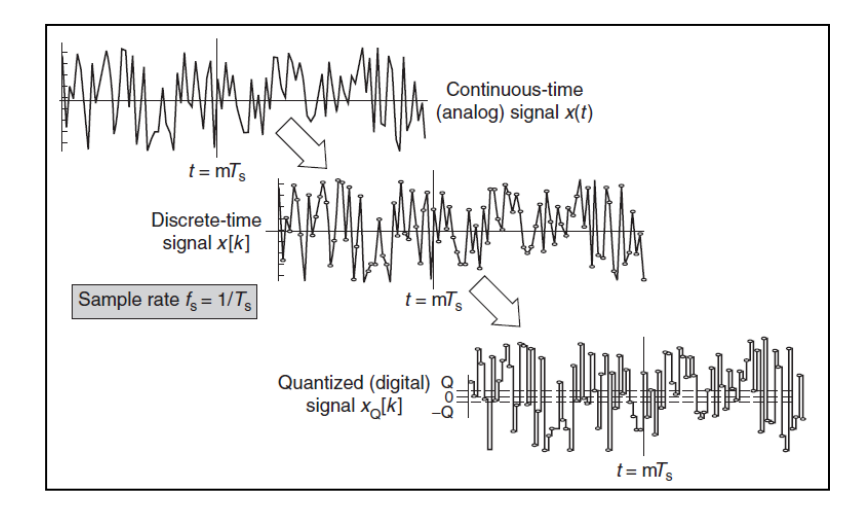

Fuente: TAYLOR, F. Williams A. *Electronic Filter Design Handbook*. p. 500.

La conversión de una señal analógica a digital involucra conceptos de gran importancia; es indispensable comprender los mismos para entender como este proceso se realiza en el microcontrolador dsPIC30F4013.

### **3.5.1.1. Muestreo**

Etapa en la cual se toman muestras de la señal analógica. La frecuencia a la que se toman estas muestras debe ser lo suficientemente grande para que posteriormente la señal analógica pueda ser reconstruida.

El teorema de muestreo determina la frecuencia de muestreo adecuada para cada señal. Este teorema dice que si una señal  $x(t)$  limitada en ancho de banda, cuya máxima frecuencia es  $f_{max}$ , es muestreada periódicamente a una frecuencia  $f_s$  donde  $f_s$  debe cumplir la ecuación (3.37).

$$
f_s > 2 * f_{max}; T_s = 1/f_s
$$
 (Ecuación 3.37)

Entonces la señal original  $x(t)$  puede ser reconstruida con los valores de las muestras tomadas  $x(t = kTs) = x[k]$ . Es necesario que la frecuencia de muestreo sea mayor a  $2f_{max}$  y no igual.

Muestreo crítico: sucede cuando la frecuencia de muestreo se fija a  $2f_{max}$ . Para asegurar que la máxima frecuencia de la señal a muestrear esta debajo de la frecuencia de Nyquist ( $f_{max}$ ), se necesita un filtro analógico, denominado filtro *anti-aliasing*, colocado en la entrada del ADC. Un buen filtro *anti-aliasing* elimina la potencia de las señales mayores a la frecuencia de Nyquist. Sin embargo, es difícil construir un filtro analógico con una transición rápida entre la banda de paso y banda de atenuación.

Sobre muestreo: facilita los requerimientos de diseño del filtro analógico *anti-aliasing*, ya que no necesita una transición rápida entre la banda de paso y banda de atenuación. El sobre muestreo ocurre cuando la tasa de muestreo es mayor a  $2f_{max}$ .

Figura 31. **Muestreo de una señal** 

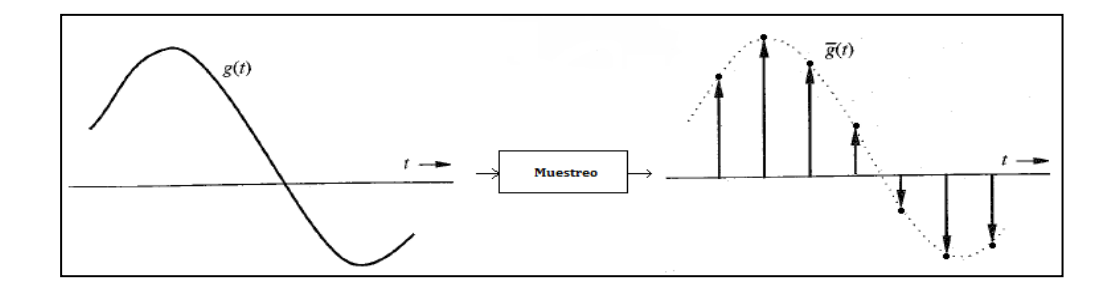

Fuente: LATHI, B. P. *Modern digital and analog communication systems*. p. 252.

### **3.5.1.2. Cuantificación**

Etapa en la cual se asigna un valor discreto a cada muestra tomada. Para esto la amplitud de la señal  $m(t)$  está limitada en el rango  $(V_L, V_H)$ . Para cuantificar el rango de amplitud  $(V_L, V_H)$ , el rango es dividido en S intervalos espaciados uniformemente, cada uno con un ancho  $\Delta v$ . Ver ecuación (3.38)

$$
\Delta v = (V_H - V_L)/M. \tag{Ecuación 3.38}
$$

En la figura 32 se puede ver un ejemplo utilizando  $M = 8$ . En el centro de cada intervalo S se localizan los niveles de cuantizacion  $m_0, m_1, ..., m_7$ . El valor de cuantificación se toma conforme al intervalo en el cual se encuentra la máxima amplitud de la muestra.

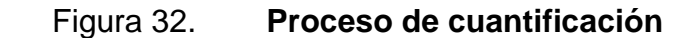

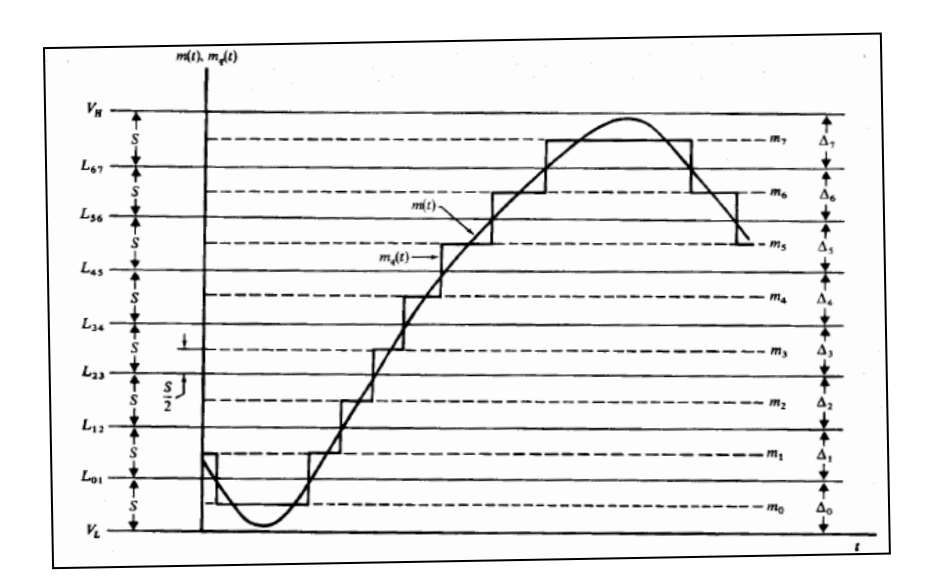

Fuente: TAUB, H. *Principles of communication systems*. p. 206.

En el dsPIC30F4013 el rango de amplitud de cuantificación toma los siguientes valores:

$$
V_L = 0
$$
 *Vdc* (Ecuación 3.39)  

$$
V_H = 5
$$
 *Vdc* (Ecuación 3.40)

La resolución del módulo ADC del dsPIC30F4013 es de 12 bits, calculando para M, ecuación (3.41), se determina el ancho de cada intervalo, utilizando la ecuación (3.38).

$$
M = 2^{12} = 4096
$$
 intervals (Ecuación 3.41)

$$
\Delta v = 5 \, Vdc \, / \, 4 \, 096 \, intervalo = 1.22 \, mVdc/intervalo \quad \text{(Ecuación 3.42)}
$$

## **3.5.1.3. Codificación**

Etapa en la cual se asigna un valor binario a cada nivel de cuantificación, completando la conversión de la señal analógica a digital.

# **3.5.2. Características del módulo ADC en el microcontrolador**

El módulo ADC del microcontrolador dsPIC30F4013 permite la conversión de una señal analógica a una señal digital de 12 bit. El módulo está basado en la arquitectura SAR (Registro de aproximación sucesiva) y provee una tasa de muestreo de 100 ksps. Este módulo cuenta con 12 entradas analógicas las cuales pueden ser multiplexadas hacia un amplificador de muestreo y almacenamiento.

## **3.5.3. Diseño de la etapa de digitalización**

Esta etapa se diseña por software, el algoritmo de control se puede ver en la figura 33. El código del programa se encuentra en la sección de apéndices.

# Figura 33. **Algoritmo de control de la digitalización**

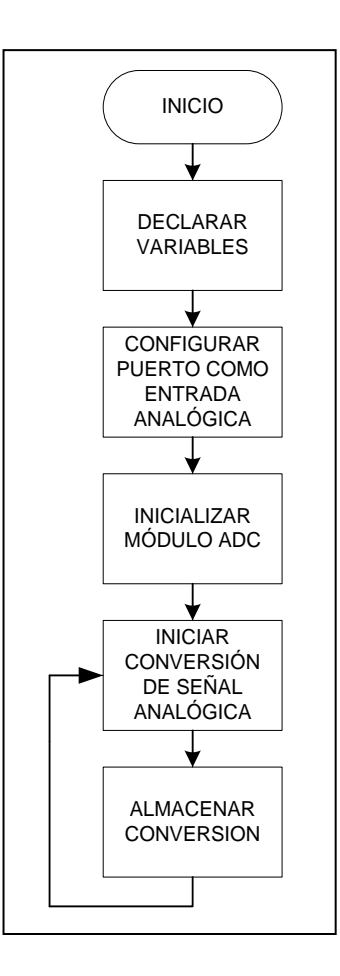

Fuente: elaboración propia, con el programa Microsoft Office Visio 2007.

# **3.6. Etapa de procesamiento**

La etapa de procesamiento la realiza el microcontrolador dsPIC30F4013 y su función es eliminar la frecuencia de la red eléctrica de 60 Hz a través de un filtro Notch aplicado sobre la señal digitaliza.

#### **3.6.1. Procesamiento digital de señales - DSP**

Ingenieros y científicos han tratado de reducir señales a un conjunto de parámetros que permitan ser matemáticamente estudiadas, manipuladas, combinadas o archivadas. Esta obsesión ha sido completamente renovada con la llegada de la computadora digital. Permitiendo el desarrollo de un nuevo campo de estudio llamado procesamiento digital de señal o DSP.

El DSP es, en muchos sentidos, un regalo del teorema de muestreo y un formidable ejército de teorías, metodologías y herramientas, como la célebre FFT. Sin embargo, fue un microprocesador digital, el Intel 2920, que se convirtió en la primera generación de DSP, lo cual dio origen a una disciplina que hoy llamamos DSP. Inicialmente el DSP fue concebido como un reemplazo de la tecnología analógica, siendo eso y mucho más.

La competencia entre lo analógico y las soluciones DSP, sin duda, continuará en el futuro previsible. Sin embargo, es evidente que para muchos el DSP se convertirá en la tecnología de procesamiento de señal dominante del siglo 21. Esta afirmación puede estar motivada por la comparación de las ventajas y desventajas de las dos tecnologías rivales.

### **3.6.1.1. Ventajas**

Los sistemas digitales pueden operar en bajas frecuencias, un sistema analógico para operar en bajas frecuencias necesita componentes con valores grandes y muchas veces difíciles de encontrar.

58

Los sistemas digitales pueden ser diseñados para operar con mayor precisión con sólo un incremento significativo en el costo, mientras que la precisión de un sistema analógico esta típicamente limitada.

Los sistemas digitales se pueden programar fácilmente para cambiar su funcionalidad, mientras que la reestructuración de sistemas analógicos es extremadamente difícil.

Las señales digitales pueden ser comprimidas. Este efecto es difícil de lograr con los sistemas analógicos.

Los sistemas digitales, en comparación con dispositivos analógicos, como regla general, son menos sensibles al ruido aditivo.

### **3.6.1.2. Desventajas**

Los sistemas analógicos pueden funcionar a frecuencias muy altas que exceden la velocidad máxima de reloj de la mayoría de dispositivos digitales.

# **3.6.2. Filtros digitales**

La revolución digital ha creado una amplia gama de nuevos productos y soluciones, junto con el campo de procesamiento de señales digitales (DSP) y el estudio de filtros digitales.

A partir de 1970, los ingenieros comenzaron el diseño de filtros digitales de propósito especial con componentes discretos. Con la llegada de microprocesadores DSP y circuitos integrados a gran escala (LSI), los filtros digitales se han convertido en una tecnología de núcleo DSP. Su desarrollo y perfeccionamiento ha sido tal, que cuentan con las siguientes características:

Alta precisión y velocidad Programables y adaptables Funcionamiento óptimo sobre un gran rango de frecuencias Tamaño compacto e interoperabilidad con otros subsistemas digitales Bajo costo y baja disipación de potencia Alta fiabilidad y repetibilidad

Los filtros digitales han evolucionado a lo largo de dos caminos principales: filtros con coeficientes fijos y los de coeficientes variables. Ejemplos de filtros de coeficientes variables son los sistemas adaptativos y redes neuronales. Sin embargo, los filtros de coeficientes fijos continúan siendo el tipo de filtro dominante en aplicaciones comerciales.

Los filtros de coeficientes fijos pueden ser también divididos en dos subclases amplias: filtros con respuesta finita al impulso (FIR) y filtros con respuesta infinita al impulso (IIR).

### **3.6.2.1. Filtros FIR**

Un sistema FIR de N-orden tiene un número finito de términos no nulos como respuesta a una señal impulso.

$$
h[n] = \{h_0, h_1, \dots, h_{N-1}\}
$$
 (Ecuación 3.43)

Para un filtro FIR de tiempo discreto, la salida es una suma ponderada de valores actuales y un número finito de valores anteriores en la entrada. La operación se describe por la ecuación (3.45), la cual define la secuencia de salida y[n] en términos de la secuencia de entrada x[n].

$$
y[n] = b_0 x[n] + b_1 x[n-1] + \dots + b_N x[n-N]
$$
 (Ecuación 3.44)

$$
y[n] = \sum_{k=0}^{N} b_k x[n-k]
$$
 (Ecuación 3.45)

Donde:

- $y[n]$ : señal de entrada
- $x[n]$ : señal de salida
- $b_k$ : coeficientes del filtro
- : orden del filtro

Para calcular la respuesta al impulso  $h[n]$ , se sustituye  $x[n] = \delta[n]$  en la ecuación (3.45);  $\delta[n]$  es la función impulso unitario; en el dominio digital toma los siguientes valores.

$$
\delta[n] = \begin{cases} 0, & n \neq 0 \\ 1, & n = 0 \end{cases}
$$
 (Ecuación 3.46)

Sustituyendo  $x[n] = \delta[n]$  se obtiene:

$$
h[n] = \sum_{k=0}^{N} b_k \delta[n-k] = b_n ;
$$
 (Ecuación 3.47)  
para  $n = 0$  hasta N

Aplicando la transformada Z a la respuesta al impulso, ecuación (3.48), se obtiene la función de transferencia del filtro FIR, ecuación (3.50).

$$
H(z) = Z\{h[n]\}\tag{Ecuación 3.48}
$$

$$
H(z) = \sum_{n=-\infty}^{\infty} h[n]z^{-n}
$$
 (Ecuación 3.49)

$$
H(z) = \sum_{n=0}^{N} b_n z^{-n}
$$
 (Ecuación 3.50)

El polo del filtro se encuentra en el origen, al determinar la región de convergencia, esta se extiende hacia la derecha, por lo que el sistema es causal e incluye al círculo unitario convirtiéndolo en un sistema estable.

## **3.6.3. Diseño de la etapa de procesamiento**

Para el diseño del filtro FIR se utiliza la herramienta Filter Designer Tool de MicroElectronika, la cual permite calcular los coeficientes del filtro y generar el código fuente a utilizar en el microcontrolador.

Al utilizar la herramienta Filter Designer Tool se deben seguir los siguientes pasos:

Definir el microcontrolador a utilizar Definir la velocidad del oscilador Definir la frecuencia de muestreo Definir el canal de entrada del módulo ADC Definir los parámetros del filtro Notch

62

# Tabla IV. **Parámetros del filtro Notch**

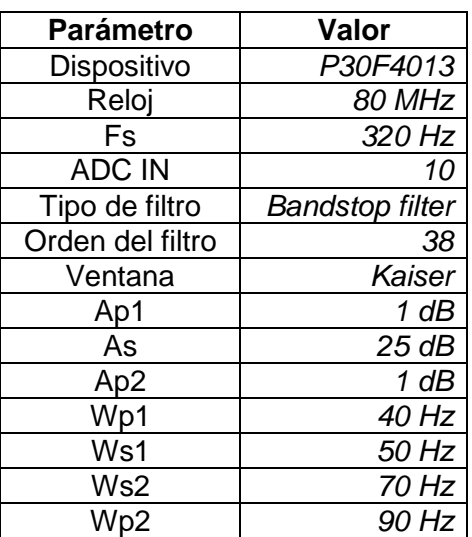

Fuente: elaboración propia.

# Figura 34. **Parámetros filtro FIR Notch**

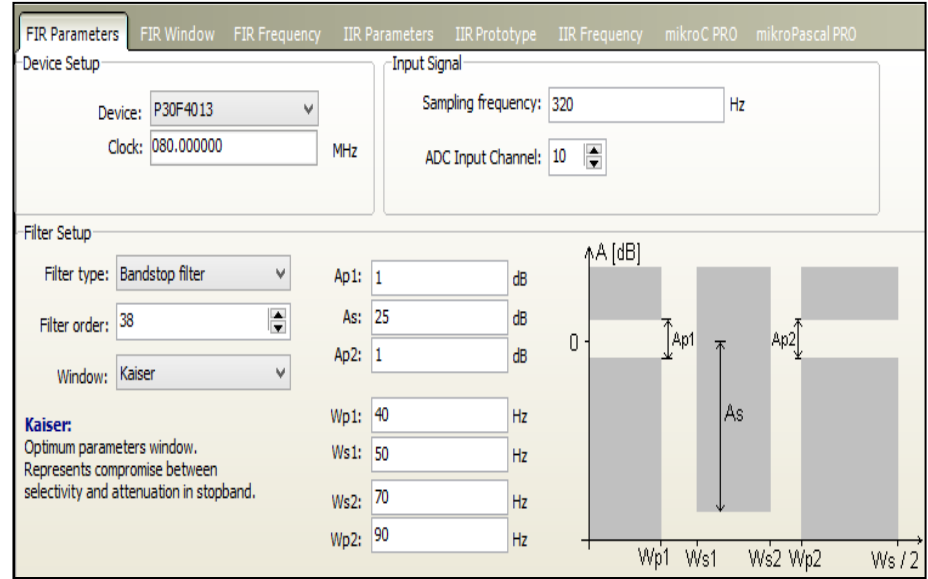

Fuente: captura de pantalla del programa MikroElektronica Filter Design Tool.

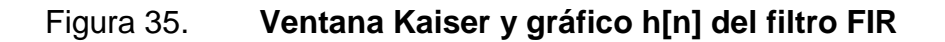

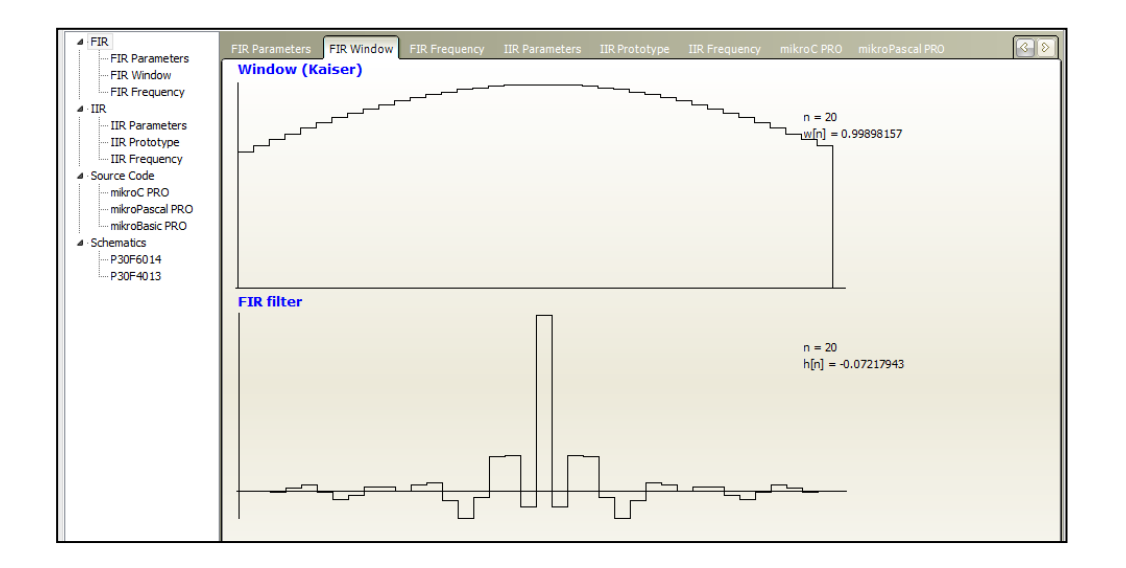

Fuente: captura de pantalla del programa MikroElektronica Filter Design Tool.

# Figura 36. **Respuesta en frecuencia del filtro FIR Notch**

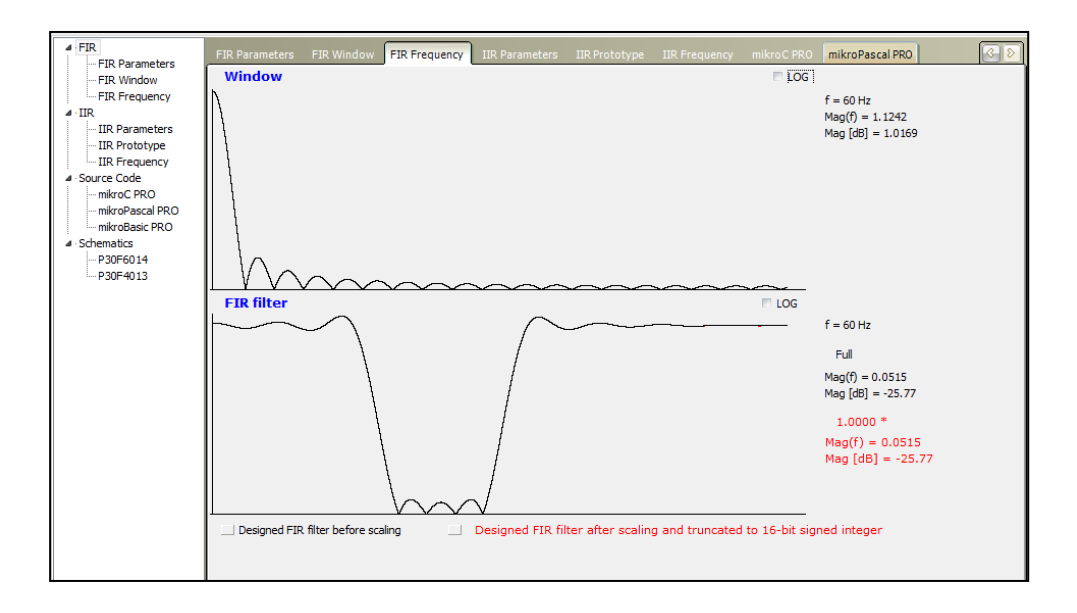

Fuente: captura de pantalla del programa MikroElektronica Filter Design Tool.

## **3.7. Etapa de comunicación**

Etapa que permite enviar la señal digitalizada y procesada por el dsPIC30F4013 hacia la computadora.

## **3.7.1. Módulo UART**

Es un transmisor receptor asíncrono universal serial de entrada/salida básico, disponible en la familia de los microcontroladores dsPIC30F. El UART es un sistema asíncrono full-dúplex que puede comunicarse con dispositivos periféricos, tales como: computadoras personales, con las interfaces RS-232 o RS-485.

Las características principales del módulo UART son:

- Transmisión full dúplex de 8 o 9 bits a través del pin TX y RX
- Para comunicación de 8 bits, opción de paridad par, impar o sin paridad
- Uno o dos bits de parada
- Transmite y recibe interrupciones
- Detección de errores en la paridad y en saturación del buffer

# Figura 37. **Diagrama de bloques simplificado del módulo UART**

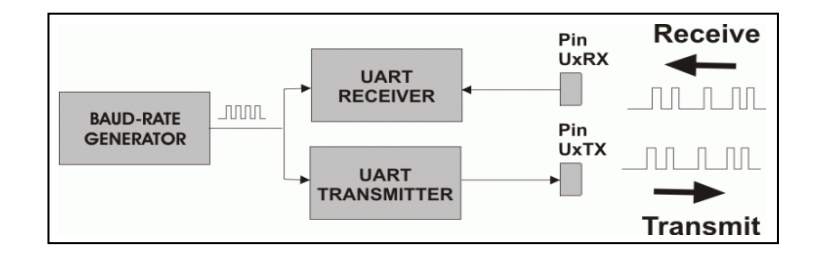

Fuente: MIKROELECTRONICA. Programing dsPIC MCU in C [en línea].

#### **3.7.2. Aislamiento entre el bioamplificador y la computadora**

Para resguardar la integridad del paciente, es necesario aislar el bioamplificador y la PC. La PC está alimentada con voltaje de la red eléctrica y ante algún fallo en el sistema, la corriente puede viajar directamente al paciente pasando por los circuitos del bioamplificador.

La etapa de comunicación del bioamplificador permite enviar la información a la PC utilizando dos dispositivos de hardware diferentes, un canal alambrico y otro inalámbrico. Ambos canales emulan una conexión serial entre el bioamplificador y la PC.

Canal alambrico con el módulo USB UART 2

El módulo USB UART 2 trabaja con el chip MCP2200 el cual es un convertidor USB a UART, lo que permite la interconexión de dispositivos USB con prototipos que cuentan con una interface UART. Sus características son:

- o Transmisión de datos vía UART
- o Alimentación con 5 V DC
- o Bajo consumo de corriente

El módulo se conecta hacia la computadora, utilizando un cable usb con conector USB MINIB. La conexión hacia el microcontrolador se realiza con un conector 1 x 6.

Para aislar esta etapa es necesario utilizar un circuito electrónico adicional, basado en el integrado PC814, el cual es un optoacoplador. En la figura 38 se puede ver el diagrama electrónico.

66

#### Figura 38. **Diagrama electrónico del microcontrolador y optoacoplador**

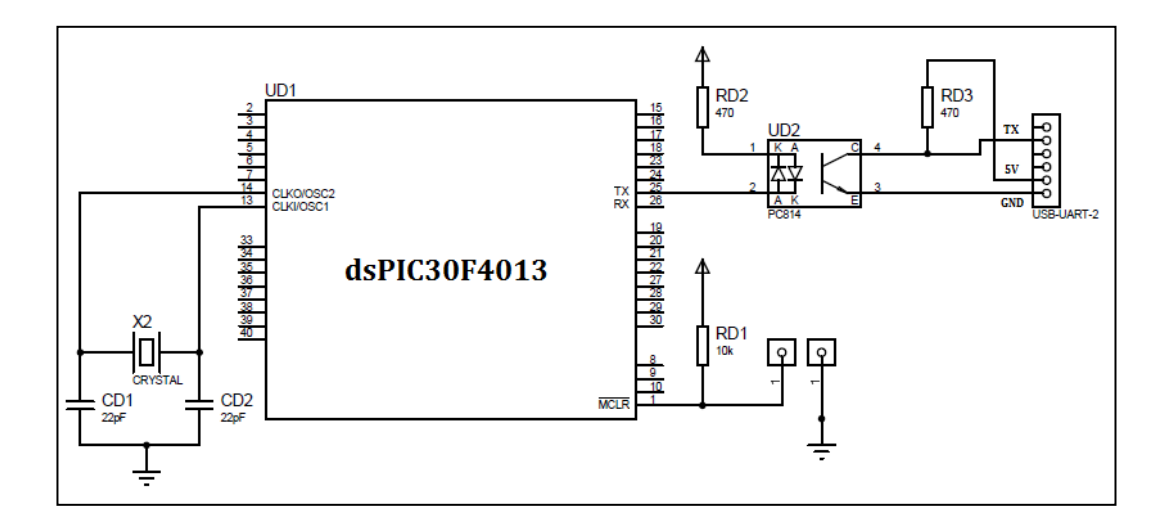

Fuente: elaboración propia, con el programa Proteus 8 Professional.

Canal inalámbrico con el módulo HC-06

El módulo HC-06 es un adaptador serial bluetooth. Es muy fácil de configurar y se utiliza para comunicación inalámbrica UART desde una PC hacia cualquier microcontrolador con puerto serial.

Utilizar este módulo tiene la ventaja de aislar automáticamente el bioamplificador de la computadora por ser una comunicación inalámbrica.

Para configurar este módulo se utilizan comandos AT. Previamente el módulo se conecta al puerto serial de la computadora. Una vez conectado, se ejecuta un programa terminal en el sistema operativo para abrir el puerto serial y enviar los comandos AT. La tabla V resume los comandos utilizados para la configuración del módulo y en la figura 39 se puede ver el diagrama electrónico para la conexión del módulo HC-06 con el microcontrolador.

# Tabla V. **Comandos AT**

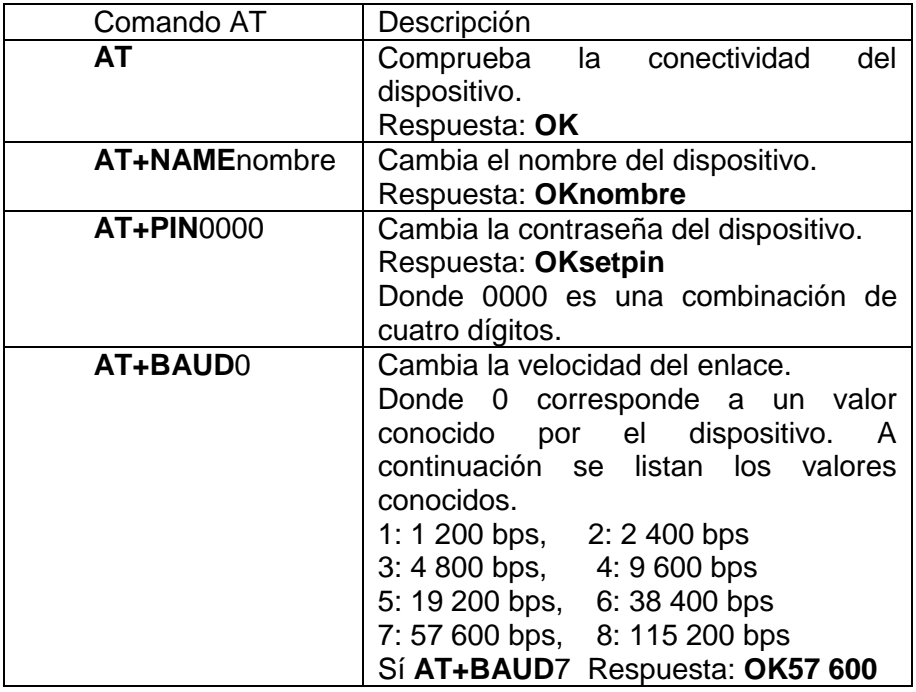

Fuente: elaboración propia.

# Figura 39. **Diagrama electrónico del microcontrolador y módulos UART**

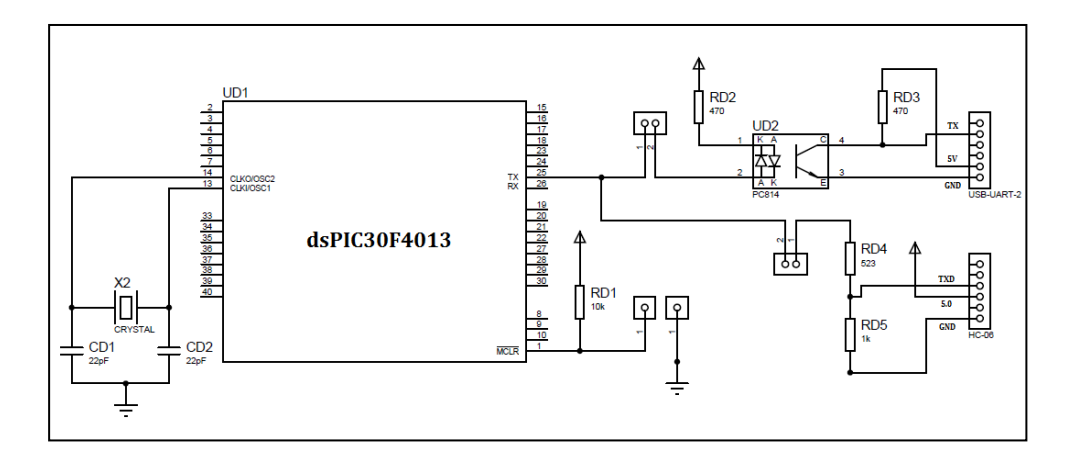

Fuente: elaboración propia, con el programa Proteus 8 Professional.

# **3.7.3. Diseño de la etapa de comunicación**

Esta etapa se diseña por software, el algoritmo de control se puede ver en la figura 40. El código del programa se encuentra en la sección de apéndices.

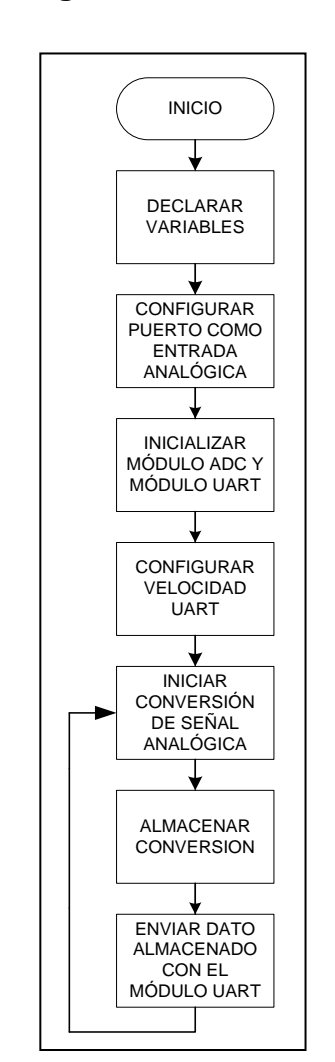

# Figura 40. **Algoritmo de control UART**

Fuente: elaboración propia, con el programa Microsoft Office Visio 2007.

### **3.8. Etapa de despliegue de la señal bioeléctrica**

Esta etapa realiza una gráfica en tiempo real de la señal bioeléctricas cerebral en la computadora.

#### **3.8.1. Programa graficador**

El programa graficador se desarrollo con el software "Pure Data extended", este es un lenguaje de programación visual de código abierto, el cual permite crear software gráficamente sin la necesidad de escribir líneas de código. Pd se utiliza para procesar y generar sonido, video, gráficos 2D/3D, crear interfaces para sensores y otros dispositivos de entrada.

Existen diferentes versiones de Pd, las dos principales distribuciones son:

Pd vanilla: es el núcleo de Pd, desarrollado principalmente por Miller Puckette, se enfoca en el procesamiento de señales de audio.

Pd extended: una versión de Pd vanilla que incorpora muchas librerías escritas por la comunidad. Esta versión permite crear gráficos, procesar archivos binarios, streaming audio-visual, pruebas de rendimiento de sensores, entre otros.

A Pd, también se le llama lenguaje de programación de flujo de datos, debido a que los parches o segmentos de software se desarrollan gráficamente. Las funciones algorítmicas son representadas por objetos, colocados en una pantalla llamada lienzo. Los objetos se conectan entre sí con elementos denominados cables, estos permiten el flujo de datos de un objeto a otro. Cada objeto lleva a cabo una tarea específica, desde las operaciones matemáticas

70

sencillas, hasta funciones complejas, como la reverberación, transformada FFT, y decodificación de audio y vídeo.

El programa graficador se subdivide en varios parches, estos son:

Configurar y abrir el puerto serial: este parche determina la configuración del puerto serial:

- o El número de puerto a utilizar
- o El baud rate
- o La longitud de la palabra transmitida

Procesamiento y sincronización: una vez configurado el puerto serial, debe procesar los bytes adquiridos, el microcontrolador envía 4 bytes por cada muestra digital, 2 bytes son de sincronización y los otros 2 bytes corresponden a la muestra digital.

Graficar la señal bioeléctrica en función del tiempo: este parche procesa los 2 bytes que corresponden a la muestra digital, realiza los cálculos pertinentes y los traduce en valores de voltaje en función del tiempo posteriormente los grafica en un elemento denominado array.

Graficar el espectro de frecuencia de la señal bioeléctrica: este parche toma N muestras de la señal bioeléctrica, aplica el algoritmo de la transformada rápida de Fourier, y posteriormente realiza la gráfica del espectro de frecuencias.

Los parches que conforman el programa graficador, se encuentran en la sección de apéndices. El algoritmo de control se puede ver en la figura 41.

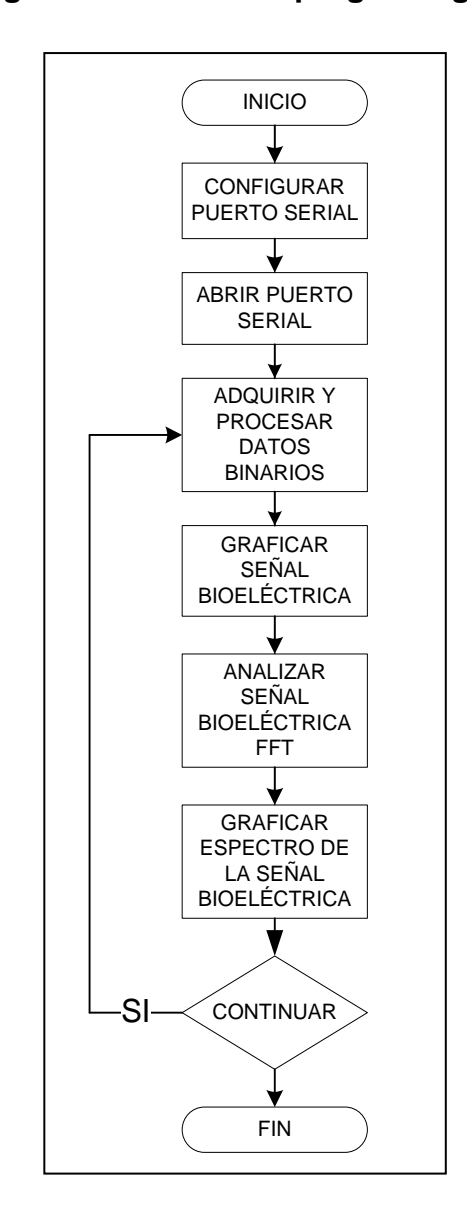

Figura 41. **Algoritmo de control programa graficador**

Fuente: elaboración propia, con el programa Microsoft Office Visio 2007.
# **4. PRUEBAS Y RESULTADOS DEL PROTOTIPO FINAL**

Se presentan una serie de pruebas al prototipo, así como el diseño experimental el cual se aplicó a un individuo sano, se recopilan los resultados de todas las pruebas para su posterior análisis.

#### **4.1. Verificación de la comunicación entre el programa y el prototipo**

Se describen las pruebas que permitieron determinar el correcto funcionamiento del enlace entre el prototipo con el programa graficador y la supresión del ruido proveniente de la red eléctrica.

#### **4.1.1. Prueba de enlace**

• Propósito

Determinar el correcto funcionamiento del enlace entre el prototipo y el programa graficador a través de la gráfica del espectro de frecuencia, al ser comparada con la frecuencia producida por el generador de señal.

- Consideraciones generales
	- o Las frecuencias seleccionadas para la prueba deben estar contenidas en el rango de las señales bioeléctricas cerebrales que procesará el prototipo.
- o La señal proveniente del generador será de tipo senoidal, con una amplitud no mayor al valor de saturación del microcontrolador.
- Recursos
	- o Un generador de señal BK precisión 4011A
	- o Una tarjeta EASYdsPIC6 de mikroelectronika
	- o Un microcontrolador dsPIC30F4013
	- o Un módulo bluetooth HC-06
	- o Una PC con el sofware Pure Data instalado
- Procedimiento
	- o Insertar el microcontrolador dsPIC30F4013 en la tarjeta EASYdsPIC6.
	- o Conectar el módulo bluetooth HC-06 en la tarjeta EASYdsPIC6.
	- o Conectar la salida del generador de señal BK PRESICION 4011A al puerto RB1 del microcontrolador.
	- o Conectar la tarjeta EASYdsPIC6 a la PC y encenderla.
	- o Abrir el programa Pure Data y ejecutar el código fuente del programa graficador.
	- o Encender y seleccionar la frecuencia de salida del generador.
	- o Seleccionar la onda de tipo senoidal con una magnitud de 2.3 voltios pico-pico. Ver tabla VI.
	- o Activar el botón: iniciar adquisición de la señal EEG

# Tabla VI. **Pruebas a realizar al programa graficador**

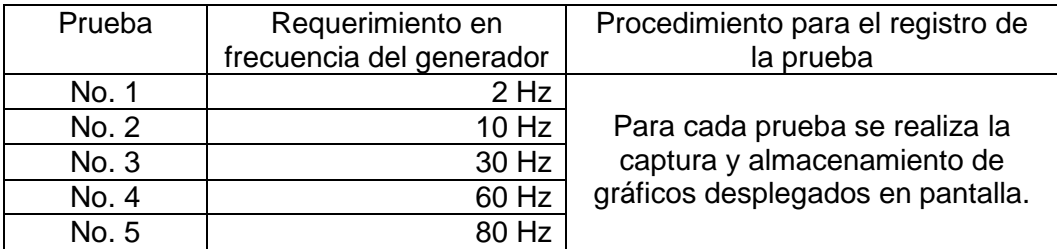

Fuente: elaboración propia.

- Observaciones
	- o El gráfico con fondo azul representa la señal en el dominio del tiempo.
	- o El gráfico con fondo rosa representa la señal en el dominio de la frecuencia.

### **4.1.2. Resultados de la prueba de enlace**

Los resultados para cada frecuencia seleccionada en esta prueba se observan en las figuras 42, 43, 44, 45 y 46.

# Figura 42. **Respuesta del programa graficador a una señal de generador de 2 Hz**

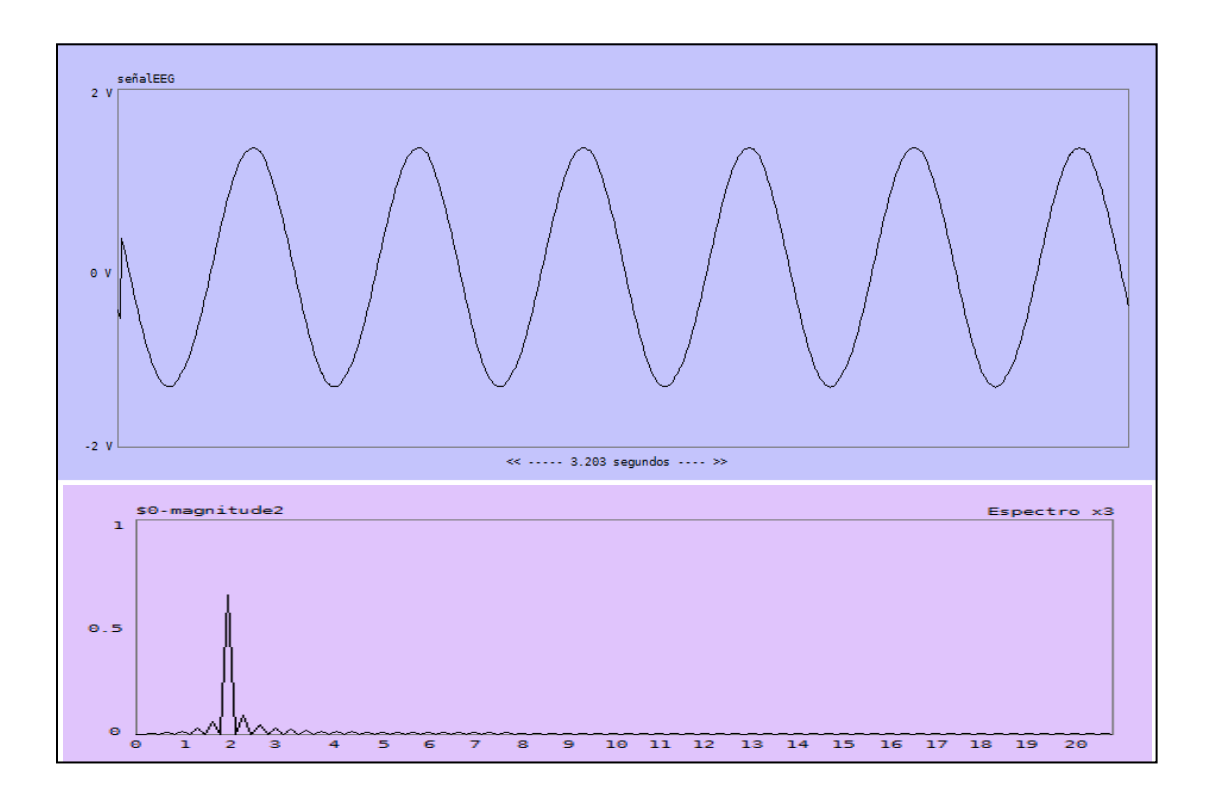

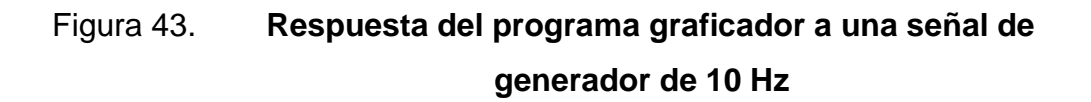

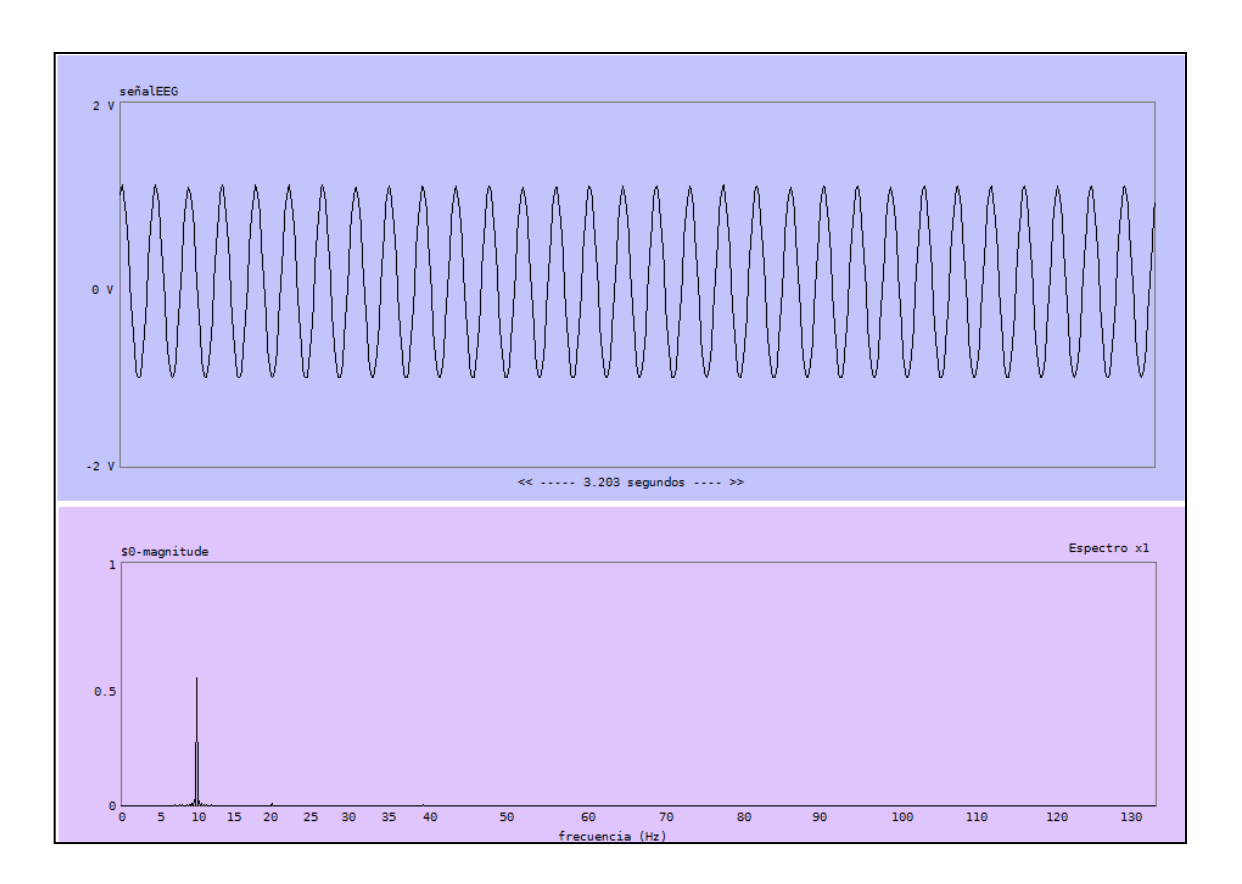

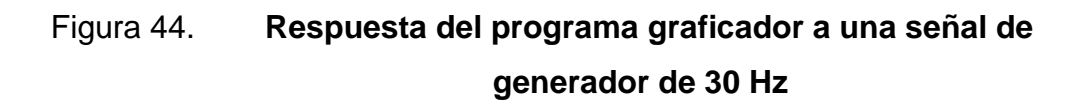

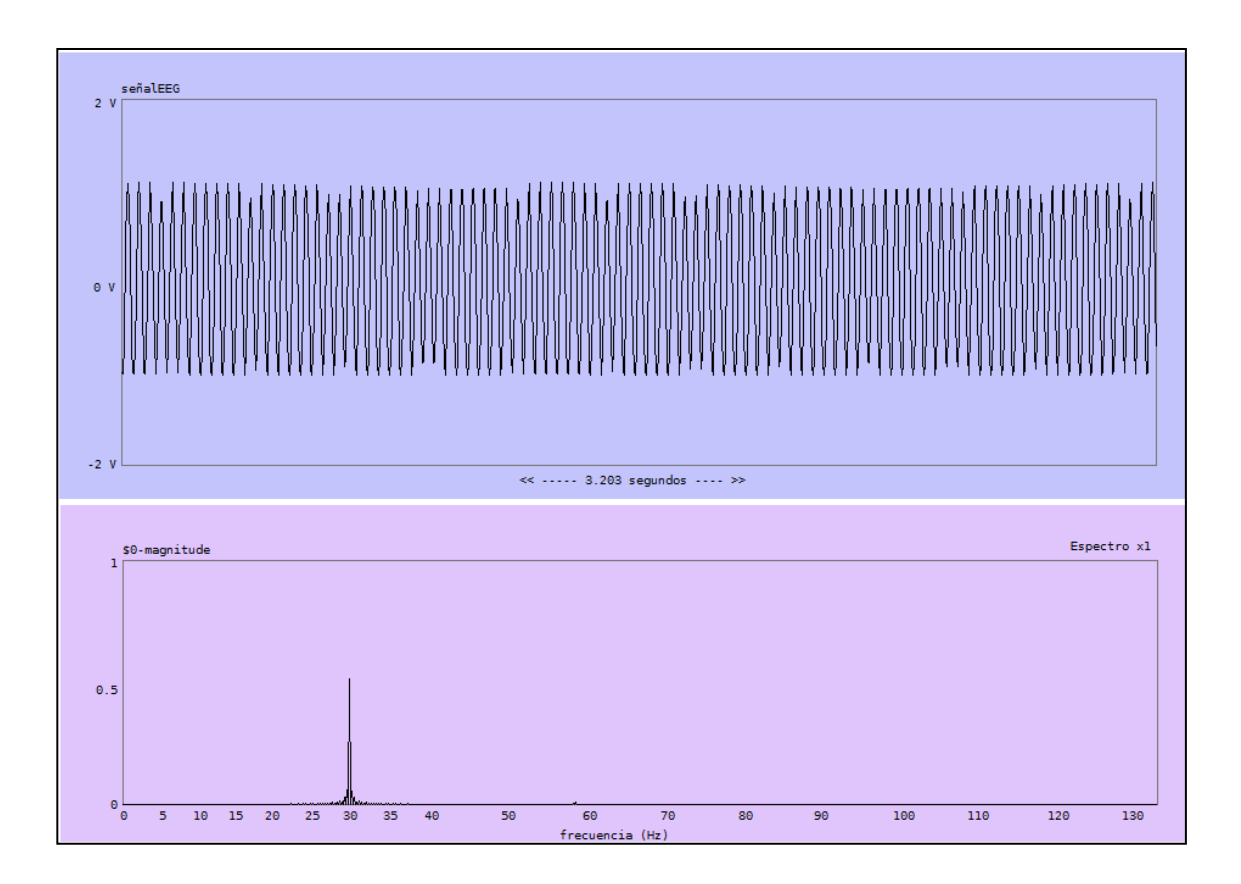

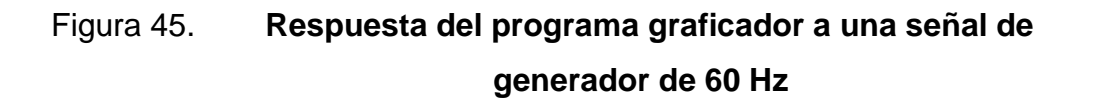

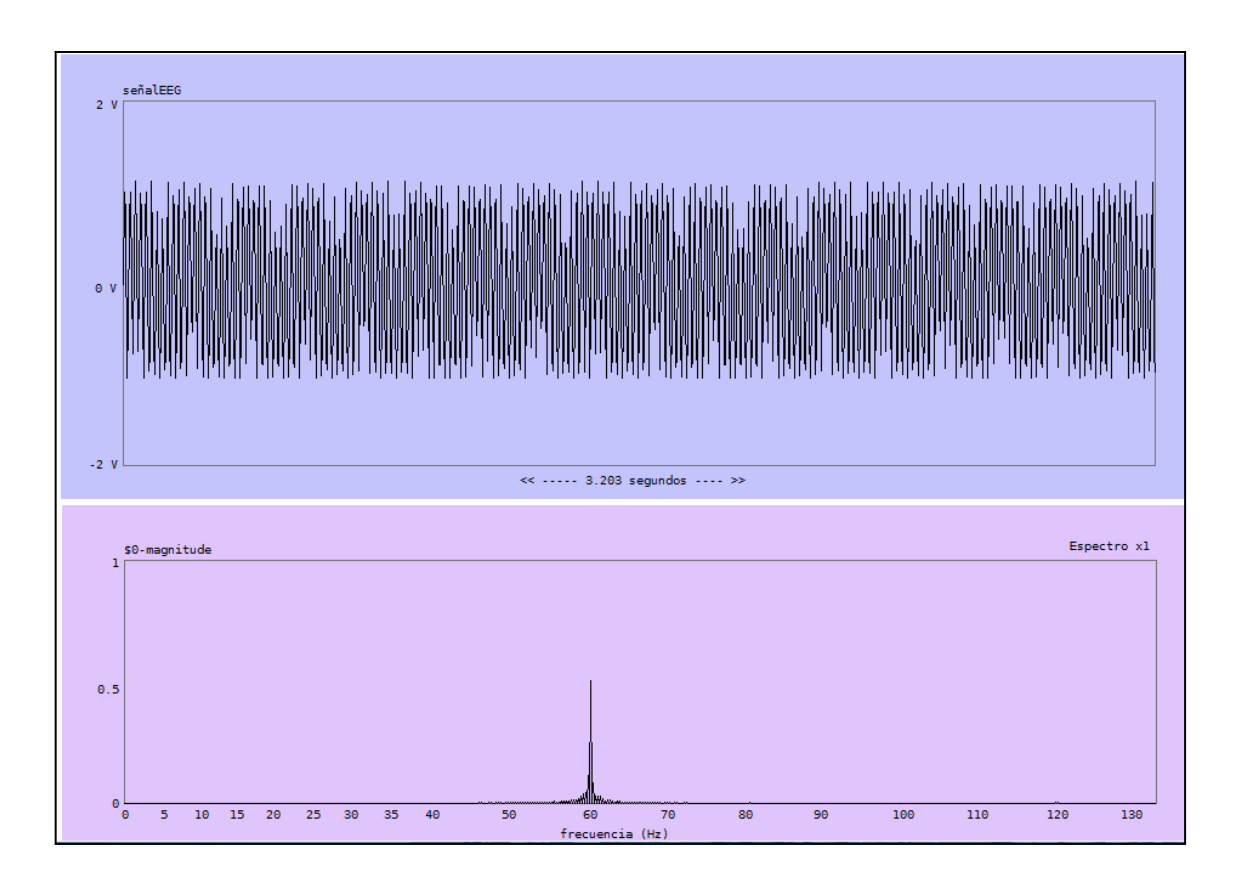

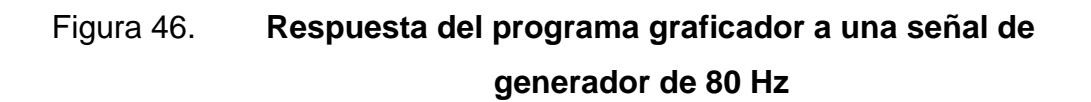

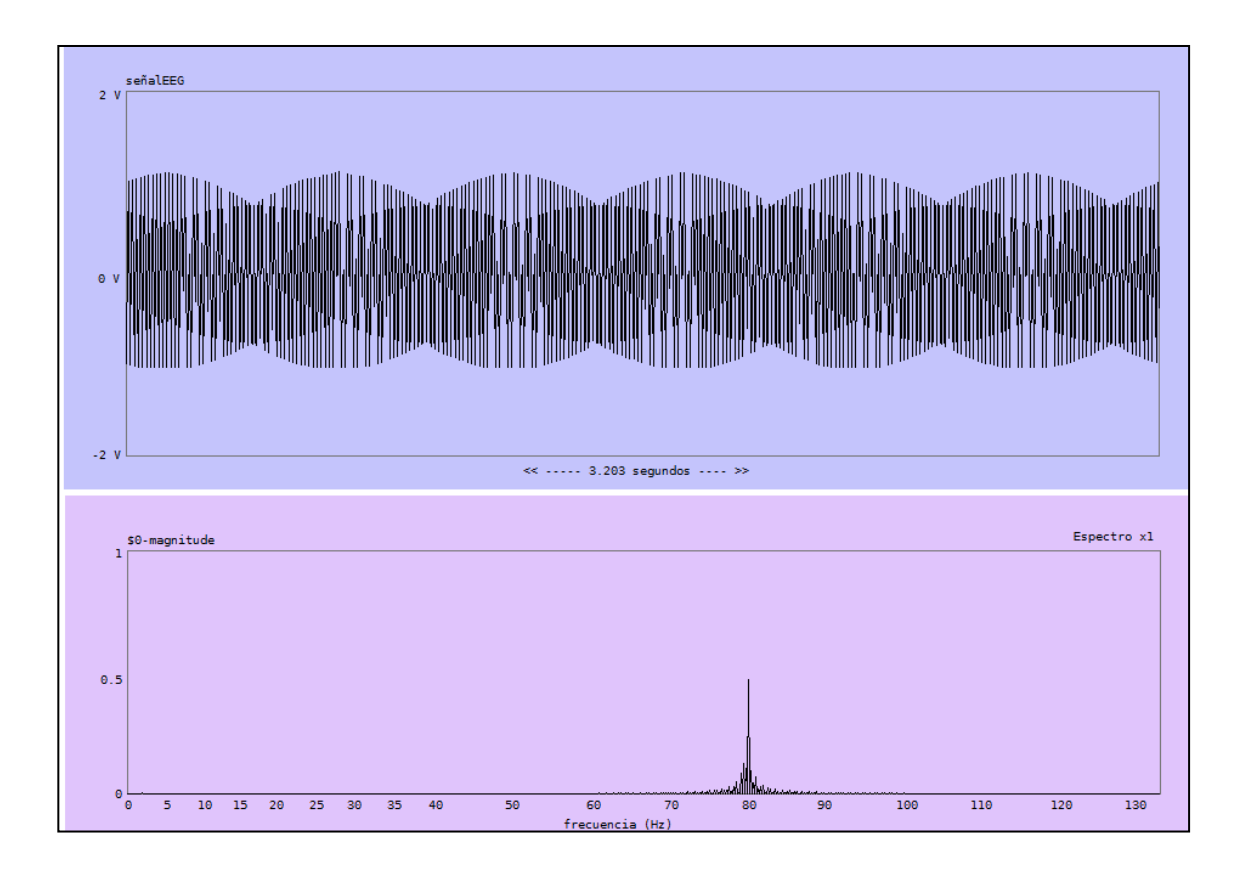

## Tabla VII. **Resultados prueba de enlace**

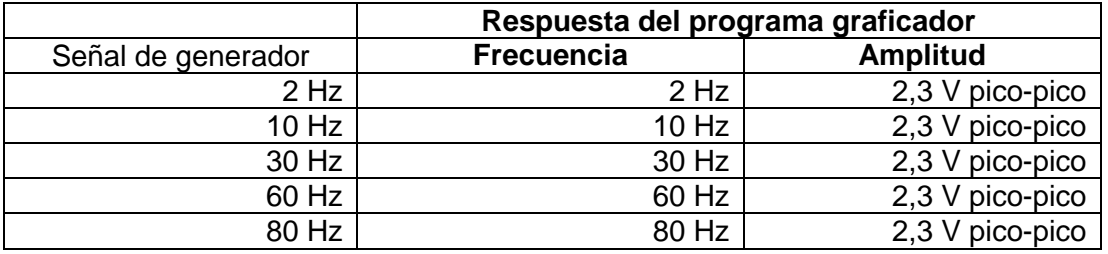

# **4.1.3. Prueba de supresión de ruido de 60 Hz con el filtro digital FIR**

Propósito

Determinar el correcto funcionamiento del filtro digital FIR implementado con el microcontrolador dsPIC30F4013.

- Consideraciones generales
	- o Las frecuencias seleccionadas para la prueba deben estar contenidas en el rango de las señales bioeléctricas cerebrales que procesará el prototipo.
	- o Debe incluirse la frecuencia de 60 Hz, la cual representa la señal que se desea filtrar.
	- o La señal proveniente del generador será de tipo senoidal, con una amplitud no mayor al valor de saturación del microcontrolador.
- Recursos
	- o Un generador de señal BK precisión 4011A.
	- o Una tarjeta EASYdsPIC6 de Mikroelectronika.
	- o Un microcontrolador dsPIC30F4013 previamente programado con el código del filtro digital FIR.
	- o Un módulo bluetooth HC-06.
	- o Una PC con el sofware Pure Data instalado.

## Procedimiento

- o Insertar el microcontrolador dsPIC30F4013 en la tarjeta EASYdsPIC6.
- o Conectar el módulo bluetooth HC-06 en la tarjeta EASYdsPIC6.
- o Conectar la salida del generador de señal BK precisión 4011A al puerto RB1 del microcontrolador.
- o Conectar la tarjeta EASYdsPIC6 a la PC y encenderla.
- o Abrir el programa Pure Data y ejecutar el código fuente del programa graficador.
- o Encender y seleccionar la frecuencia de salida del generador. Seleccionar la onda de tipo senoidal con una magnitud de 2.3 Voltios pico-pico. Ver tabla VII.
- o Activar el botón: iniciar adquisición de la señal EEG.

#### Tabla VIII. **Pruebas a realizar al filtro digital FIR**

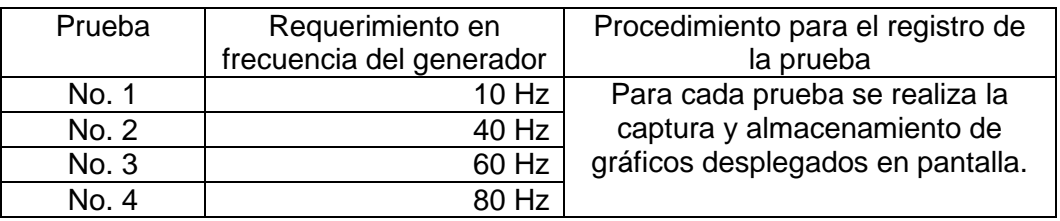

- Observaciones
	- o El gráfico con fondo azul representa la señal en el dominio del tiempo.

o El gráfico con fondo rosa representa la señal en el dominio de la frecuencia.

### **4.1.4. Resultados de la prueba del filtro digital FIR**

Los resultados para cada frecuencia seleccionada en esta prueba se observan en las figuras 47, 48, 49 y 50.

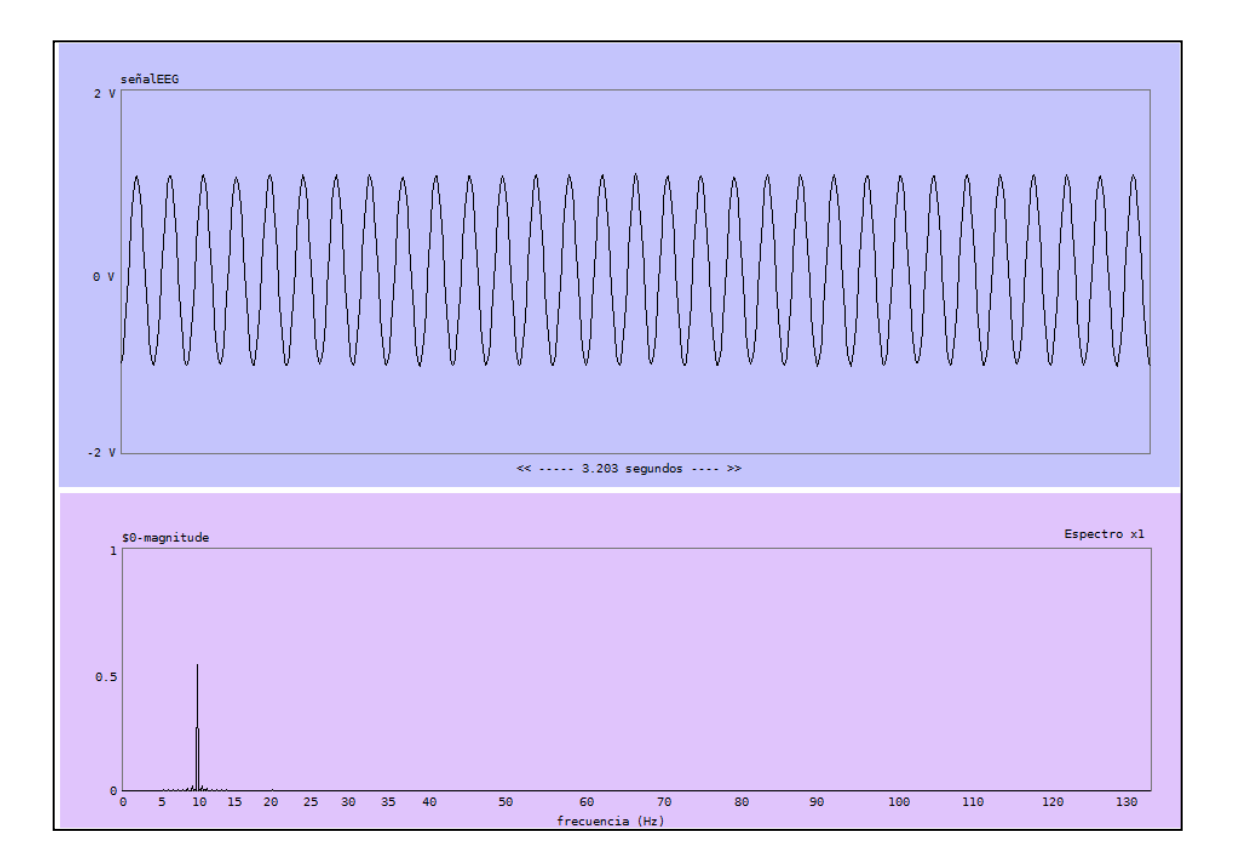

Figura 47. **Respuesta del filtro digital FIR a 10 Hz**

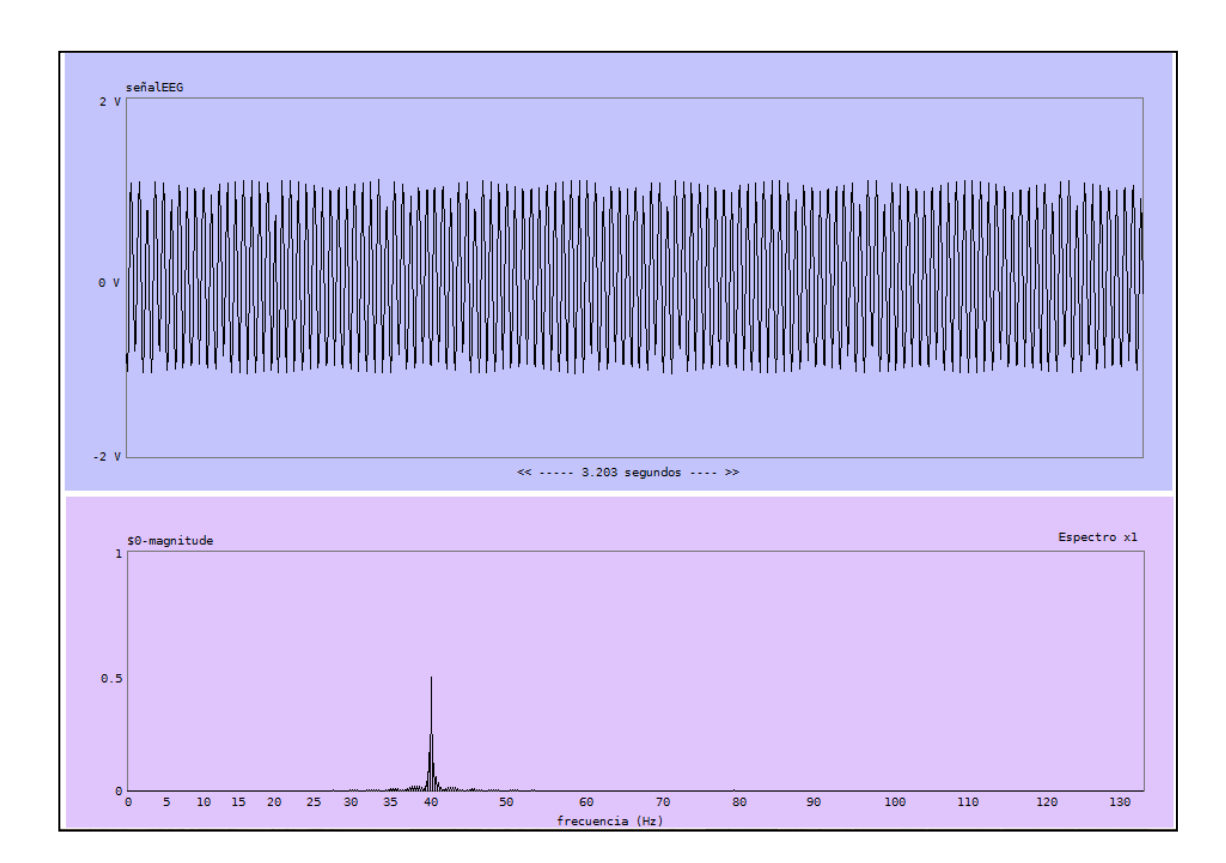

Figura 48. **Respuesta del filtro digital FIR a 40 Hz**

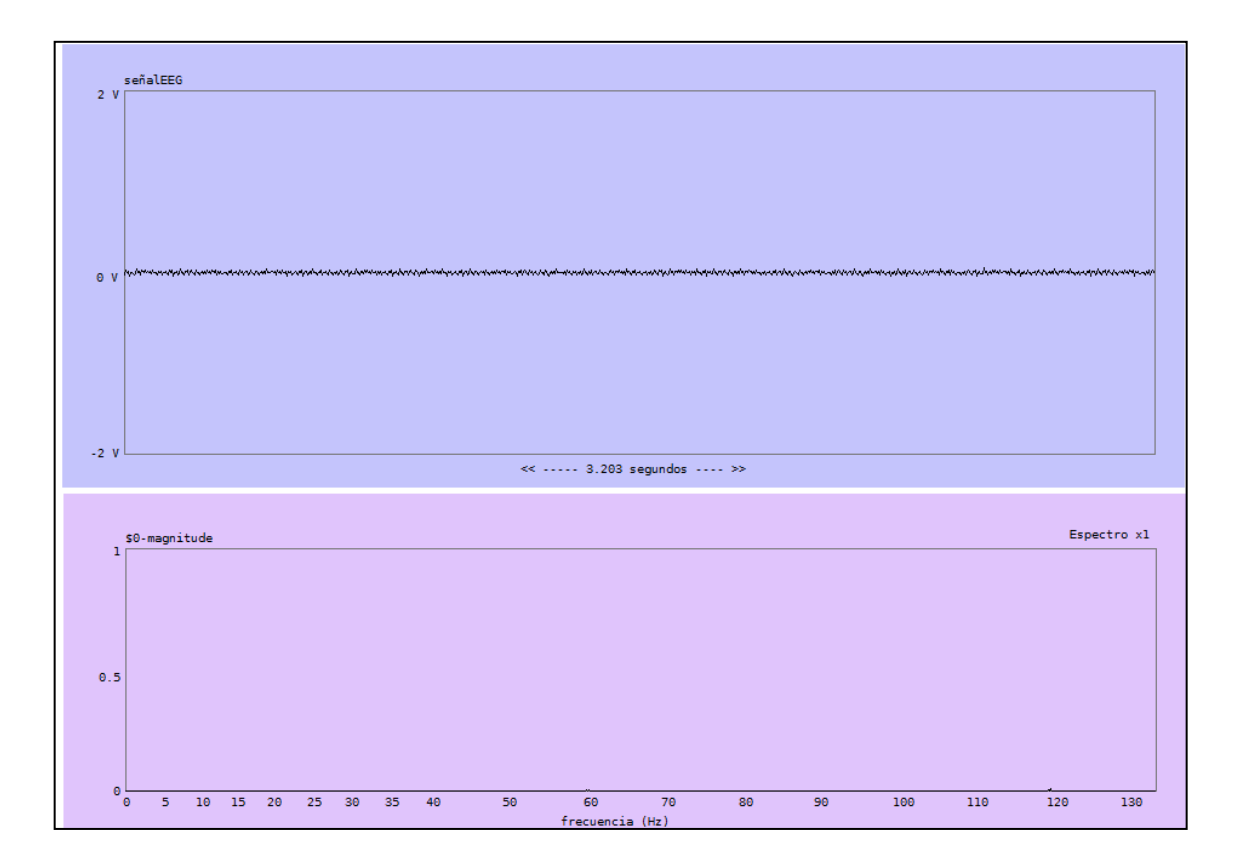

# Figura 49. **Respuesta del filtro digital FIR a 60 Hz**

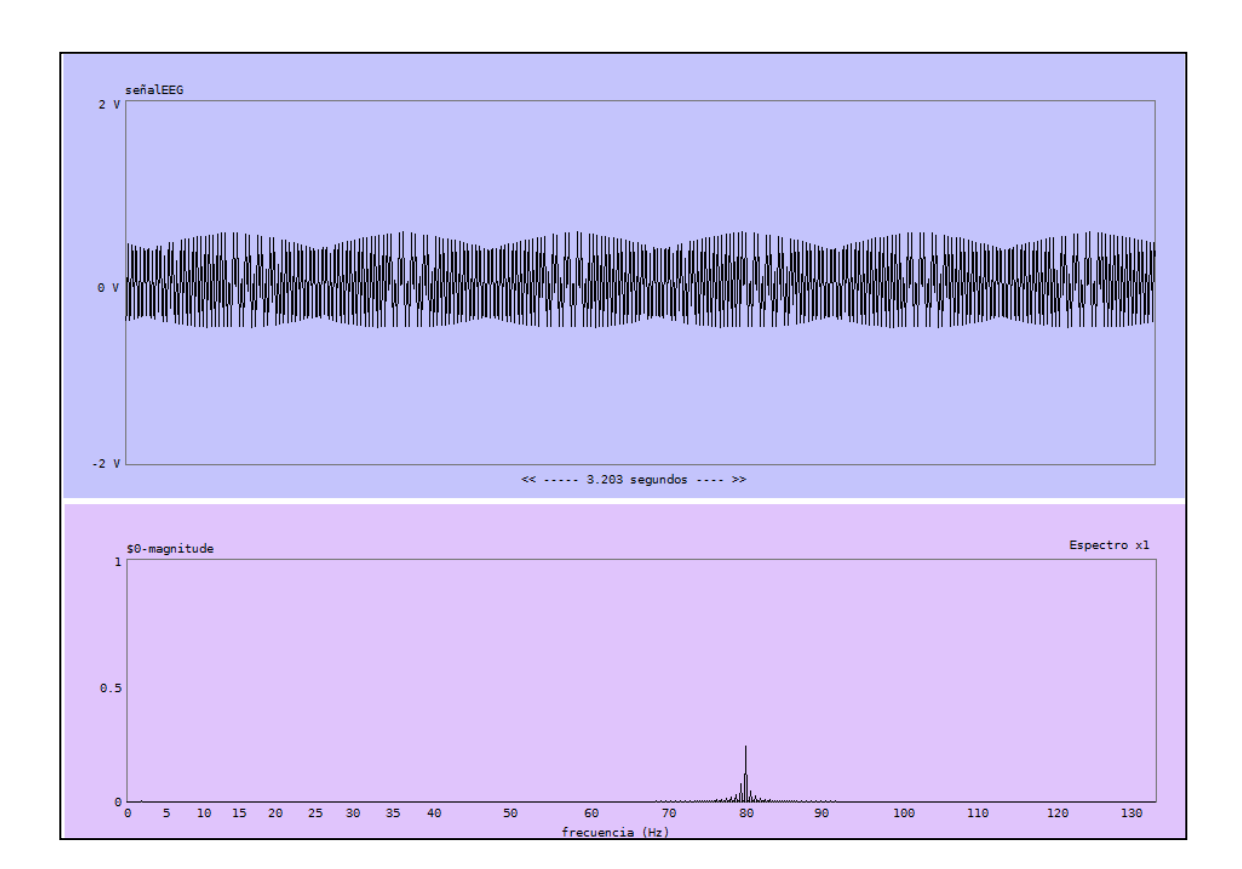

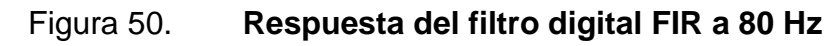

# Tabla IX. **Resultados prueba de supresión de ruido de 60 Hz**

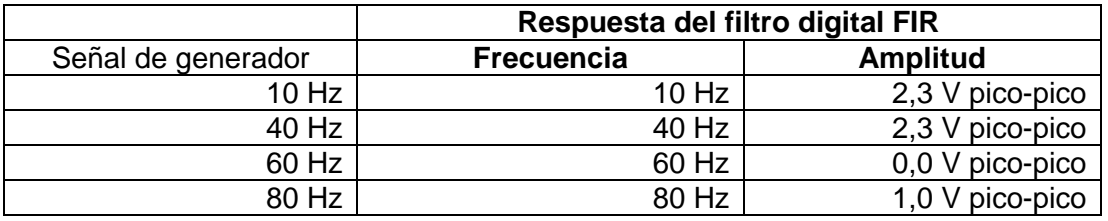

#### **4.2. Diseño experimental, prueba en un individuo sano**

Propósito: verificar el funcionamiento del prototipo mediante la realización de pruebas específicas a un individuo.

Antes de realizar cualquier prueba en un individuo sano se le debe explicar el procedimiento al que será sometido y obtener su consentimiento, esto autoriza al experimentador a colocarle el prototipo y proceder a la aplicación de los estímulos.

#### **4.2.1. Preparación previa del sujeto experimental**

Es necesario seguir cierto procedimiento para colocarle al sujeto experimental el prototipo.

• Recursos

- o Gel Nuprep
- o Gel "Ten20 Conductive"
- o 3 Electrodos de Ag/AgCl
- o Agua destilada
- o Alcohol
- o Algodón
- o Micropore
- o Cinta métrica
- o Banda para sujeción de los electrodos
- o Prototipo para adquisición de señales bioeléctricas
- o Una PC con el programa graficador

Cabe resaltar, que previo a la realización de este tipo de prueba, es necesario utilizar una metodología que defina el procedimiento de preparación de la piel<sup>1</sup> y la correcta colocación de los electrodos, para minimizar los errores en el registro de la señal bioeléctrica.

# **4.2.1.1. Procedimiento para la medición de los puntos "FP1" y "FP2" del Sistema Internacional 10-20**

Se han elegido los puntos "FP1" y FP2" por su fácil acceso en la superficie de la cabeza, ya que esta región carece de cabello, lo que permite una mejor adhesión de los electrodos a la piel.

Procedimiento

l

- o Localizar las marcas básicas del cráneo: inion, nasion y puntos preauriculares.
- o Medir la distancia a lo largo de la línea media, entre el nasion y el inion.
- o Determinar el 10 % de la distancia total, localizando el punto Fp desde el nasion y el punto O desde el inion, como se muestra en la figura 51.

 $1$  El procedimiento de preparación de la piel se describe en el numeral 4.2.1.3.

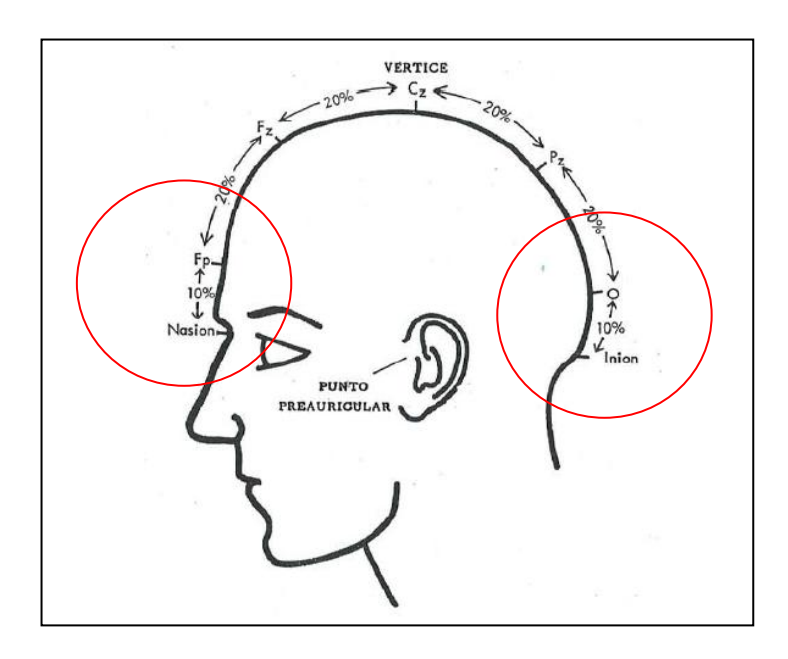

# Figura 51. **Medición de la distancia del inion a el nasion**

Fuente: HARNER, P.; SANNIT, T. *Una revisión del Sistema Internacional diez-veinte de colocación de electrodos*. p. 5.

o Determinar la mitad de la distancia (50 %), entre el nasion y el inion, este es el punto Cz.

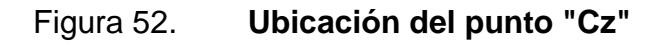

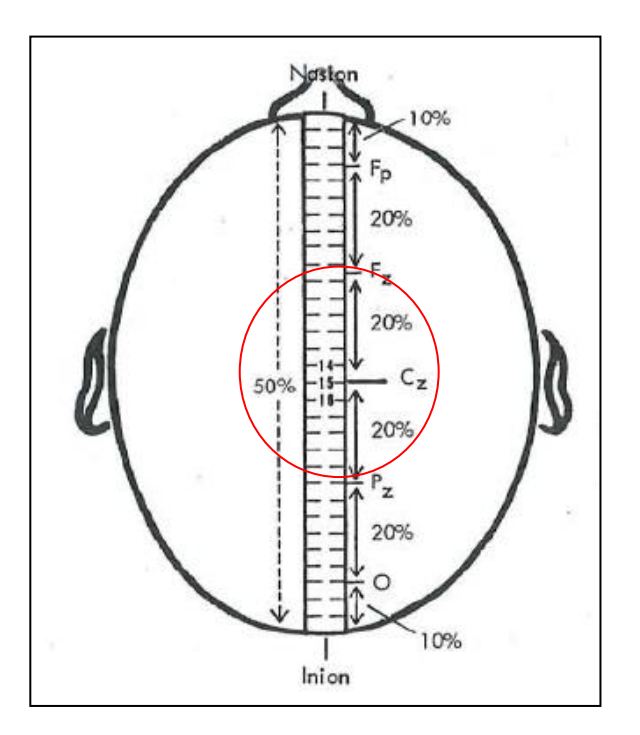

Fuente: HARNER, P.; SANNIT, T. *Una revisión del Sistema Internacional diez-veinte de colocación de electrodos*. p. 6.

- o Medir la distancia entre los puntos preauriculares pasando por encima del punto "Cz".
- o Determinar el 100% de la distancia total entre puntos preauriculares, a esta distancia se localizan los puntos T3 y T4 respecto a cada punto preauricular. Ver figura 53.

#### Figura 53. **Medición de la distancia entre puntos preauriculares**

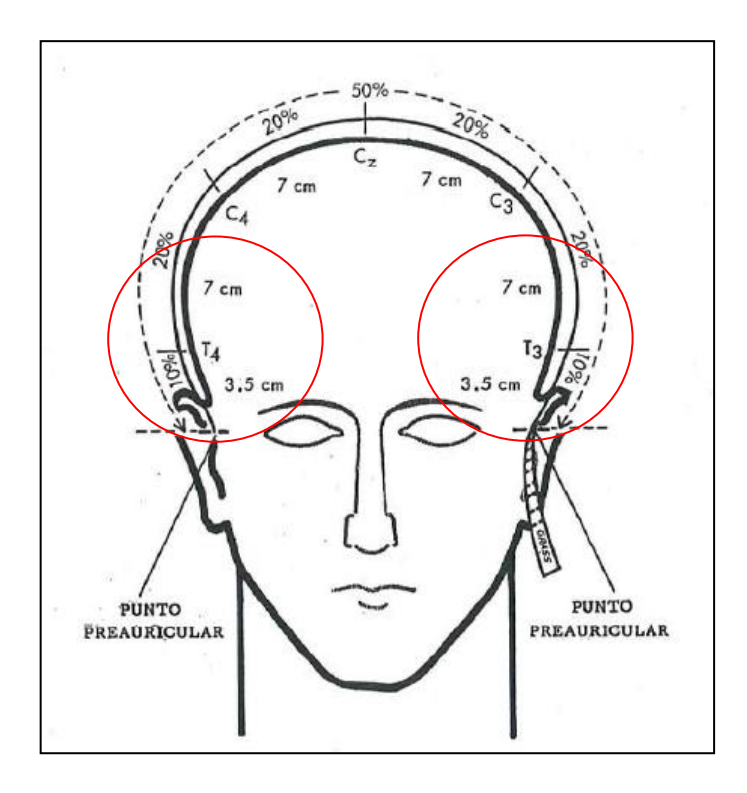

Fuente: HARNER, P.; SANNIT, T. *Una revisión del Sistema Internacional diez-veinte de colocación de electrodos*. p. 6.

o Medir la circunferencia de la cabeza, la cinta métrica debe pasar sobre los puntos Fp, T4, O y T3.

### Figura 54. **Medición de la circunferencia de la cabeza**

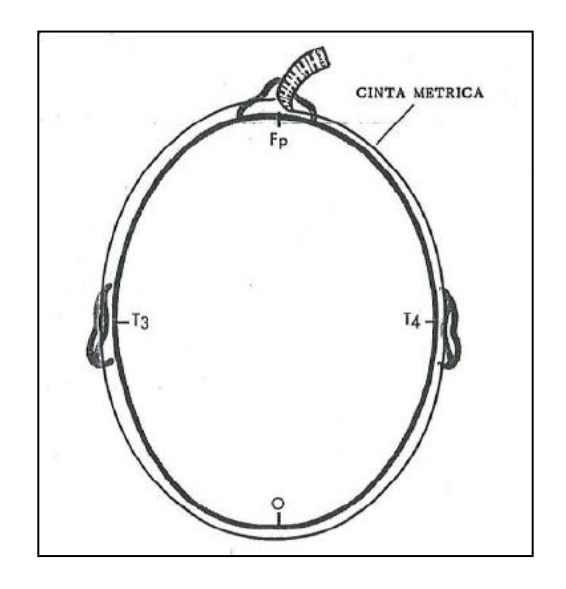

Fuente: HARNER, P.; SANNIT, T. *Una revisión del Sistema Internacional diez-veinte de colocación de electrodos*. p. 7.

o Determinar el 100% de la circunferencia de la cabeza; posteriormente localizar el punto Fp y dividir el 10 % en 2. El 5 % a la derecha de Fp corresponde a Fp2, el 5 % hacia la izquierda de Fp corresponde a Fp1.

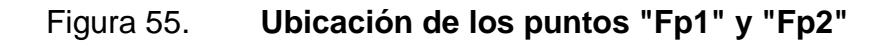

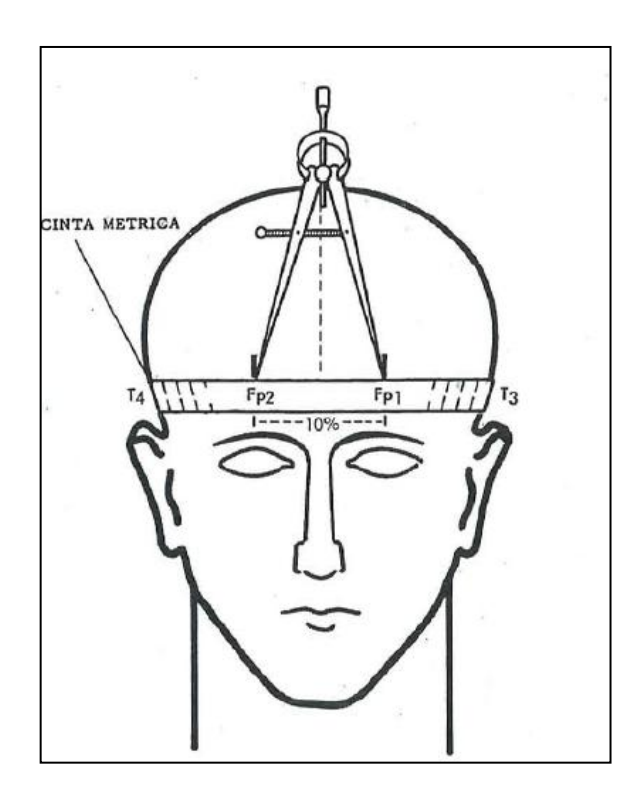

Fuente: HARNER, P.; SANNIT, T. *Una revisión del Sistema Internacional diez-veinte de colocación de electrodos*. p. 7.

#### **4.2.1.2. Banda para la sujeción de los electrodos**

Se elaboró una banda ajustable que permite la fácil sujeción de los electrodos en los puntos Fp1 y Fp2. La banda cuenta con cuatro sujetadores que permiten ajustar la posición de cada electrodo acorde a la cabeza en la que serán colocados.

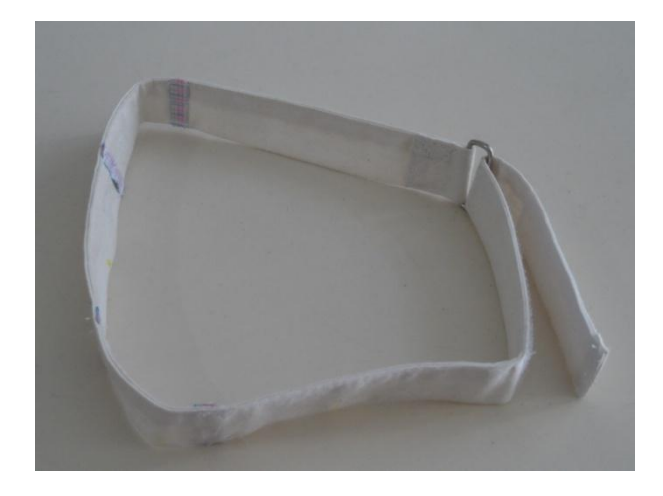

Figura 56. **Banda para sujeción de los electrodos**

Fuente: Laboratorio de Metrología Eléctrica, CII.

# **4.2.1.3. Preparación de la piel**

La preparación de la piel permite minimizar su impedancia y obtener una mejor calidad en los registros de la señal bioeléctrica.

- Procedimiento
	- o Humedecer un trozo de algodón con alcohol y limpiar la superficie de la piel, esto permite eliminar la suciedad y grasas adheridas a la piel, reduciendo su impedancia natural.
	- o Humedecer un trozo de algodón con el gel Nuprep y frotar suavemente 4 o 5 veces en pequeños círculos con un diámetro similar al del electrodo que se vaya a usar. En condiciones normales se ejerce una presión sobre la piel, similar a la utilizada con una lima para limar uñas.

# **4.2.1.4. Colocación de los electrodos en los puntos "FP1" y "FP2" del Sistema Internacional 10- 20**

Una vez que la piel fue preparada se procede a colocar los electrodos.

- Procedimiento
	- o Pasar los electrodos que se ubicarán en los puntos Fp1 y Fp2 a través de los sujetadores en la banda ajustable.
	- o Aplicar gel Ten20 a los tres electrodos que se involucran en la medición utilizando un hisopo para untar a cada electrodo. No utilizar demasiado gel. El tamaño del área con gel es el área efectiva del electrodo.
	- o Colocar la banda ajustable en la cabeza del individuo.
	- o Colocar el tercer electrodo (A1 o A2) en el lóbulo de la oreja con la cantidad de gel descrita anteriormente.

o Conectar los electrodos al prototipo de adquisición de señales bioeléctricas.

#### **4.2.2. Procedimiento del diseño experimental**

El diseño experimental establece qué estímulos se aplicarán al individuo que se conectará al prototipo de adquisición de señales bioeléctricas cerebrales, y el proceso que debe llevarse a cabo para cada prueba.

- Descripción de los estímulos
	- o Estímulo auditivo: al individuo se le colocan audífonos, los cuales emitirán música, cada estímulo musical será aplicado durante 120 segundos. La primer pista musical se titula: Sparkling Water, del álbum Morning Songbirds-Echoes of Nature. La segunda pista se titula: Moon and Sun del álbum, Pacific Blue, cuyo intérprete es Stefan Schramm.
	- o Estímulo de concentración: el primer estímulo consiste en realizar el Test de Stroop, en este el individuo debe decir el color de cada palabra, ignorando el significado semántico. El test contiene 25 palabras en total. El segundo estímulo es de tipo matemático y consiste en sumar la secuencia numérica desde el número 1 al número 25.
	- o Movimiento ocular: consiste en realizar movimientos oculares específicos. El sujeto debe realizar un movimiento ocular hacia las siguientes posiciones: arriba, lado izquierdo, lado derecho, abajo y por último cerrar los párpados.

Se seleccionaron diversos estímulos para observar los cambios de la señal cerebral del sujeto de prueba, los estímulos musicales permitirán al individuo que se relaje, por el contrario los estímulos de concentración demandaran que el individuo se enfoque en la tarea a desarrollar y, por último se realizan movimientos oculares en direcciones específicas con el fin de detectar los cambios en el patrón cerebral para cada movimiento.

Las tablas X, XI y XII definen el proceso que debe llevarse a cabo para la prueba del prototipo de adquisición de señales bioeléctricas en el sujeto.

| Sujeto<br>experimental   | Estímulo                                      | Medición durante el<br>estímulo |
|--------------------------|-----------------------------------------------|---------------------------------|
| G <sub>1</sub>           | $X_1$                                         | Ο1                              |
| G1                       | X <sub>2</sub>                                | O <sub>2</sub>                  |
| G <sub>1</sub>           |                                               | O <sub>3</sub>                  |
| Explicación              |                                               |                                 |
| G <sub>1</sub>           |                                               | Sujeto de prueba 1              |
| $X_1$                    | Estímulo auditivo 1                           |                                 |
| X <sub>2</sub>           | Estímulo auditivo 2                           |                                 |
| $\overline{\phantom{a}}$ | Ausencia de estímulo                          |                                 |
| $O_1 \dots O_3$          | Gráfico del espectro de la señal bioeléctrica |                                 |
| Oз                       | Gráfico de referencia y comparación           |                                 |

Tabla X. **Respuesta del cerebro ante estímulo auditivo**

# Tabla XI. **Respuesta del cerebro ante estímulo de concentración**

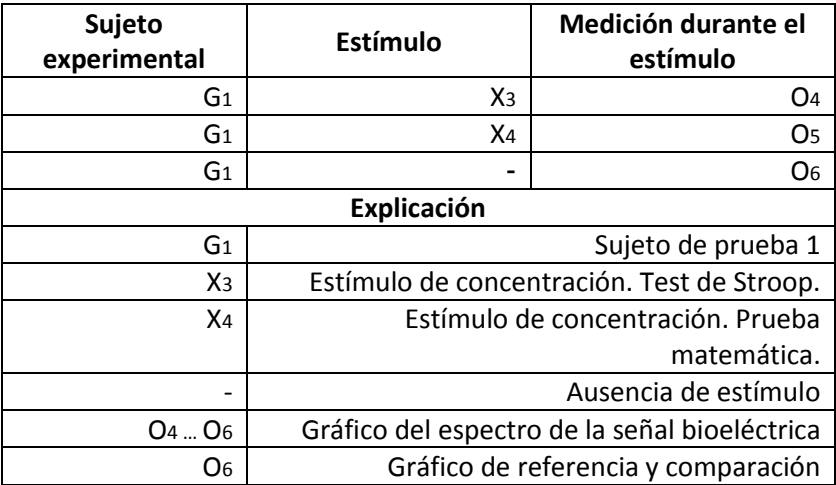

Fuente: elaboración propia.

## Tabla XII. **Respuesta del cerebro ante el movimiento ocular**

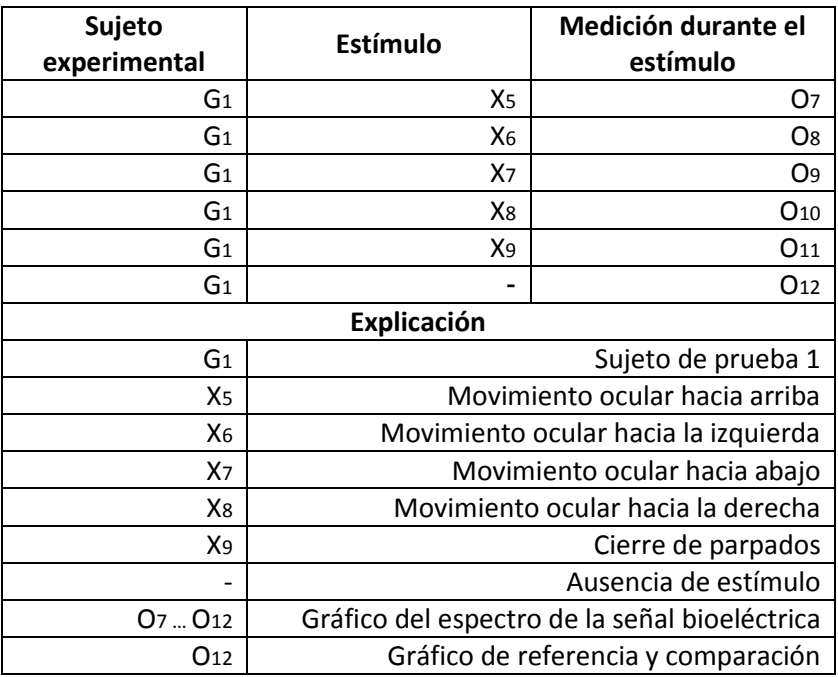

## Tabla XIII. **Indicadores de respuesta para cada estímulo**

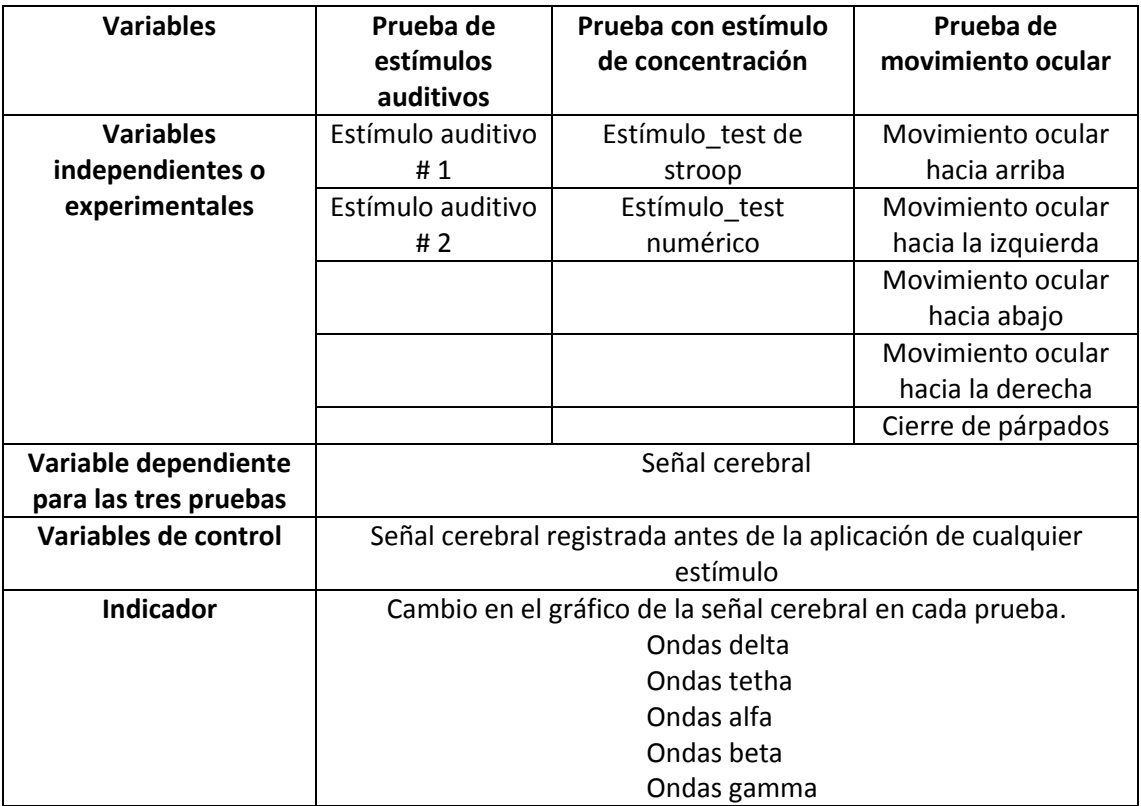

Fuente: elaboración propia.

#### **4.3. Resultados de la prueba del prototipo en un individuo sano**

A continuación se presentan los resultados obtenidos al someter al individuo sano a los diversos estímulos.

- Observaciones
	- o El gráfico con fondo azul representa la señal en el dominio del tiempo.

o El gráfico con fondo rosa representa la señal en el dominio de la frecuencia.

## **4.3.1. Respuesta del cerebro ante estímulo auditivo**

Las figuras 57, 58 y 59 son las respuestas obtenidas al haber aplicado los estímulos auditivos.

Figura 57. **O1. Respuesta del cerebro ante estímulo auditivo X<sup>1</sup>**

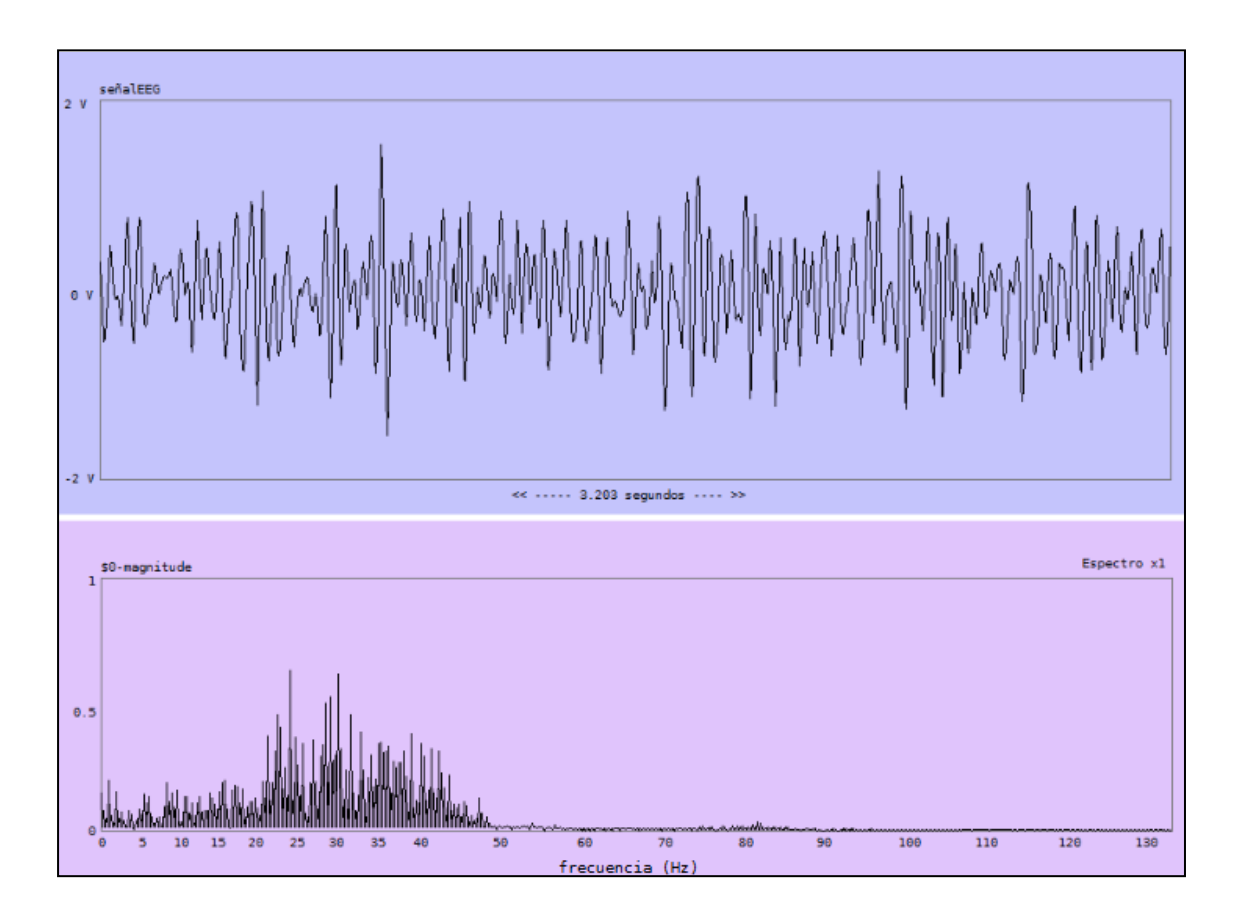

Fuente: elaboración propia, con el programa graficador.

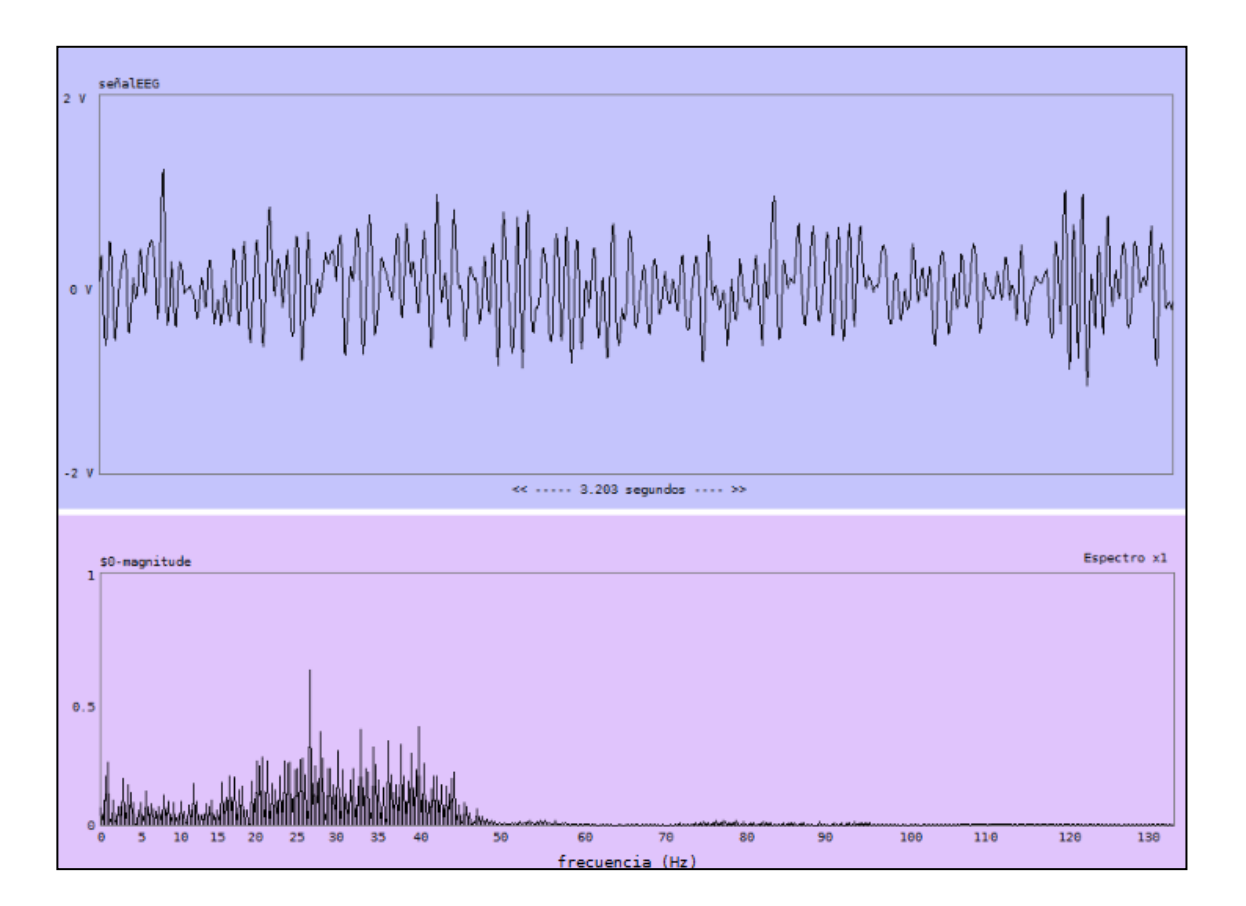

Figura 58. **O2. Respuesta del cerebro ante estímulo auditivo X<sup>2</sup>**

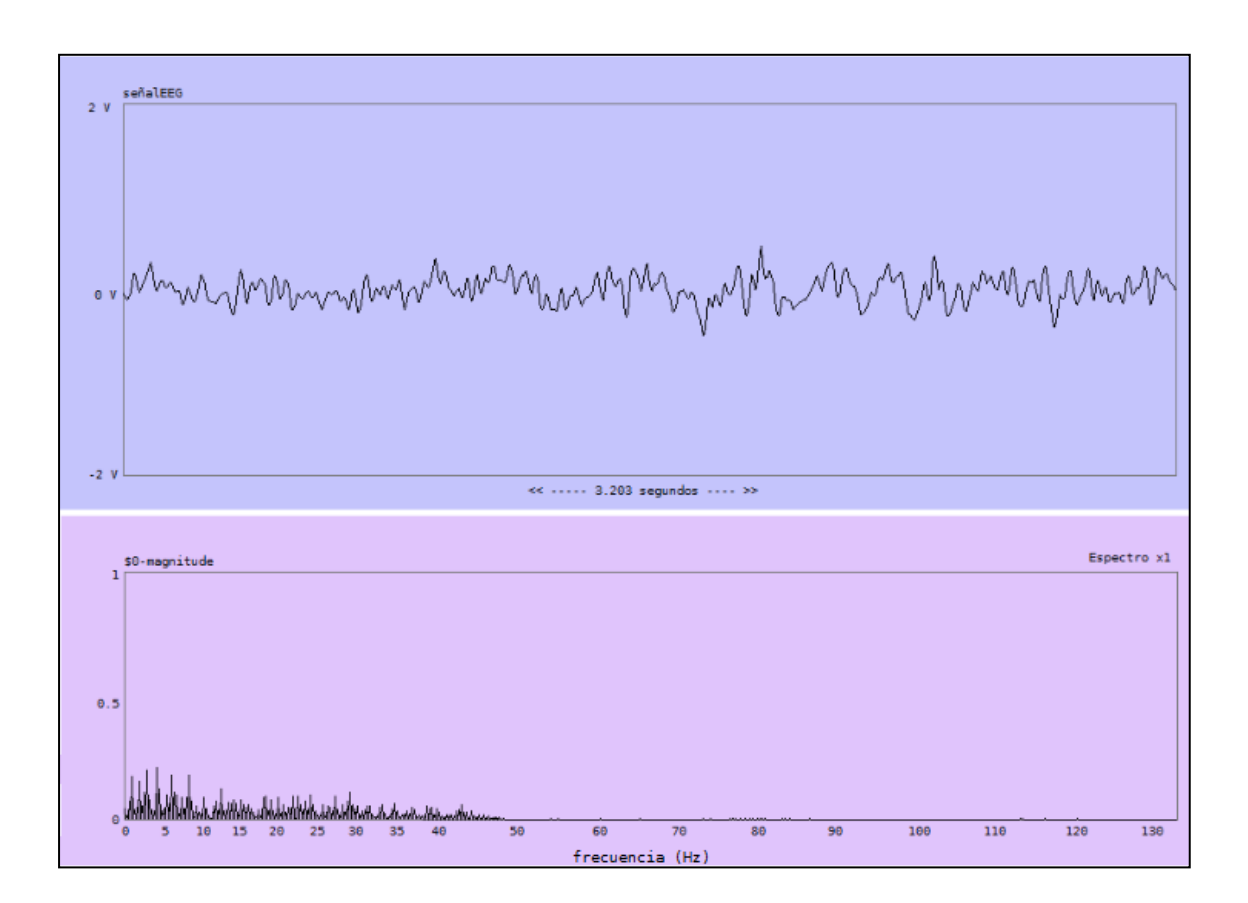

Figura 59. **O3. Respuesta del cerebro sin estímulo auditivo**

# Tabla XIV. **Resultados ante estímulos auditivos**

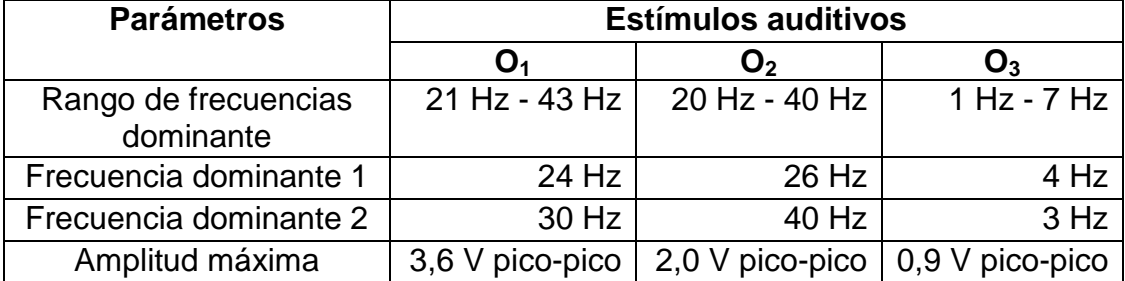

## **4.3.2. Respuesta del cerebro ante estímulo de concentración**

Las figuras 60, 61 y 62 son las respuestas obtenidas al haber aplicado los estímulos de concentración.

# Figura 60. **O4. Respuesta del cerebro ante estímulo de concentración X3**

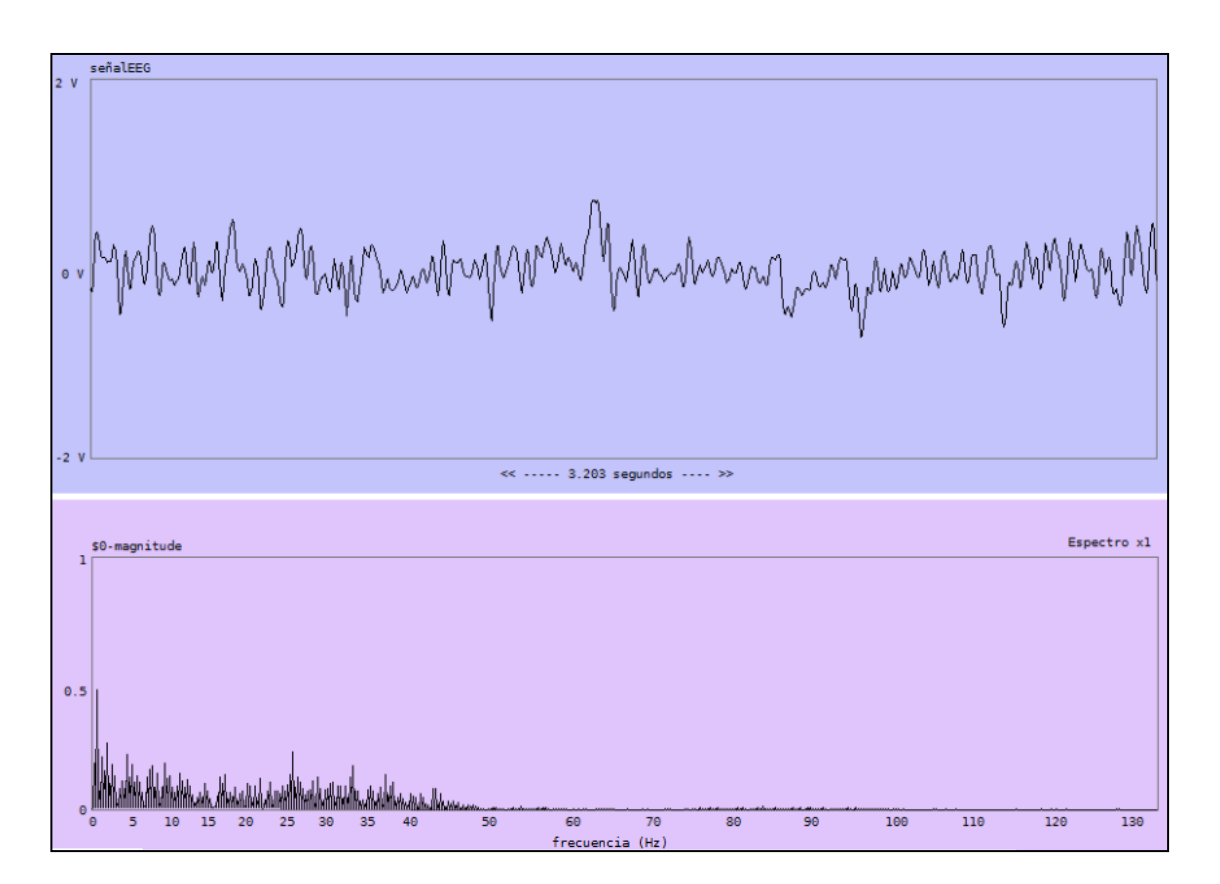

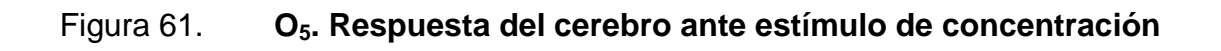

**X4**

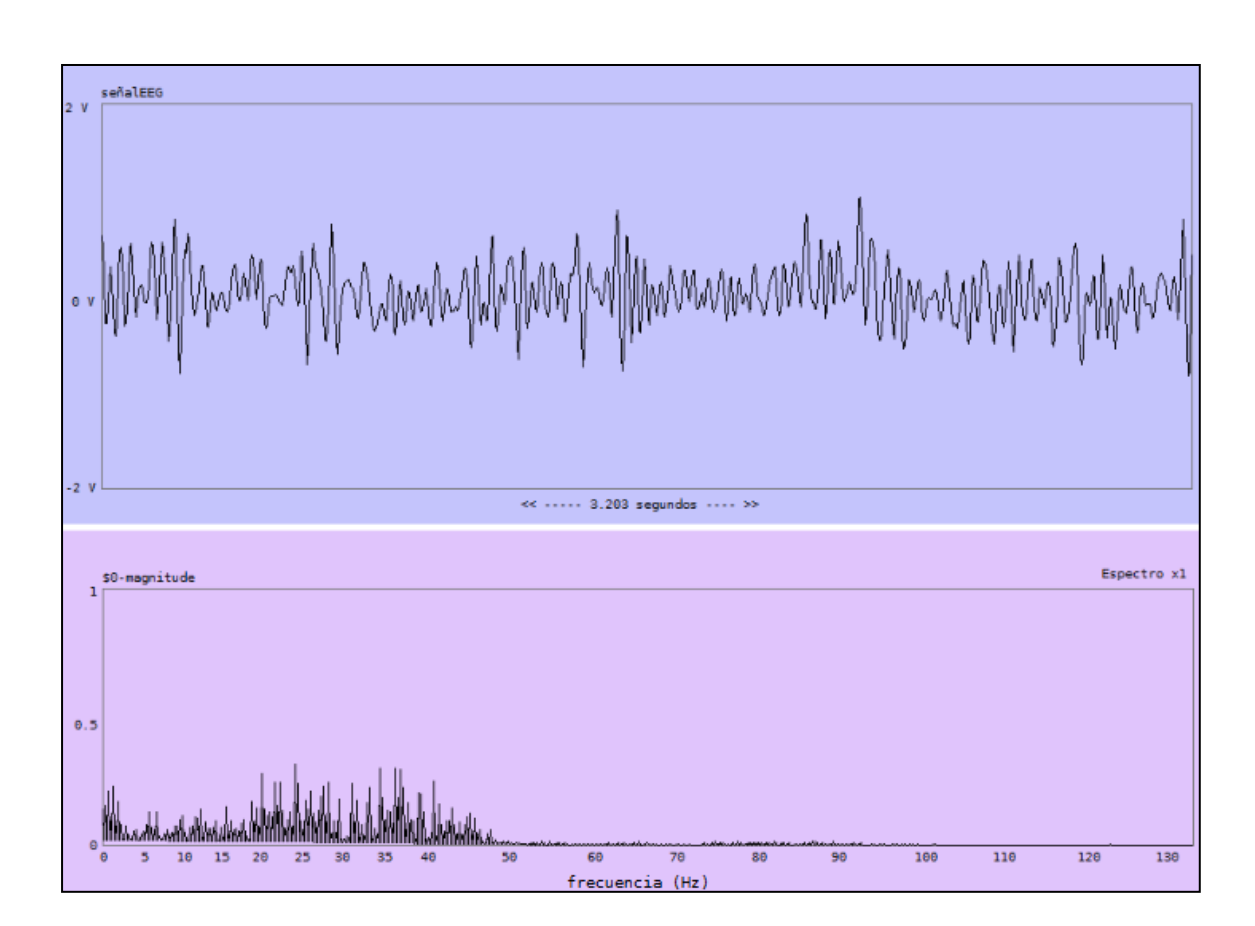

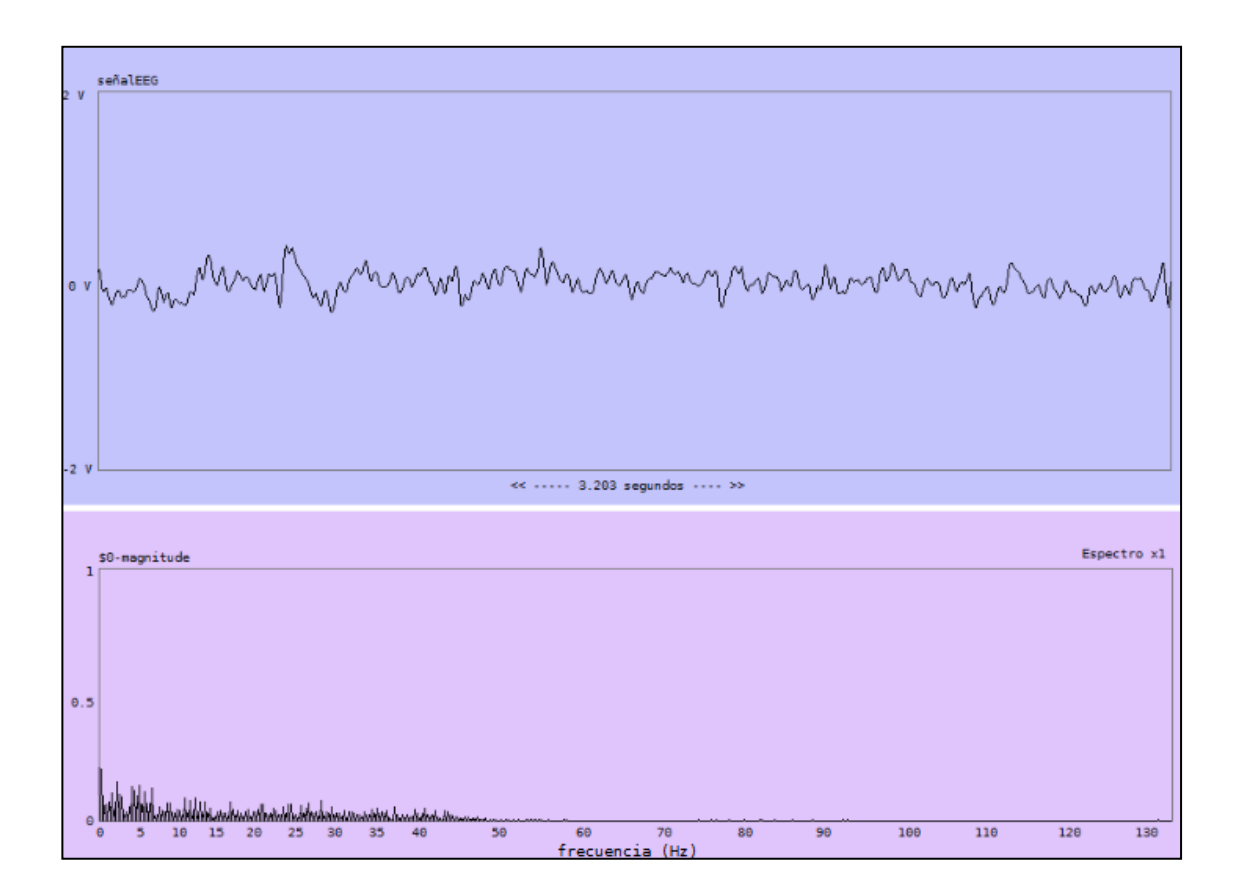

# Figura 62. **O6. Respuesta del cerebro sin estímulo de concentración**

Fuente: elaboración propia, con el programa graficador.

# Tabla XV. **Resultados ante estímulos de concentración**

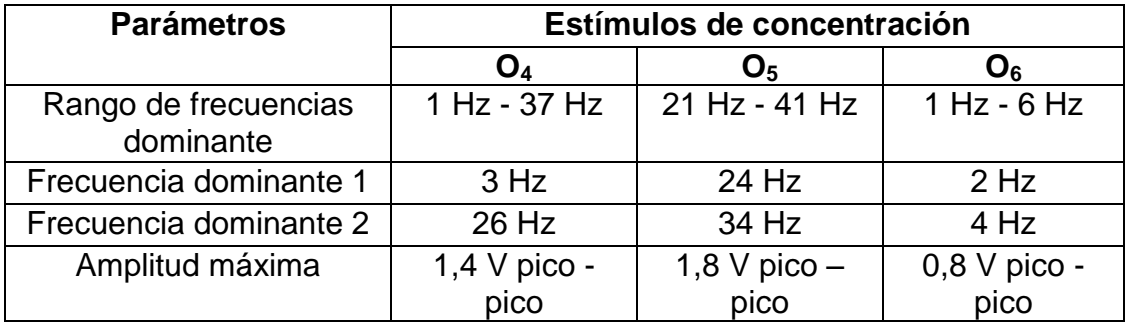

## **4.3.3. Respuesta del cerebro ante movimiento ocular**

Las figuras 63, 64, 65 y 66 son las respuestas obtenidas al haber realizado movimientos oculares específicos.

Figura 63. **O7. Respuesta del cerebro ante movimiento ocular X<sup>5</sup>**

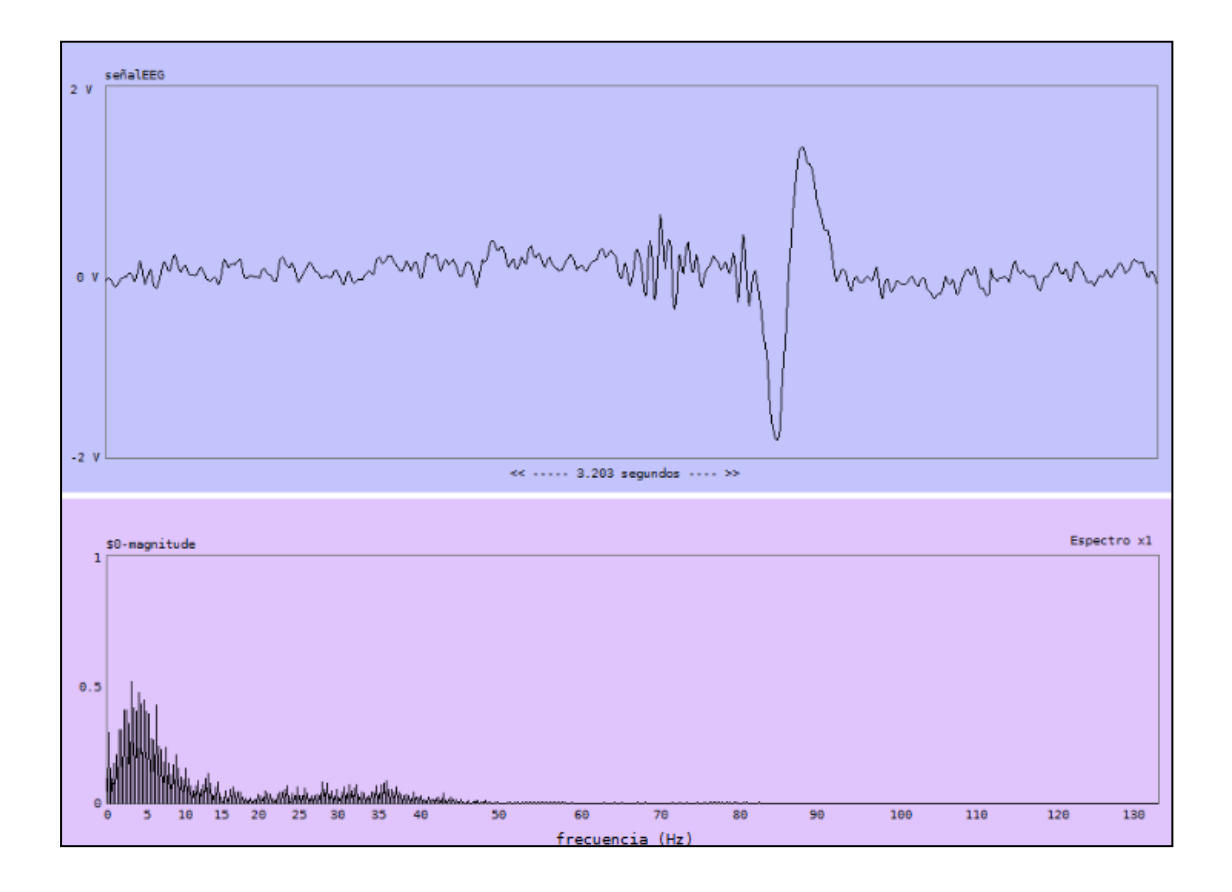

Fuente: elaboración propia, con el programa graficador.

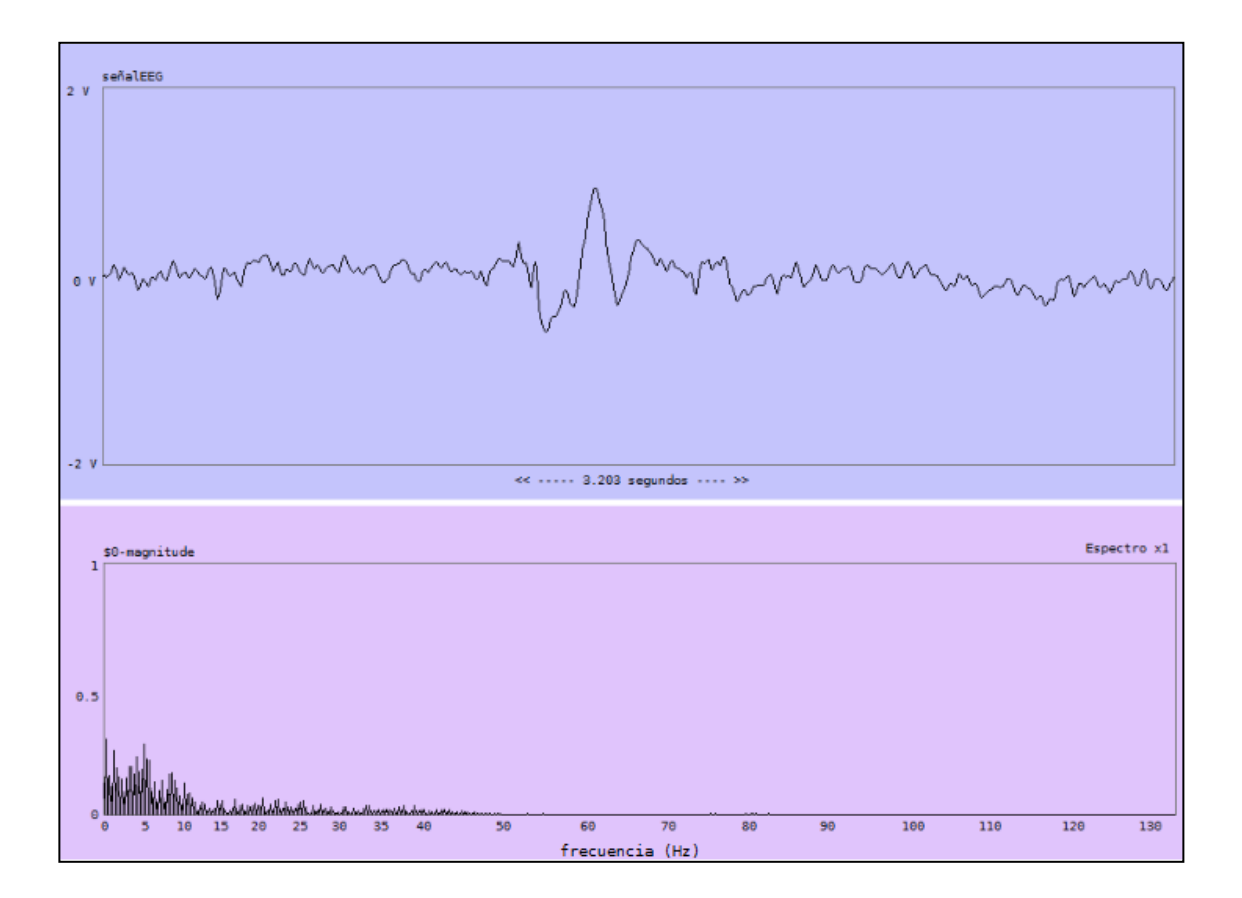

# Figura 64. **O8. Respuesta del cerebro ante movimiento ocular X<sup>6</sup>**

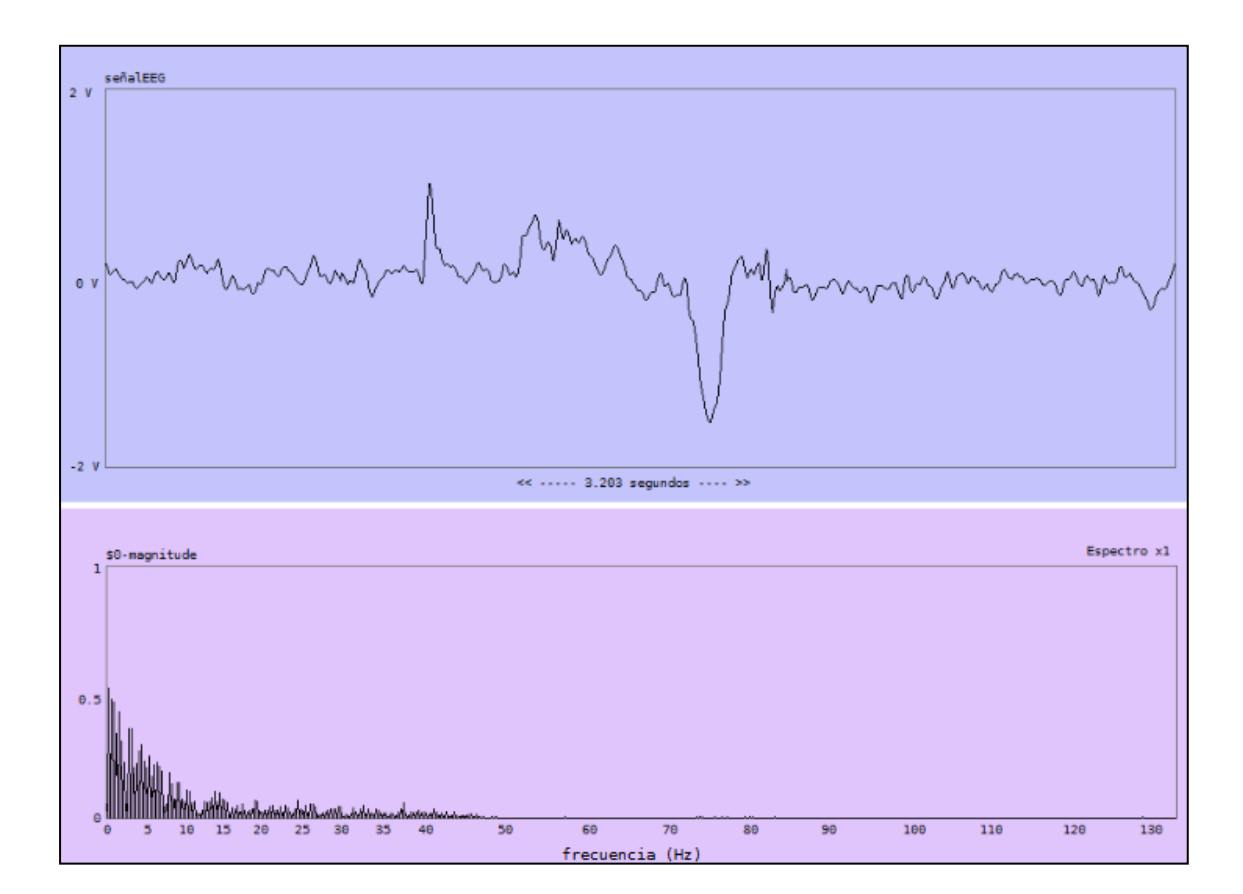

# Figura 65. **O9. Respuesta del cerebro ante movimiento ocular X<sup>7</sup>**

Fuente: elaboración propia, con el programa graficador.
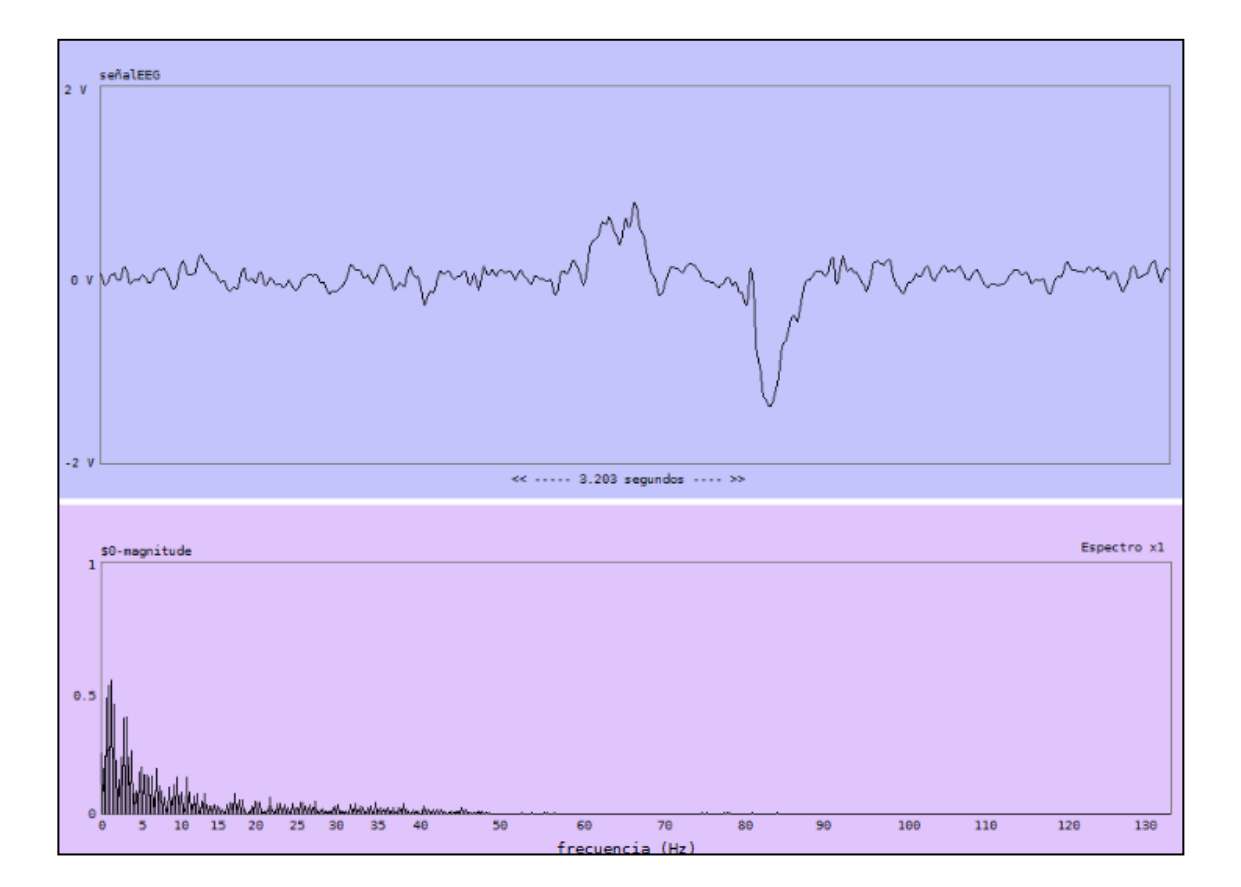

# Figura 66. **O10. Respuesta del cerebro ante movimiento ocular X<sup>8</sup>**

Fuente: elaboración propia, con el programa graficador.

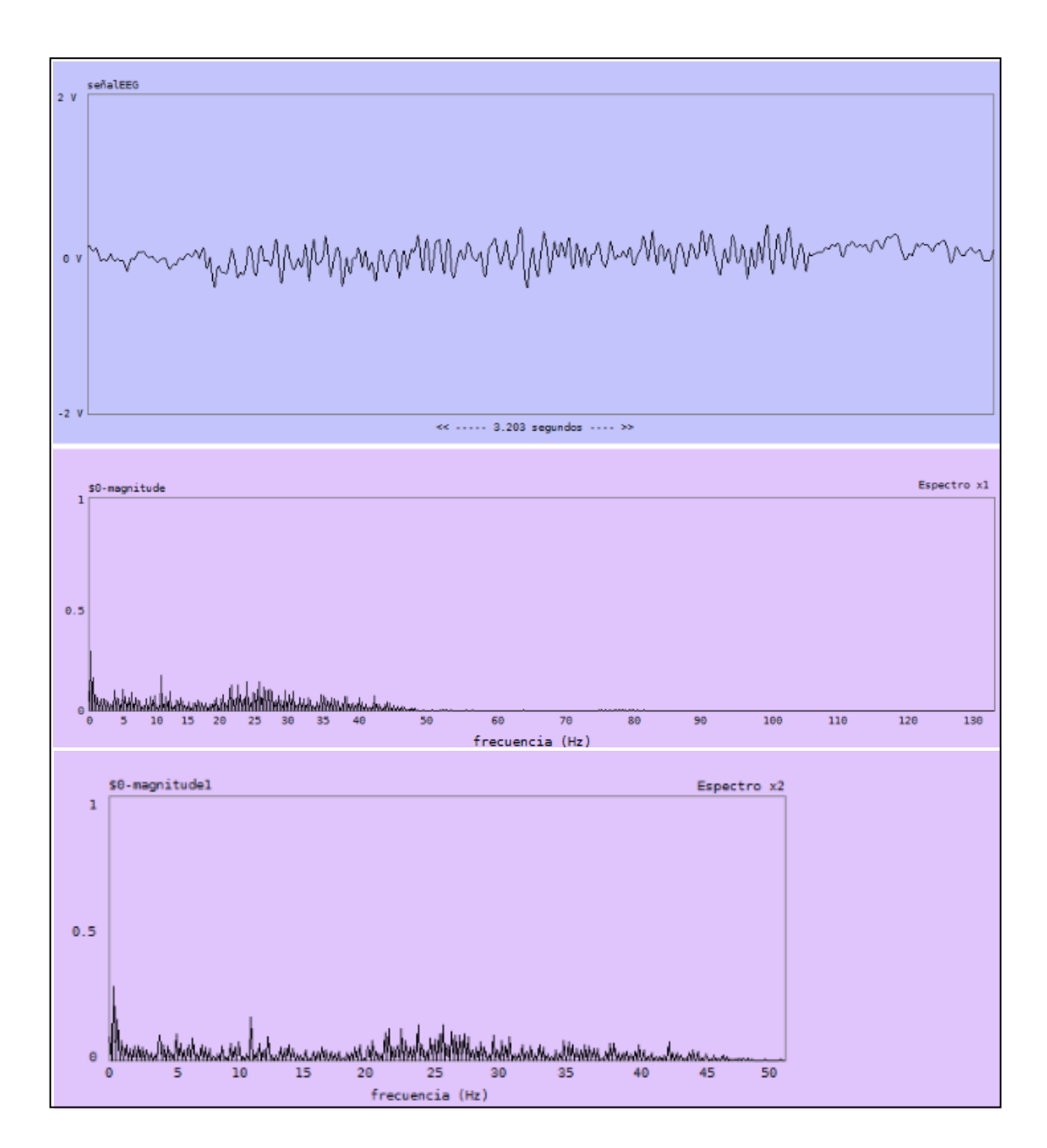

Figura 67. **O11. Respuesta del cerebro ante cierre de párpados X<sup>9</sup>**

Fuente: elaboración propia, con el programa graficador.

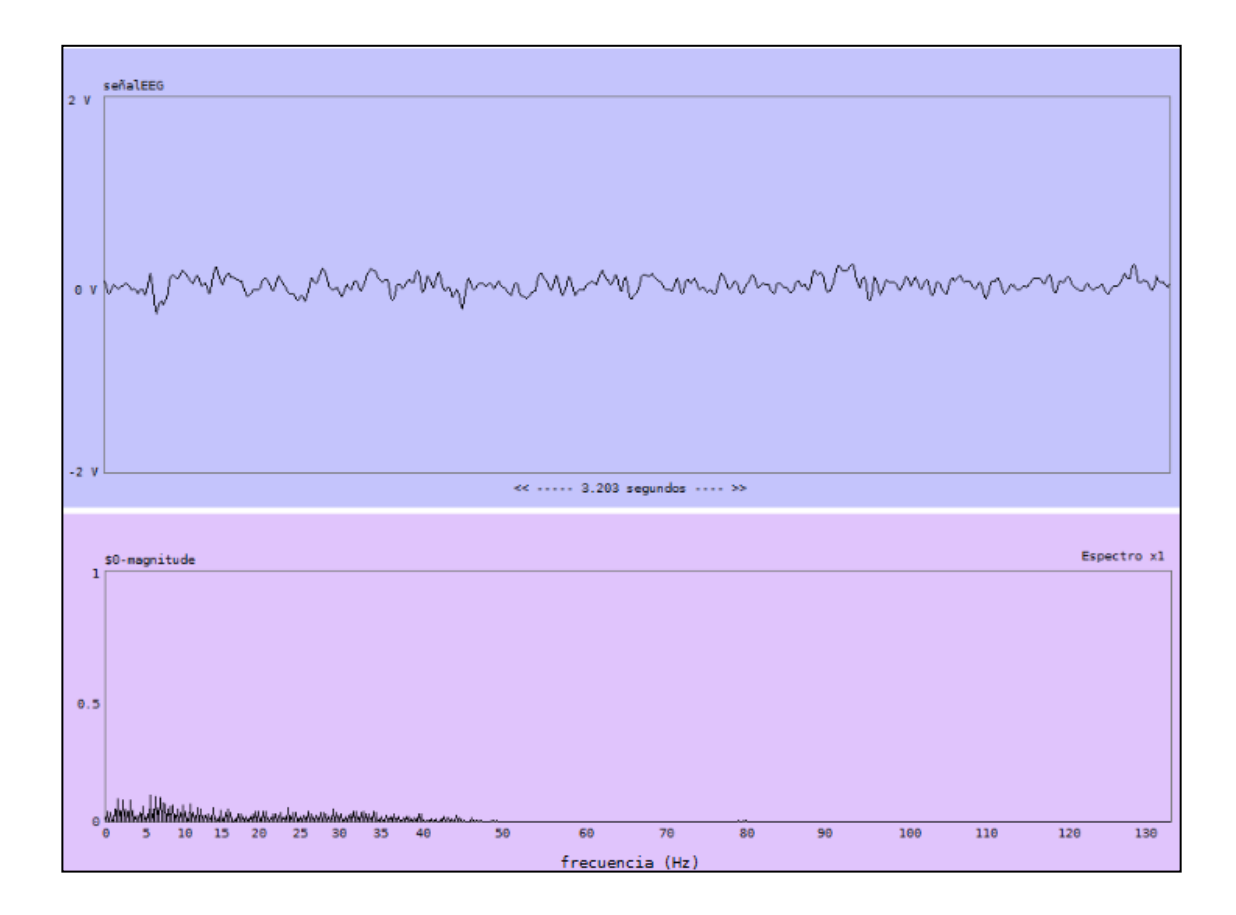

## Figura 68. **O12. Respuesta del cerebro sin estímulo aplicado**

Fuente: elaboración propia, con el programa graficador.

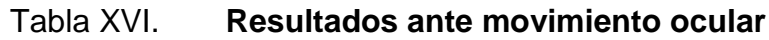

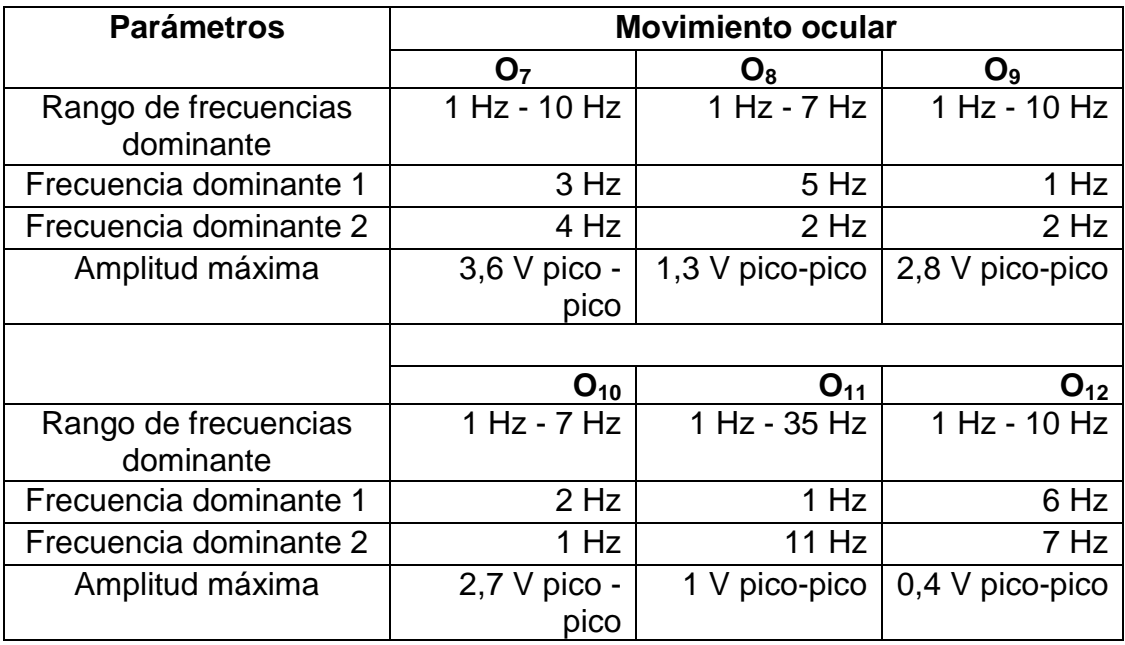

Fuente: elaboración propia.

## **5. DISCUSIÓN DE RESULTADOS Y APLICACIÓN**

En esta sección se realiza el análisis de todos los resultados recopilados, para determinar el buen funcionamiento del prototipo.

#### **5.1. Discusión de resultados**

La discusión de resultados se subdivide en dos análisis independientes, el primero, la prueba de comunicación entre el programa y el prototipo y el segundo, la prueba del prototipo en un individuo sano.

## **5.1.1. De la prueba de comunicación entre el programa y el prototipo**

La primera prueba consistió en introducir una señal senoidal al microcontrolador a diferentes frecuencias. Se observaron y compararon las figuras 42, 43, 44, 45 y 46. Se determinó que todas la frecuencias seleccionadas en el generador (2 Hz, 10 Hz, 30 Hz, 60 Hz y 80 Hz) fueron calculadas correctamente por el programa graficador. Lo que permite concluir que existe un correcto funcionamiento de enlace entre el prototipo y el programa graficador.

La segunda prueba consistió en introducir una señal senoidal al microcontrolador previamente programado con el código del filtro digital FIR a diferentes frecuencias. Las figuras 47 y 48 corresponden a las frecuencias de 10 Hz y 40 Hz, donde se observa que el filtro no atenúa estas frecuencias, ya que estas se encuentran en la banda de paso.

113

La figura 49 corresponde a la frecuencia de 60 Hz, notándose que esta frecuencia fue completamente atenuada por el filtro digital FIR. Esta es la frecuencia que necesita suprimir el prototipo, ya que corresponde al ruido aditivo proveniente de la red eléctrica. La figura 50 corresponde a la frecuencia de 80 Hz, y para este caso se pudo observar que la frecuencia fue atenuada por el filtro, pero no en la misma magnitud como sucedió con la señal de 60 Hz.

Estas pruebas permitieron determinar que el filtro digital implementado con el microcontrolador dsPIC30F4013 funciona acorde a los requerimientos necesarios, suprimiendo la señal con frecuencia de 60 Hz y permitiendo el paso de las demás frecuencias.

Las pruebas de enlace y supresión de ruido fueron determinantes para proceder al diseño experimental en un individuo sano, ya que era fundamental conocer el desempeño del prototipo y discriminar aquellas respuestas que pudiesen de alguna forma interpretarse como fallas introducidas por el instrumento (prototipo).

#### **5.1.2. De la prueba del prototipo en un individuo sano**

Esta sección se subdivide en tres etapas que corresponden a los diferentes estímulos aplicados al individuo sano para generar cambios en la señal cerebral.

## **5.1.2.1. Cambios en la señal cerebral por estímulos auditivos**

Durante la prueba auditiva se observaron cambios significativos en las señales cerebrales. Para verificar ese cambio, se registró una señal cerebral  $O_3$ 

114

como referencia o señal de control de la respuesta del cerebro sin un estímulo auditivo. Esta señal de referencia tiene una amplitud de 0.9 V pico-pico y la mayor parte de la potencia de la señal se distribuye en el rango de frecuencias desde 1 Hz a 7 Hz.

Cuando se aplicó el primer estímulo musical se observó un cambio en la señal cerebral, registrado en  $O_1$  (figura 57), se pudo ver como la amplitud de la señal aumentó, 3,6 V pico-pico, comparada con  $O_3$  (figura 59), 0,9 V pico-pico. Cuando se aplicó el segundo estímulo musical se observó nuevamente un cambio en la señal cerebral, registrado en  $O<sub>2</sub>$  (figura 58), se pudo ver cómo la amplitud de la señal aumentó, 2,0 V pico-pico, comparada con  $O_3$ . Se observó como la señal cerebral en el dominio del tiempo en  $O_1$  y  $O_2$  son de mayor amplitud que  $O<sub>3</sub>$ .

Con el espectro de frecuencia se determinó que la mayor parte de la potencia de ambas señales,  $O_1$  y  $O_2$ , se distribuyó en las frecuencias desde los 17 Hz hacia los 45 Hz. Mientras que para  $O_3$  se distribuye desde 1 Hz a 7 Hz.

Al comparar  $O_1$  y  $O_2$  se observó una gran similitud en las señales cerebrales obtenidas, en  $O<sub>1</sub>$ , las frecuencias dominantes fueron 24 Hz y 30 Hz, en  $O_2$ , las frecuencias dominantes fueron 26 Hz y 40 Hz. Con estas frecuencias obtenidas se puede concluir que en el individuo experimental se registró un incremento en la generación de ondas beta y gamma en los puntos Fp1 y Fp2. Las ondas beta se asocian al trabajo, al estar alerta e incluso a estados de estrés y las ondas gamma son las que ayudan a retener la información del cerebro, de los sentidos y a tener una mayor percepción de la realidad, la mayor actividad de estas ondas se pudo generar porque el individuo se enfoca en su sentido auditivo, en lo que está escuchando, al mismo tiempo el tipo de música ayuda al individuo a activar ciertas zonas del cerebro, lo induce a retener o

memorizar lo que escucha porque le gusta, incluso podría estar pasando por un estado en el que posee una mayor percepción de la realidad.

## **5.1.2.2. Cambios en la señal cerebral por estímulos para la concentración**

Durante la prueba de concentración se observaron cambios significativos en las señales cerebrales. Para verificar ese cambio, se registró una señal cerebral  $O_6$  como referencia o señal de control de la respuesta del cerebro sin un estímulo de concentración. Esta señal de referencia tiene una amplitud de 0.8 V pico-pico y la mayor parte de la potencia de la señal se distribuye en el rango de frecuencias desde 1 Hz a 6 Hz.

Cuando se aplicó el primer estímulo de concentración se observó un cambio en la señal cerebral, registrado en  $O<sub>4</sub>$  (figura 60), cuya amplitud aumentó, 1,4 V pico-pico, comparada con  $O_6$  (figura 62), 0,9 V pico-pico. Cuando se aplicó el segundo estímulo de concentración se observó nuevamente un cambio en la señal cerebral, registrado en  $O<sub>5</sub>$  (figura 61), registrándose un nuevo aumento en la amplitud, ahora de 1,8 V pico – pico, comparada con O6. Se observó cómo la señal cerebral en el dominio del tiempo en  $O_4$  y  $O_5$  son de mayor amplitud que  $O_6$ .

Con el espectro de frecuencia se determinó para  $O<sub>4</sub>$  que la potencia se distribuyó a partir de 1 Hz hasta 37 Hz, las frecuencias dominantes fueron 1 Hz, 2 Hz, 4 Hz y 26 Hz, las frecuencias de 1 Hz, 2 Hz y 4 Hz corresponden al movimiento ocular que se genera debido a la lectura en pantalla que realiza el individuo durante el test de Stroop, cabe destacar que es posible detectar el movimiento ocular, ya que los electrodos están ubicados en los puntos Fp1 y

Fp2. Para  $O<sub>5</sub>$  se observó que la potencia se distribuyó a partir de 21 Hz hasta 41 Hz, siendo las frecuencias dominantes 21 Hz, 24 Hz, 34 Hz y 37 Hz.

Se comparó  $O_4$  y  $O_5$  concluyendo que hay poca similitud en las señales cerebrales obtenidas. Para O<sub>4</sub> la mayor parte de la potencia de la señal se encontró desde 1 Hz a 4 Hz, mientras que para  $O<sub>5</sub>$  la mayor parte de la potencia se encontró desde 21 Hz a 37 Hz. Coincidiendo con las frecuencias dominantes en el rango de 24 Hz a 26 Hz. Con estas frecuencias obtenidas se puede concluir que en el individuo experimental se registró un incremento en la generación de ondas beta en los puntos Fp1 y Fp2. En este caso el aumento de ondas betas se debe a que el individuo necesita concentrarse a su máxima capacidad para resolver la prueba, incluso podría estar pasando por episodios de estrés debido a la presión que pueda sentir antes o durante la prueba.

## **5.1.2.3. Cambios en la señal cerebral por el movimiento ocular**

En la prueba de Stroop el individuo mueve los ojos para leer el test, este movimiento produce una señal bioeléctrica ocular que se adiciona a las señales cerebrales, por lo que en la prueba anterior dominaron las frecuencias de 1 Hz, 2 Hz y 4 Hz, de esta cuenta para identificar estas respuestas se procedió con la prueba del movimiento ocular donde se obtuvo como resultado que la mayor parte de la potencia de la señal se distribuye en las frecuencias desde 1 Hz hasta los 10 Hz. Esto indica que los movimientos oculares producen señales de muy baja frecuencia.

Se compararon las mediciones tomadas durante los movimientos oculares,  $O_7$  (figura 63),  $O_8$  (figura 64),  $O_9$  (figura 65), y  $O_{10}$  (figura 66), con  $O_{12}$ (figura 68), la cual es la señal cerebral de referencia, se determinó que los

117

movimientos oculares presentaron cambios significativos de voltaje, de hasta 3,6 V pico - pico. Lo que también indican que son señales con gran amplitud de voltaje.

En el caso del cierre de párpados, medición  $O_{11}$  (figura 67), se puede observar cómo se altera la señal cerebral, presentándose un aumento en el voltaje como en la frecuencia de la señal, las frecuencias dominantes son 1 Hz y 11 Hz. La frecuencia de 1 Hz es producto del cierre y apertura de los párpados durante la captura de la medición  $O_{11}$  y la frecuencia de 11 Hz corresponde al rango de ondas alfa, lo que indicó un aumento de actividad de ondas alfa en el cerebro al momento del cierre de los párpados.

Finalizadas las tres pruebas y con los resultados obtenidos se puede concluir que el prototipo construido permite el acondicionamiento de la señal bioeléctrica captada por los electrodos en la superficie de la piel, amplificándola al nivel requerido para ser procesada por el microcontrolador, elimina las frecuencias menores a 0,16 Hz y mayores a 120 Hz, así como el ruido proveniente de la red eléctrica con frecuencia de 60 Hz, la señal digitalizada la envía a un computador donde un algoritmo se encarga de transformar estos datos en un gráfico en el dominio del tiempo y a través de análisis de Fourier permite obtener el espectro de la señal.

#### **5.2. Aplicaciones del prototipo de adquisición de señales bioeléctricas**

Luego de las pruebas realizadas en un individuo sano y registrar el tipo de respuesta del prototipo, este puede ser la base para el desarrollo de las siguientes aplicaciones:

118

# Tabla XVII. **Aplicaciones del prototipo**

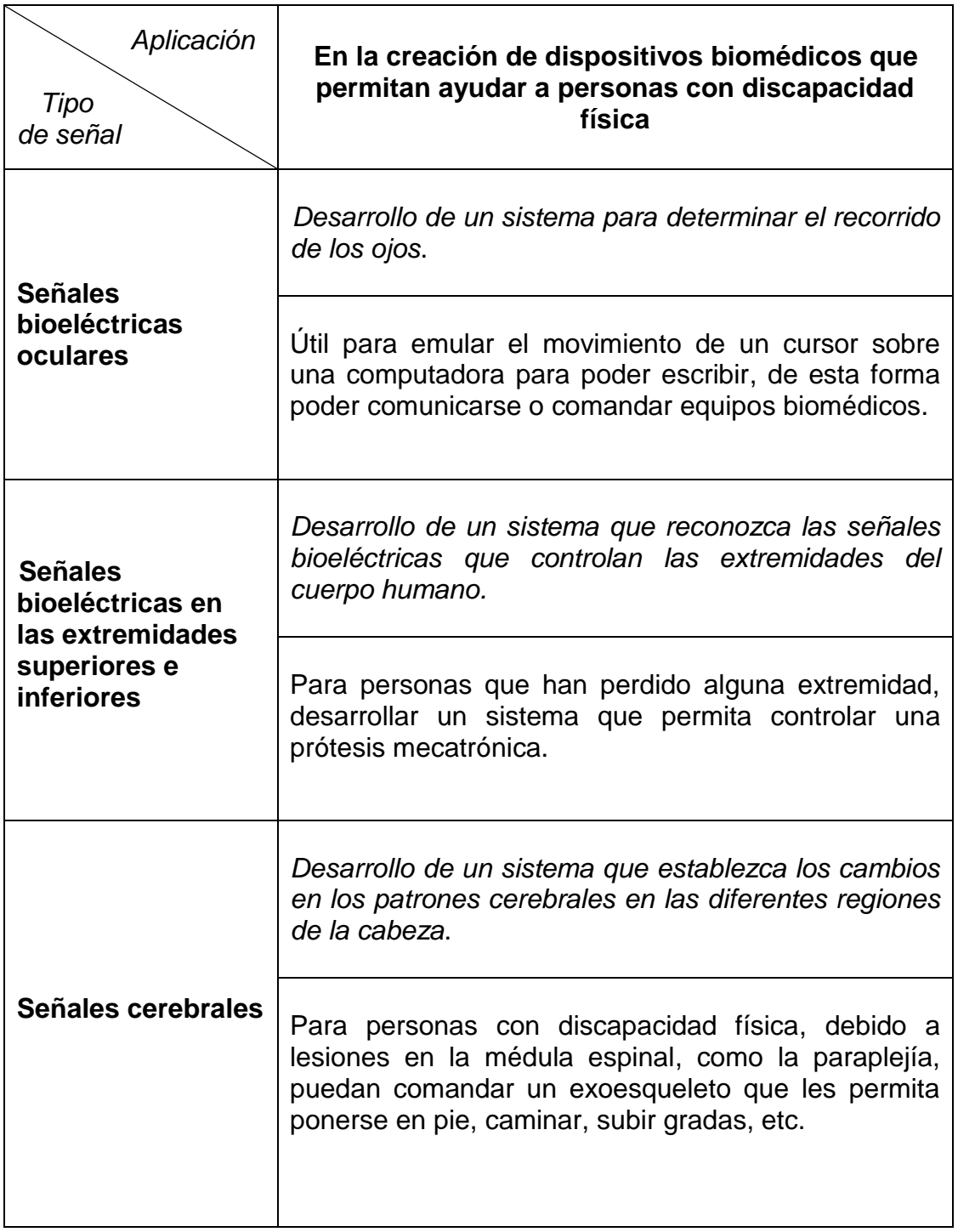

Continuación de la tabla XVII.

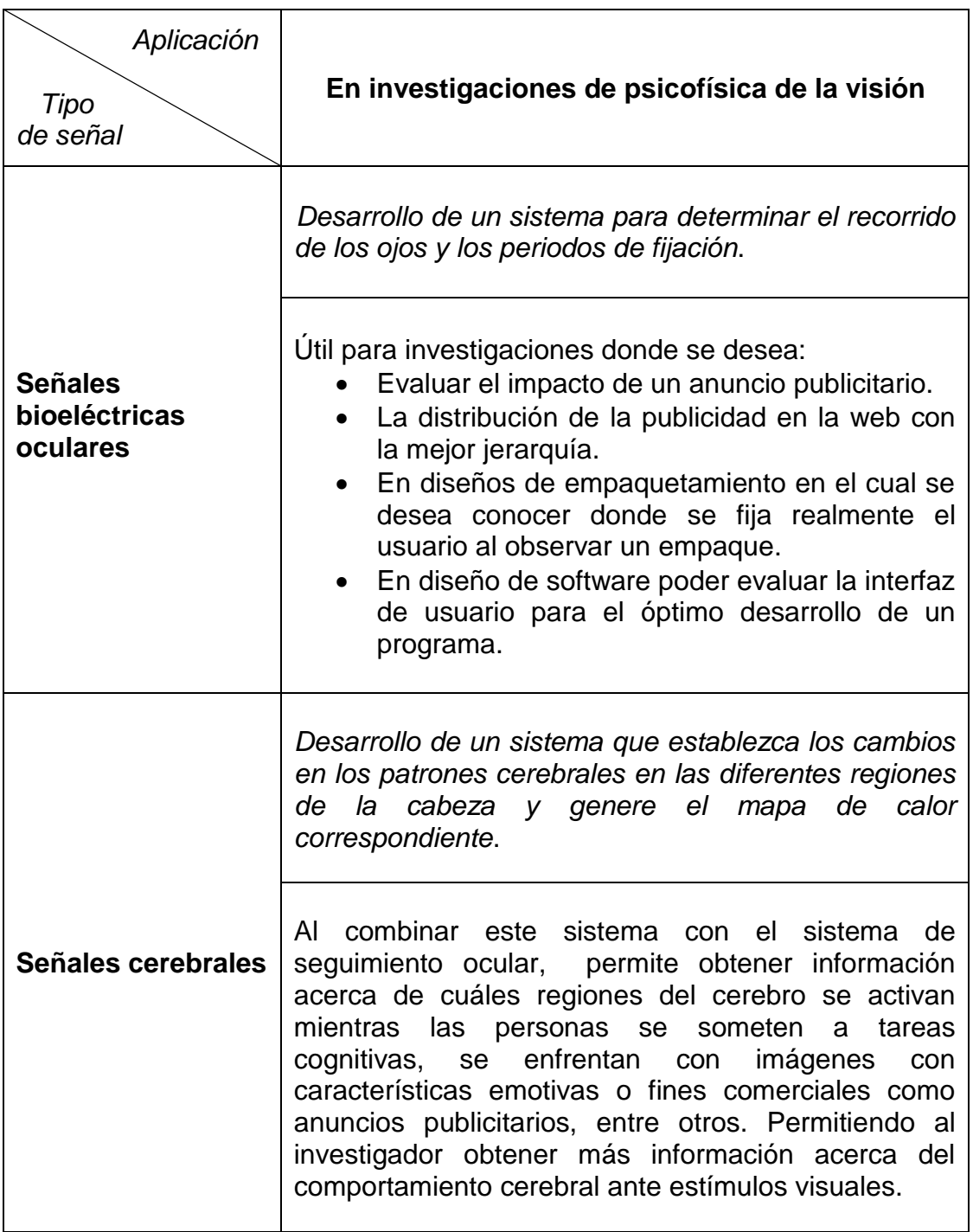

Fuente: elaboración propia.

## **CONCLUSIONES**

- 1. Los parámetros identificados que inciden en la adquisición y análisis de las señales bioeléctricas provenientes del cerebro humano son el voltaje, cuya amplitud varía desde los 10 uV hasta los 100 uV y la frecuencia cuyo rango de interés se sitúa entre 0,01 Hz hasta 100 Hz.
- 2. Se efectuó el registro de las señales bioeléctricas con la técnica de registro bipolar y para la colocación de los electrodos en la cabeza se utilizó el Sistema Internacional 10-20, ya que al ser un método estandarizado permite comparar y analizar los registros de EEG en diversos estudios.
- 3. En el desarrollo del prototipo de adquisición de señales bioeléctricas se diseñaron y construyeron un total de siete módulos. Estos tienen las siguientes funciones: suministrar voltajes regulados, amplificar, filtrar y digitalizar la señal bioeléctrica, comunicar al prototipo con el computador donde se realizan gráficas en el dominio del tiempo y la frecuencia, útiles para determinar el comportamiento de la señal bioeléctrica cerebral del individuo.
- 4. Se realizó un diseño experimental para presentar el funcionamiento del prototipo, el cual se aplicó a un individuo sano con su consentimiento y comprendió de tres pruebas. Todas estas pruebas tuvieron como fin observar y registrar los cambios de las señales cerebrales, indicando el buen funcionamiento del prototipo.

121

5. Las señales bioeléctricas oculares son las más útiles en aplicaciones biomédicas, debido a que son generadas con movimientos específicos de los ojos y controlados a voluntad por el individuo, además se pueden analizar estadísticamente para comparar los patrones base, con las señales que se están generando continuamente por el individuo y poder así comandar el dispositivo biomédico a desarrollar.

## **RECOMENDACIONES**

- 1. Utilizar electrodos activos para mejorar los parámetros que inciden en la adquisición de señales bioeléctricas, al amplificar el voltaje desde el electrodo se evita la distorsión por el ruido aditivo a la señal que llega a la etapa de preamplificación.
- 2. Sustituir los dispositivos electrónicos de gran tamaño por dispositivo de montura superficial, ya que permitirían reducir: el ruido aditivo a la señal, el tamaño de la placa electrónica y el consumo energético del prototipo.
- 3. Adicionar más canales de adquisición de señal bioeléctrica al circuito electrónico del prototipo, esto permitirá que pueda ser utilizado en investigaciones aplicativas donde es imperante el monitoreo de más de un canal, colocando los electrodos de acuerdo al Sistema Internacional 10-20 para poder comparar y analizar los registros con otros estudios.
- 4. Investigar el funcionamiento y la aplicación de los circuitos integrados de propósito específico para EEG, que actualmente se encuentran en el mercado, como el integrado ADS1998, que permitiría reducir el número de componentes del hardware, y que a su vez integraría mejoras significativas en el procesamiento de la señal bioeléctrica y en la fabricación de dispositivos biomédicos de tamaño compacto.

5. Implementar un sistema de seguimiento de ojos (traducido del inglés *eye tracking*) por imágenes de video, combinado con el sistema de adquisición de señales bioeléctricas, resultaría útil para analizar las regiones del cerebro que se activan cuando las personas se involucran en tareas cognitivas o cuando se enfrentan a imágenes cargadas emocionalmente. También para estudios de atención, seguimiento ocular y parpadeo.

# **BIBLIOGRAFÍA**

- 1. ACHARYA, Venkatesh. *Improving Common-Mode Rejection Using the Right-Leg Drive Amplifier.* Texas Instruments, 2011*.* Application Report SBAA188.
- 2. BIO-MEDICAL. *Monopolar / Bipolar EEG Electrode Kit* [en línea]. Bio-Medical Instruments. <http://bio-medical.com/products/monopolar bipolar-eeg-electrode-kit.html>. [Consulta: 10 de abril de 2013].
- 3. BRONZINO, Joseph D. *The Biomedical Engineering Handbook*. 2a ed. Boca Ratón, Florida: CRC Press LLC, 2000. 3189 p. ISBN: 0-8493- 0461-X.
- 4. ------------------------------ . *Medical Devices and Systems*. 3a ed. Boca Ratón, Florida: CRC Press LLC, 2006. 1374 p. ISBN: 0-8493-2122- 0.
- 5. BUSTAMANTE ZULETA, Ernesto. *El sistema nervioso: desde las neuronas hasta el cerebro humano* [en línea]. Universidad de Antioquia, 2007. <http://books.google.com.gt/books?id=e-Mja7NYJj0C&lpg=PA50&pg=PA50#v=onepage&q&f=false>. [Consulta: 21 de marzo de 2013].
- 6. CAMPBELL, Neil. REECE, Jane. *Biología* [en línea]. Ed. Médica Panamericana.http://books.google.com.gt/books?id=QcU0yde9Ptk  $C\&Ipg = PA1011&Ih = es\&Ig = PA1011#v = onepage&Ig\&I = false$ [Consulta: 5 de marzo de 2013].
- 7. CURTIS, Helena; BARNES, Sue; SCHNEK, Adriana; *Curtis biología* [en línea]. Médica Panamericana, 2008: <http://books.google.com.gt/ books?id=mGadUVpdTLsC&lpg=PA615&hl=es&pg=PA646#v=onep age&q&f=false>. [Consulta: 8 de marzo de 2013].
- 8. HARNER, Patricia F.; SANNIT, Theda. *Una revisión del Sistema Internacional diez-veinte de colocación de electrodos.* Grass Instrument Company, 1985. 19 p.
- 9. KITCHIN, Charles. *A Designer's Guide to Instrumentation Amplifiers*. 3a ed. United States of America: Analog Devices, 2006. 130 p. G02678-15-9/06(B).
- 10. KUTZ, Myer. *Standard Handbook of Biomedical Engineering & Design*. New York: McGraw-Hill, 2002. 1500 p. ISBN-13: 978-0071356374.
- 11. LASKOVSKI, Anthony N. *Biomedical Engineering Trends in Electronics, Communications and Software*. Croatia: InTech, 2011. 736 p. ISBN: 978-953-307-475-7.
- 12. LATHI, B. P. *Modern Digital and Analog Communication Systems*. 3a ed. New York: Oxford University Press, 1998. 781 p. ISBN: 0-19- 511009-9.
- 13. MIkroelectronica. *Programing dsPIC MCU in C* [en línea]. <http://www.mikroe.com/chapters/view/58/ chapter-10-uartmodule/>. [Consulta: 18 de julio de 2013].
- 14. OPPENHEIM, Alan V. *Discrete-Time Signal Processing*. 2a ed. Upper Saddle River, New Jersey: Prentice-Hall, 1998. 870 p. ISBN: 0-13- 754920-2.
- 15. RUIZ ROBREDO, Gustavo A. *Electrónica básica para ingenieros*. España: Universidad de Cantabria, 2001. 228 p. ISBN: 84-607- 1933-2.
- 16. SOLOMÓN, Eldra; BERG, Linda; MARTÍN, Diana; VILLEE, Claude. *Biología de ville.* 4a ed. México: McGraw-Hill Interamericana, 1998. 1305 p. ISBN: 970-10-1730-7.
- 17. TALLGREN, P. VANHATALO, S. KAILA, K. VOIPIO, J. *Evaluation of commercially available electrodes and gels for recording of slow EEG potentials*. Clinical Neurophysiology, 2004. Serie 116 (2005) 799-806.
- 18. TAUB, Herbert. *Principles of Communication Systems*. 2a ed. United States of America: McGraw-Hill Book Company, 1986. 759 p. ISBN: 0-07-062955-2.
- 19. TONG, Shanbao. THAKOR, Nitish V. *Quantitative EEG Analysis Methods and Clinical Applications.* United States of America: Artech House, 2009. 409 p. ISBN-13: 978-1-59693-204-3.
- 20. WINDER, Steve. *Analog and Digital Filter Design*. 2a ed. United States of America: Elsevier Science, 2002. 450 p. ISBN: 0-7506-7547-0.
- 21. WILLIAMS, Arthur. TAYLOR, Fred. *Electronic Filter Design Handbook.*  4a ed. United States of America: McGraw-Hill, 2006. 775 p. ISBN-13: 978-0071471718.

# **APÉNDICES**

#### **SOFTWARE**

### Apéndice 1. **Código fuente del microcontrolador dsPIC30F4013**

#### program FiltroFIR

' This code was generated by filter designer tool by mikroElektronika

' Date/Time: 05/08/2013 10:51:33

' Support info: http://www.mikroe.com

' Device setup:

- ' Device name: P30F4013
- ' Device clock: 080.000000 MHz
- ' Dev. board: EasydsPic6
- ' Sampling Frequency: 320 Hz

' Filter setup:

- ' Filter kind: FIR
- ' Filter type: Bandstop filter
- ' Filter order: 50
- ' Filter window: Kaiser
- ' Filter borders:
- ' Ap1: 1 dB
- ' As: 30 dB
- ' Ap2: 1 dB
- ' Wp1: 40 Hz
- ' Ws1: 50 Hz
- ' Ws2: 70 Hz
- ' Wp2: 90 Hz

const BUFFFER\_SIZE  $= 32$ const FILTER\_ORDER = 50 const COEFF\_B as word [FILTER\_ORDER+1] = ( 0xFF47, 0x0087, 0x01AF, 0x0087, 0xFEA0, 0xFEE7, 0x0028, 0xFFB6, 0xFF66, 0x01D4, 0x0354, 0xFF8F, 0xFB3C, 0xFD62, 0x0243, 0x0200, 0xFFFB, 0x0354, 0x04F2, 0xFA99, 0xF088, 0xFC2D, 0x13C4, 0x13E2, 0xF6C3, 0x6400, 0xF6C3, 0x13E2, 0x13C4, 0xFC2D, 0xF088, 0xFA99, 0x04F2, 0x0354, 0xFFFB, 0x0200, 0x0243, 0xFD62, 0xFB3C, 0xFF8F, 0x0354, 0x01D4, 0xFF66, 0xFFB6, 0x0028, 0xFEE7, 0xFEA0, 0x0087, 0x01AF, 0x0087, 0xFF47)

#### dim

 loadPin as sbit at LATF1\_bit ' DAC load pin loadPinDir as sbit at TRISF1\_bit ' DAC load pin csPin as sbit at LATF0\_bit ' DAC CS pin csPinDir as sbit at TRISF0\_bit ' DAC CS pin inext as word **Input buffer index**  input\_ as word[BUFFFER\_SIZE] ydata ' Input buffer dim CurrentValue as word dim bit10 as byte dim bit8 as byte dim control as bit

'\*

' This is ADC interrupt handler.

' Analog input is sampled and the value is stored into input buffer.

' Input buffer is then passed through filter.

' Finally, the resulting output sample is sent to DAC.

'\*

sub procedure ADC1Int() org IVT\_ADDR\_ADCINTERRUPT ' ADC interrupt handler

input\_[inext] = ADCBUF0 ' Fetch sample

 CurrentValue = FIR\_Radix(FILTER\_ORDER+1, ' Filter order word(@COEFF\_B),' B coefficients of the filter  BUFFFER\_SIZE, ' Input buffer length word(@input\_), ' Input buffer inext) Current sample

 $inext = (inext + 1)$  and  $(BUFFFER_SIZE - 1)$  '  $inext = (inext + 1)$  mod BUFFFER SIZE

 $control = 1$ 

ADIF\_bit = 0 ' Clear AD1IF

end sub

'\*

' This is Timer1 interrupt handler.

' It is used to start ADC at periodic intervals.

'\*

sub procedure Timer1Int() org IVT\_ADDR\_T1INTERRUPT 'Timer1 interrupt handler

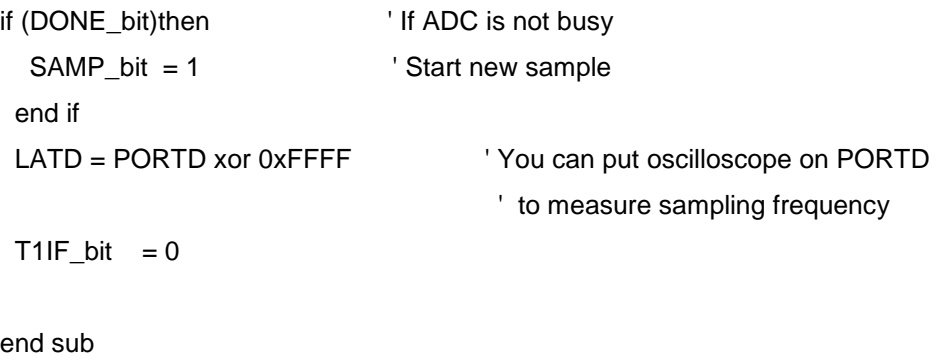

'\*

' The main program starts here.

' Firstly, hardware peripherals are initialized and then

' the program goes to an infinite loop, waiting for interrupts.

'\*

main:

 $TRISD = 0$  $TRISF = 0$  ' Initialize PORTC as output  $LATF = 0$  ' Set PORTC to zero

 UART1\_Init(57600) Delay\_ms(100)  $control = 0$ 

 $\text{inext} = 0$  ' Initialize buffer index Vector\_Set(input\_, BUFFFER\_SIZE, 0) ' Clear input buffer

'--- ADC setup

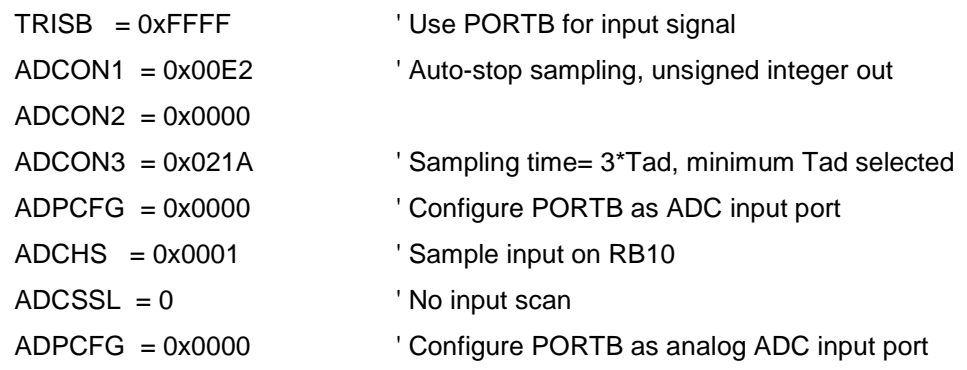

```
 ' Interrupts setup
```
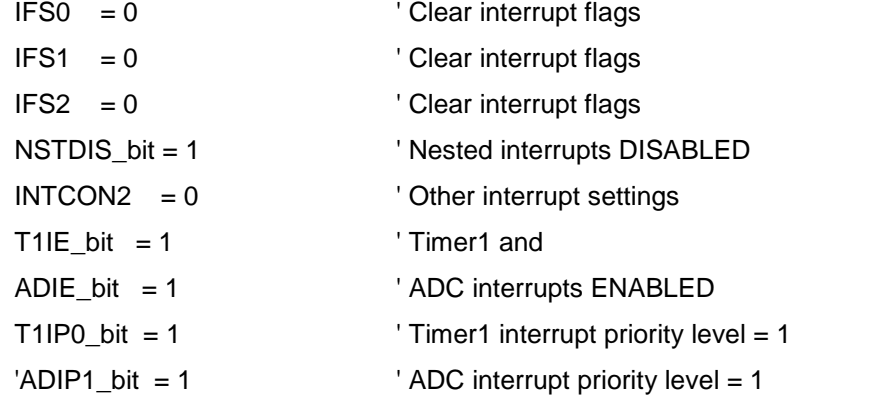

 $PR1 = 0xF424$ 

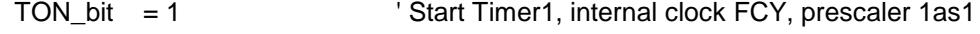

 $ADON\_bit = 1$  ' ADC On

```
SAMP_bit = 1 ' Start Sampling
 while TRUE
if control = 1 then
 control = 0 bit8 = CurrentValue
 bit10 = word(CurrentValue >> 8)
 UART1_Write_Text("d")
  UART1_Write_Text("È") 
 if bit8 = 100 then
  bit8=101
  end if
 if bit8 = 200 then
 bit8=201
  end if
 'LATC = not LATC ' Invert PORTC value
'LATF = 0x40 UART1_Write(bit8)
  UART1_Write(bit10)
  end if
 wend
```
end.

Fuente: elaboración propia, con el programa mikroElektronika.

# Apéndice 2. **Código fuente programa graficador**

Ventana principal del programa graficador

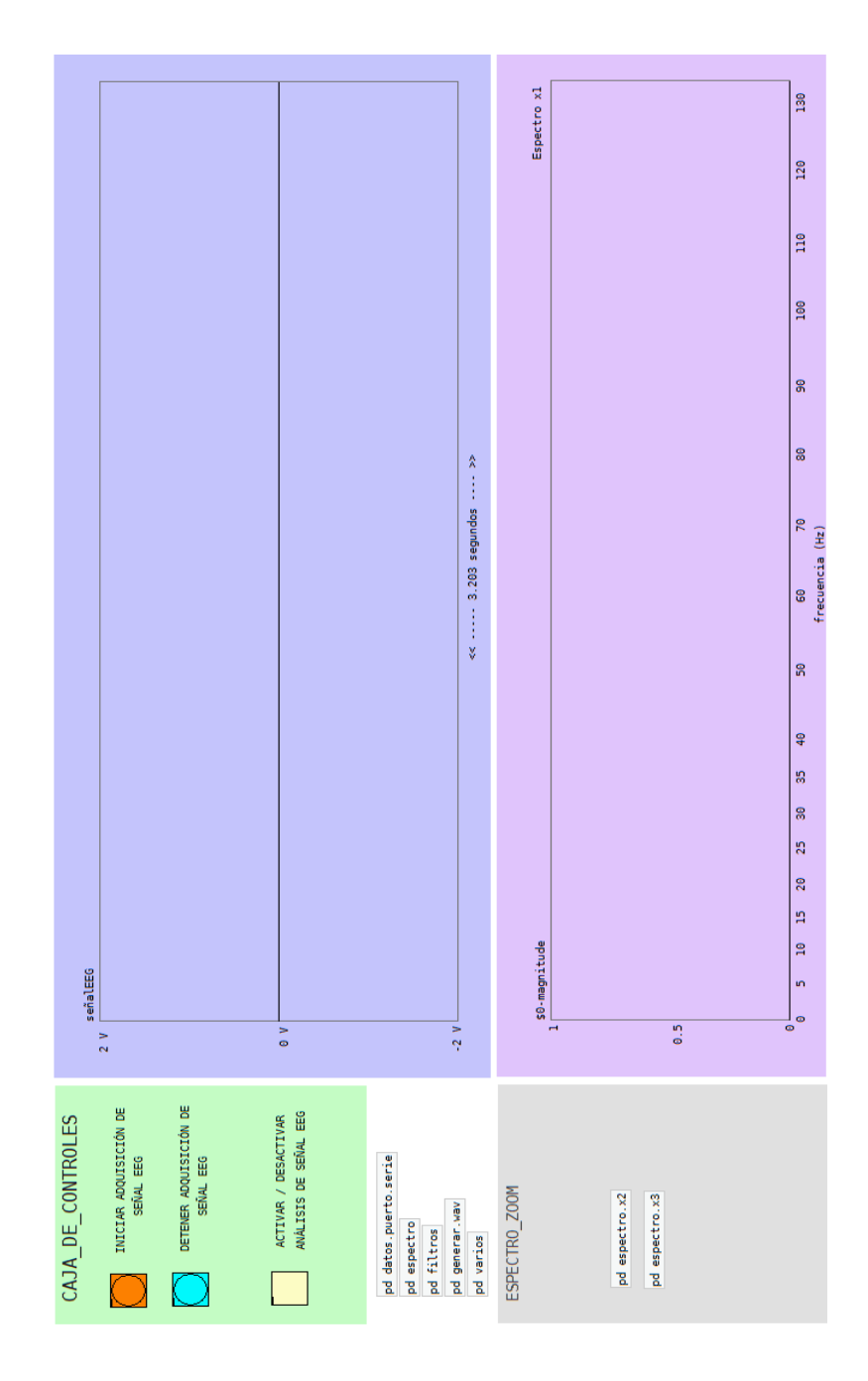

# Parche # 1 *pd datos.puerto.serie*

Este parche contiene la configuración del puerto serial, el algoritmo de sincronización, la conversión de los datos binarios a valor decimal, y el control de la gráfica voltaje versus tiempo.

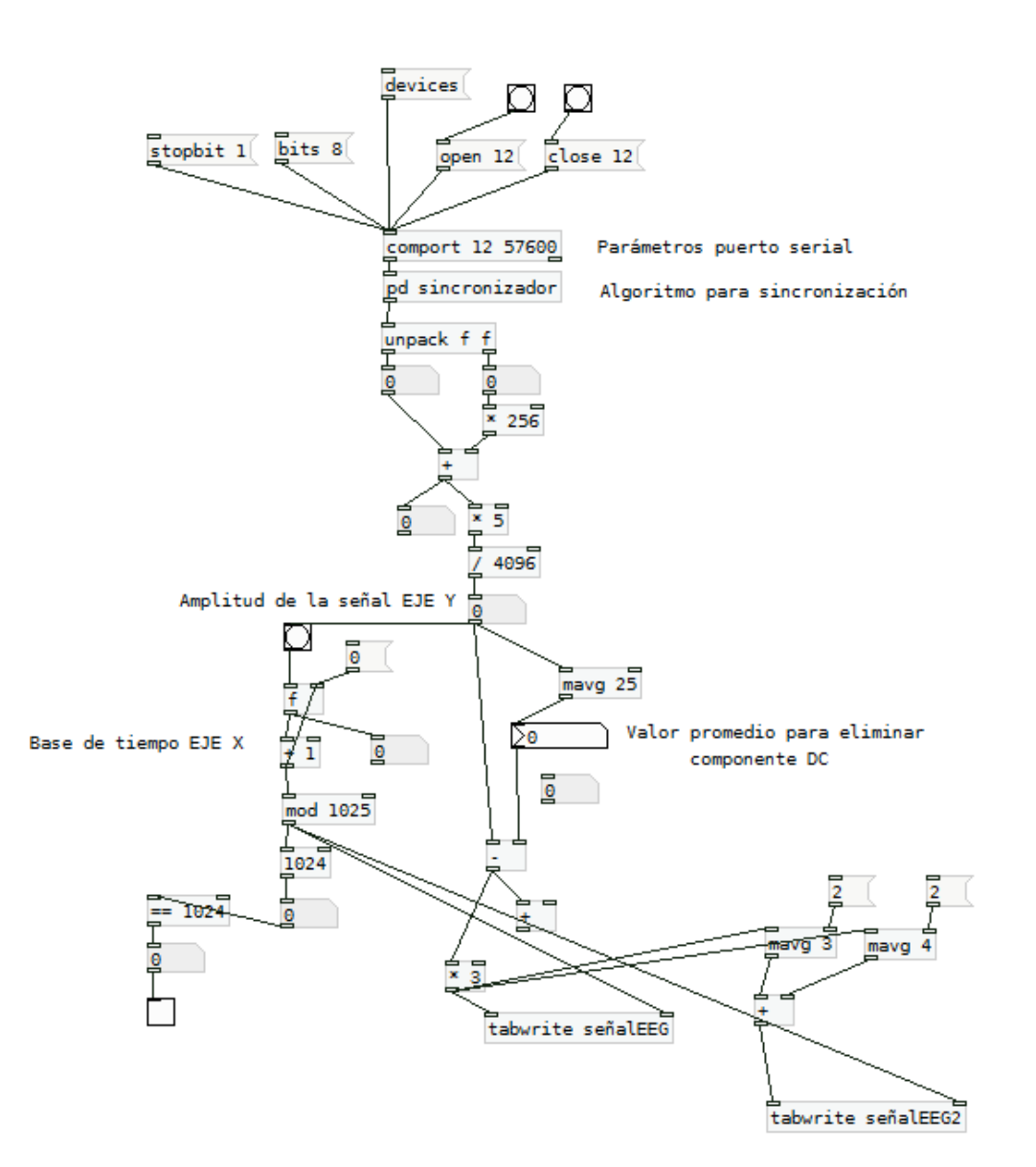

Parche # 2

*pd espectro*

Este parche permite aplicar la transformada de Fourier a la señal almacenada en el array "señalEEG", y obtiene a la salida su espectro, este se despliega en los arrays: "Espectro x1", "Espectro x2" y "Espectro x3".

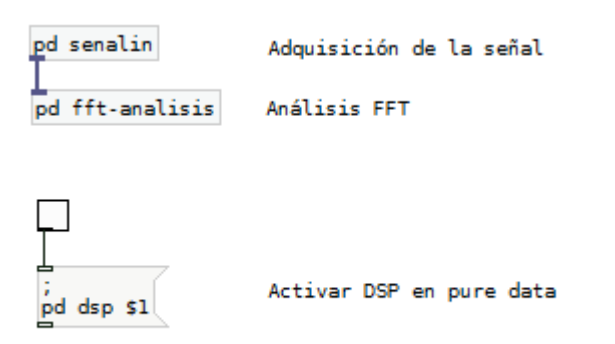

## *pd senalin*

Obtiene los datos almacenados en el array "señaEEG".

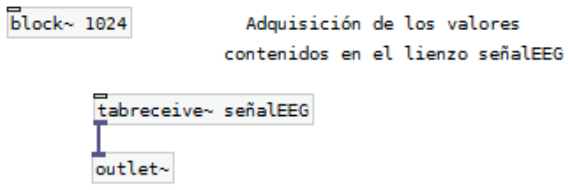

### *pd fft-analysis*

Aplica la transformada de Fourier, obtiene el espectro de la señal y la grafica en los arrays: "Espectro x1", "Espectro x2" y "Espectro x3".

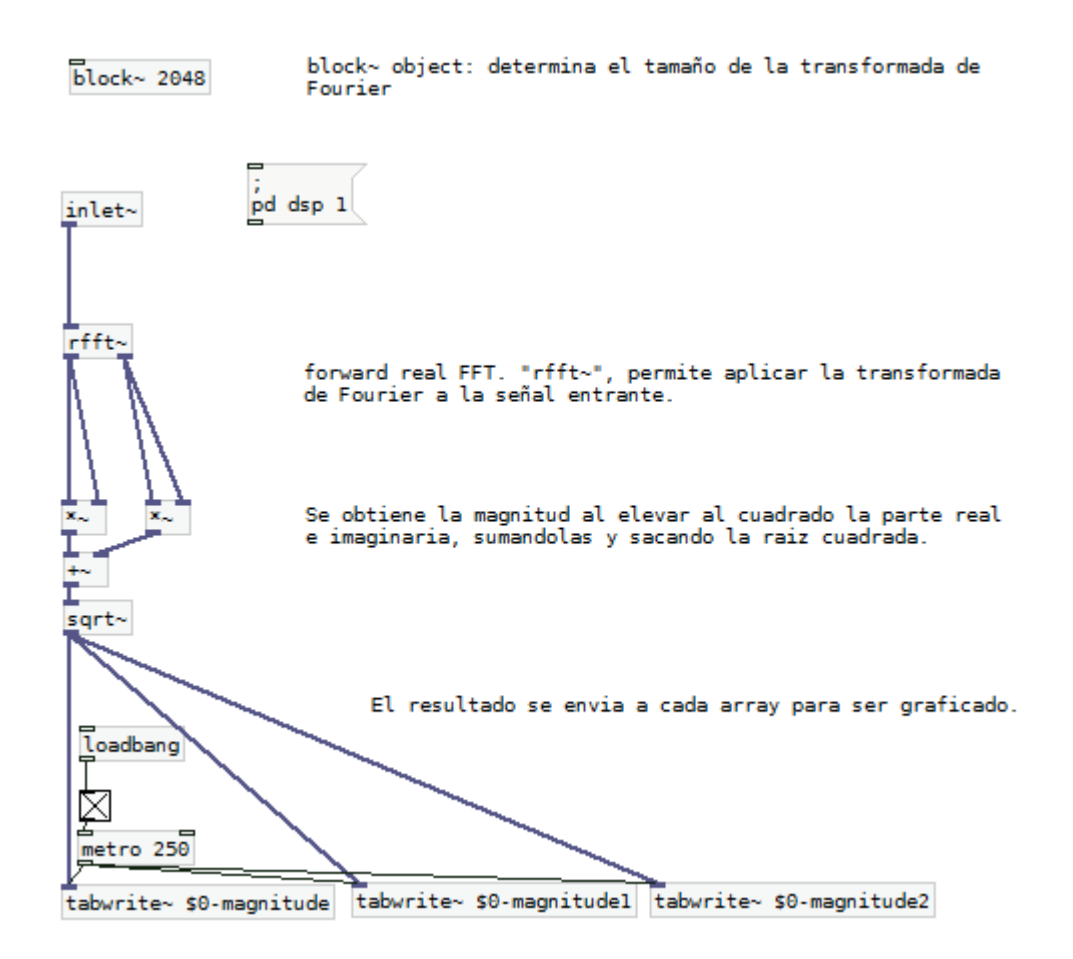

Fuente: elaboración propia, con el programa PureData.

## **HARDWARE**

Apéndice 3. **Diagramas electrónicos**

Placa # 1

Preamplificador, amplificadores, filtros, circuito RLD.

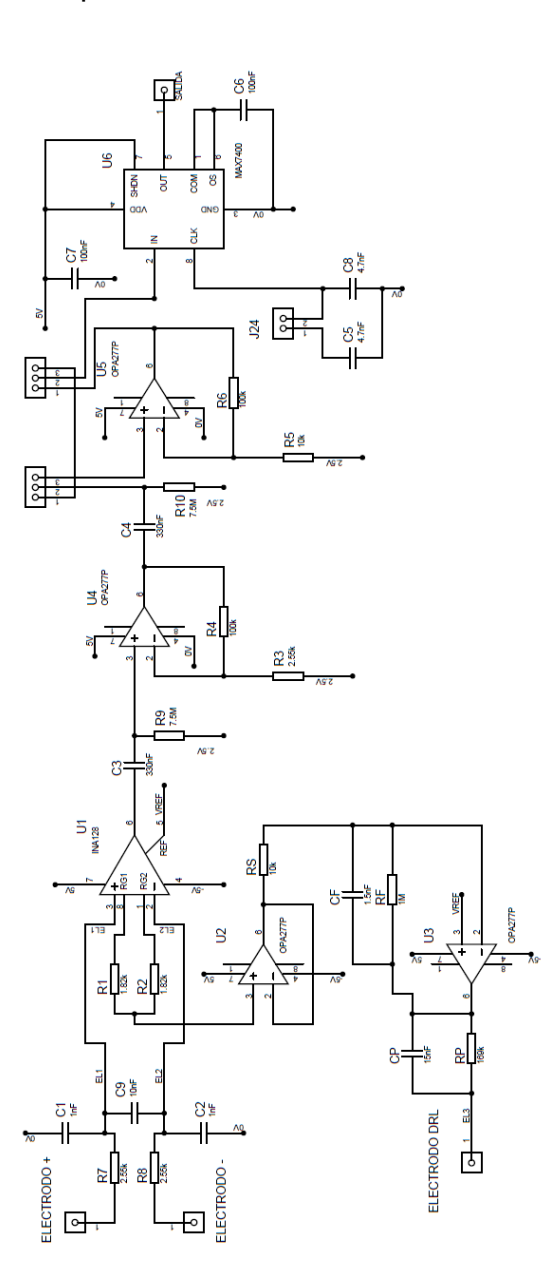

Placa # 2 Microcontrolador

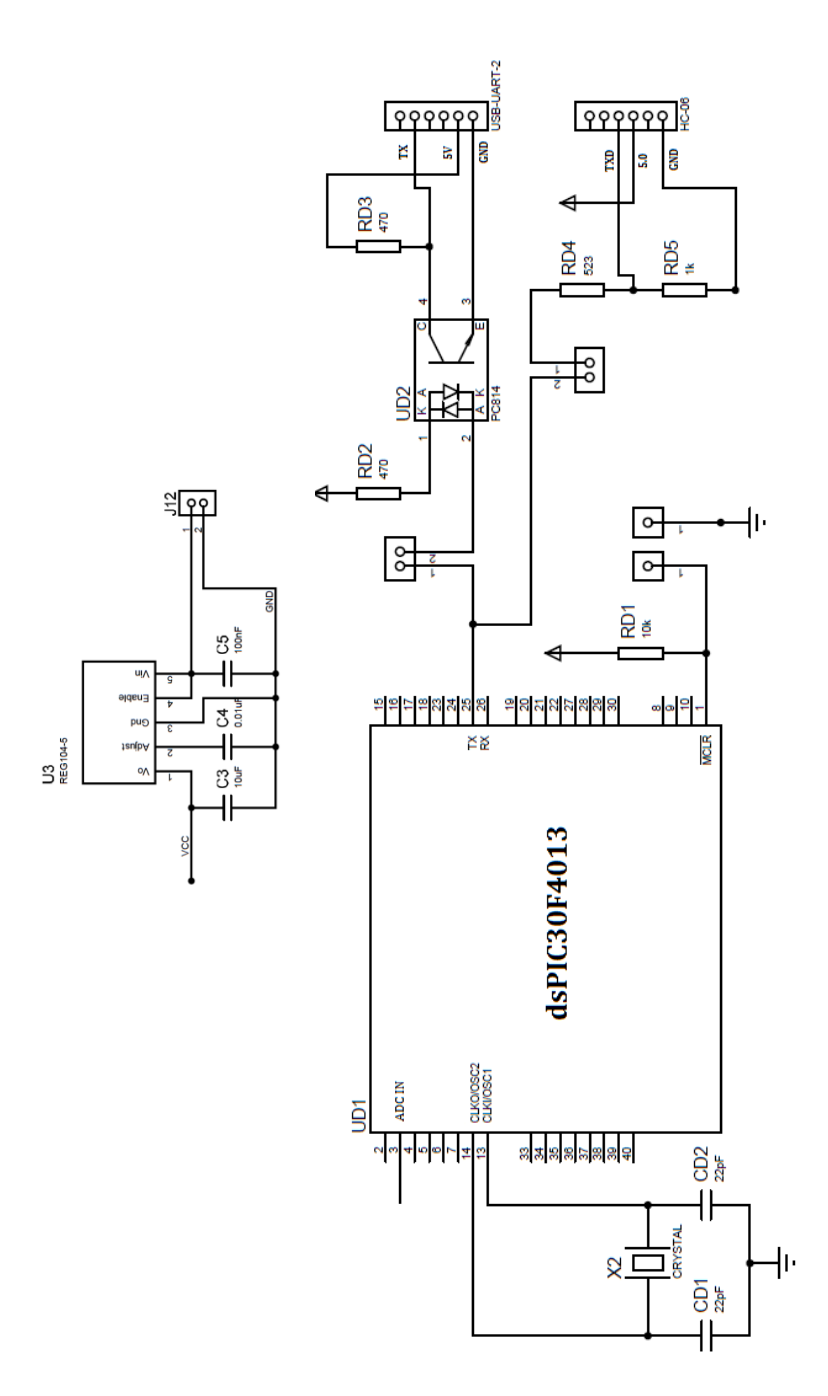

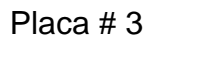

Circuito de alimentación

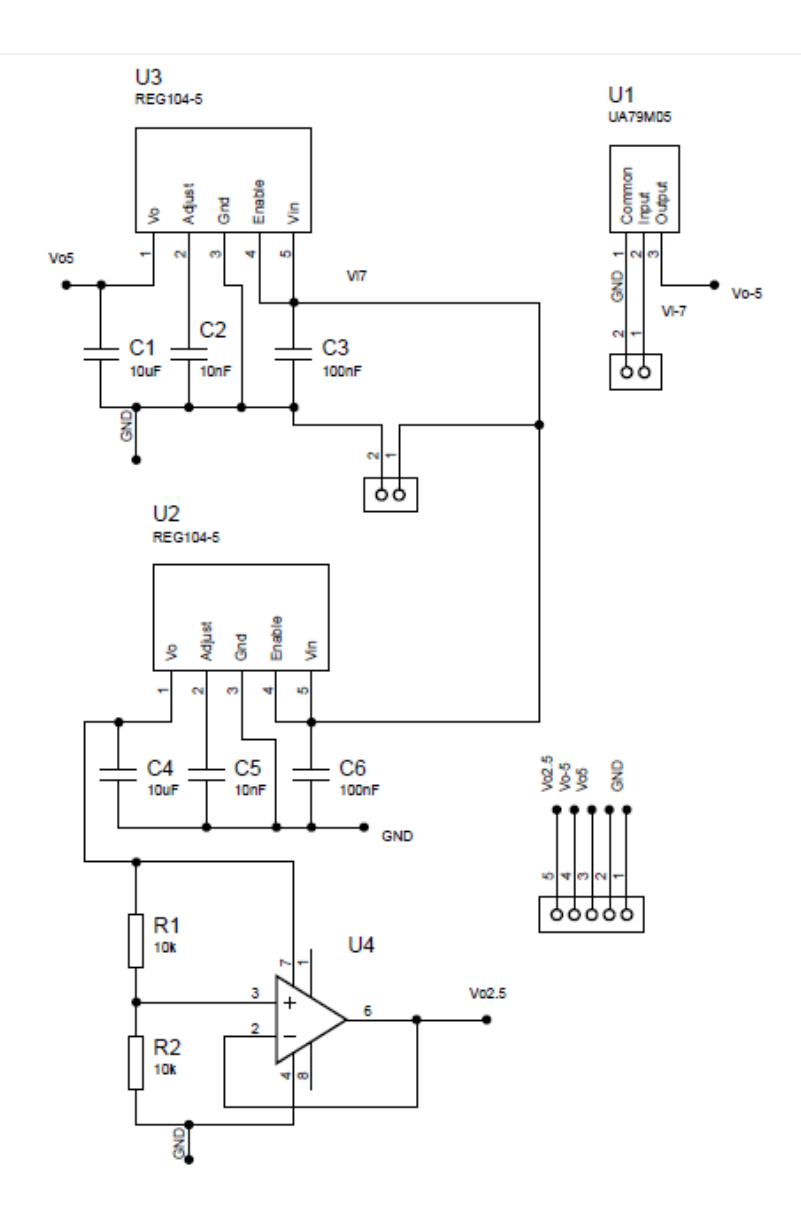

Fuente: elaboración propia, con el programa Proteus 8 Professional.

# Apéndice 4. **Circuitos impresos**

Placa # 1

Preamplificador, amplificador, filtros, circuito RLD.

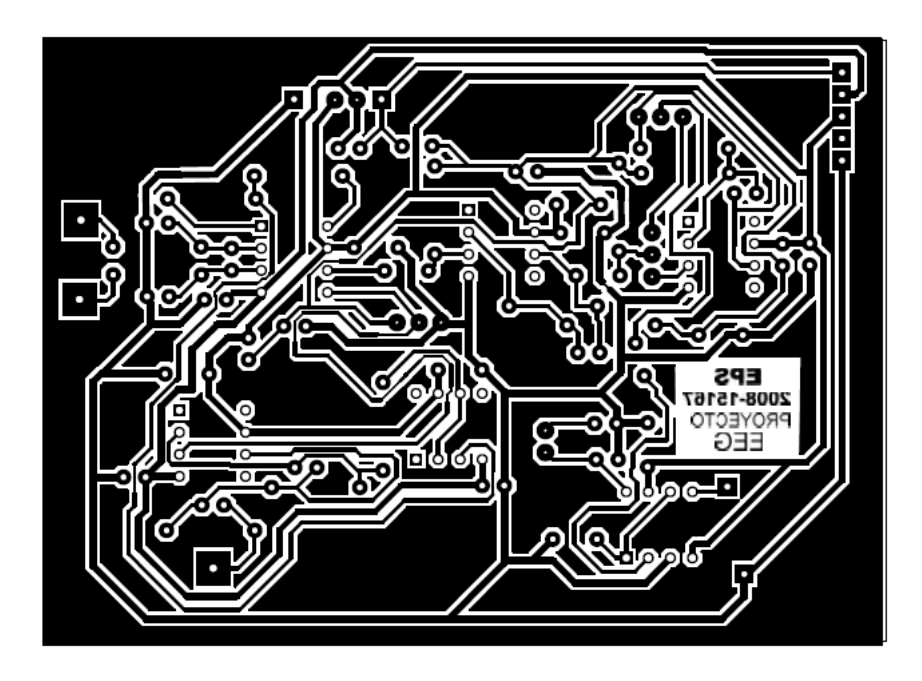

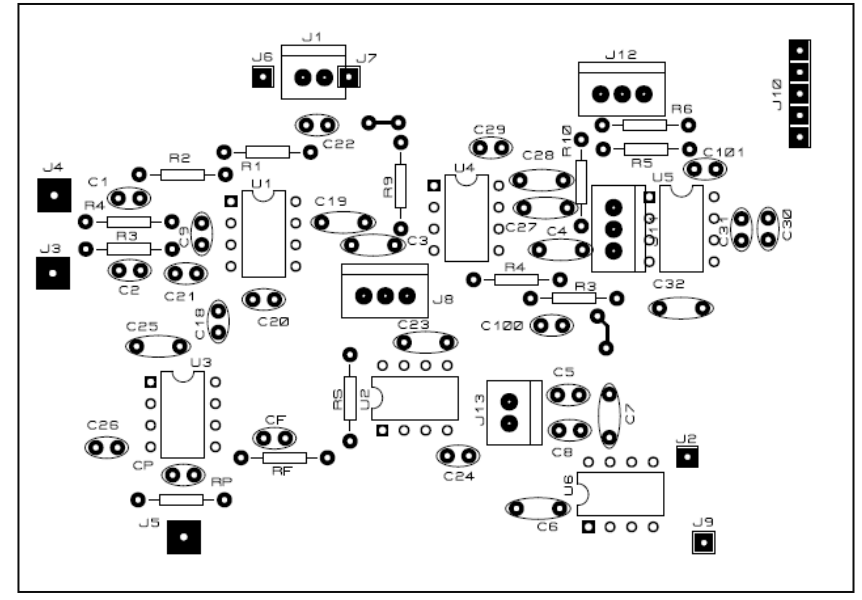

Placa # 2 Microcontrolador

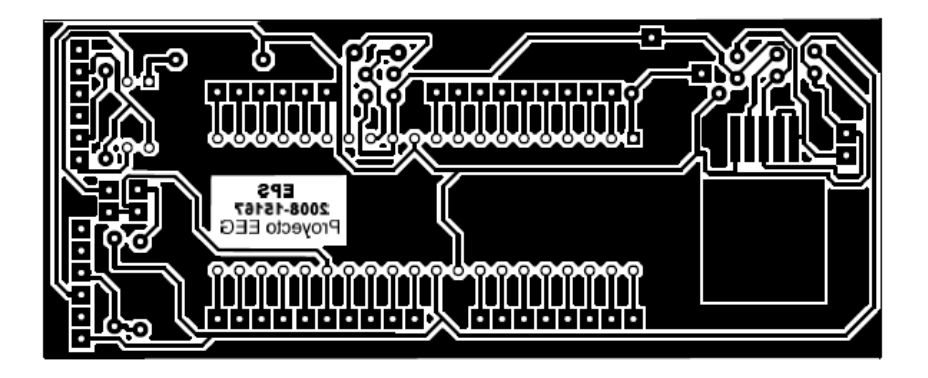

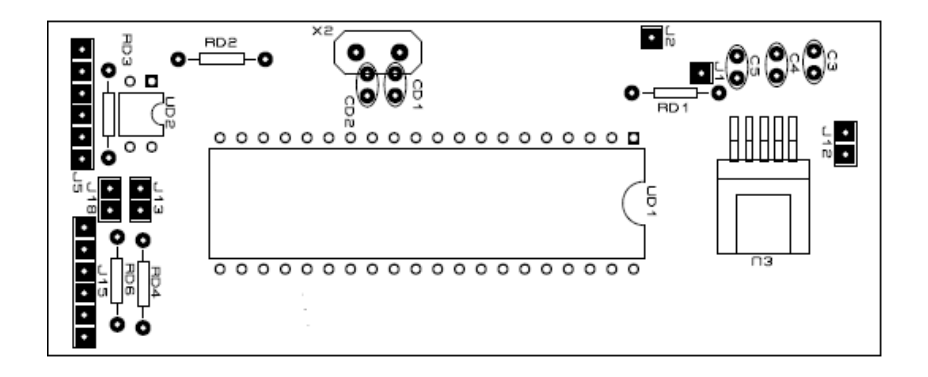

Placa # 3 Circuito de alimentación

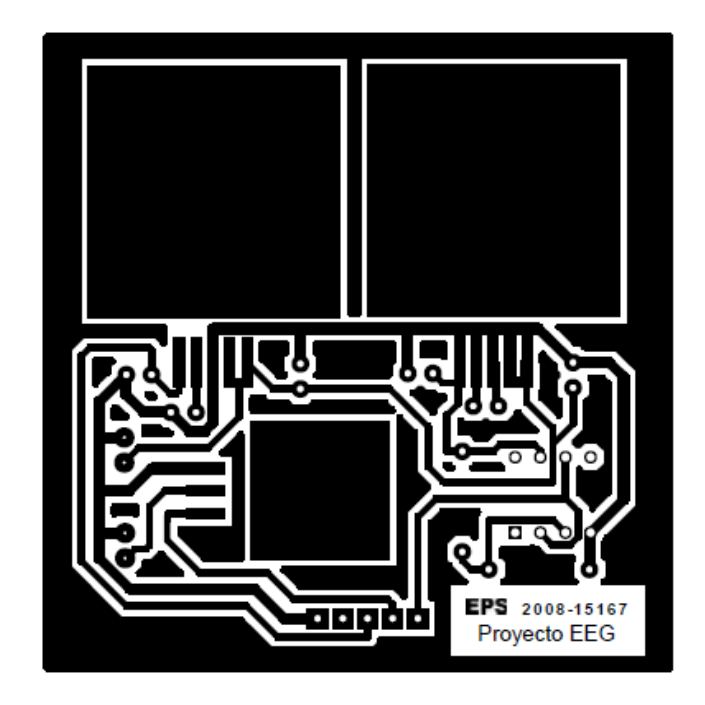

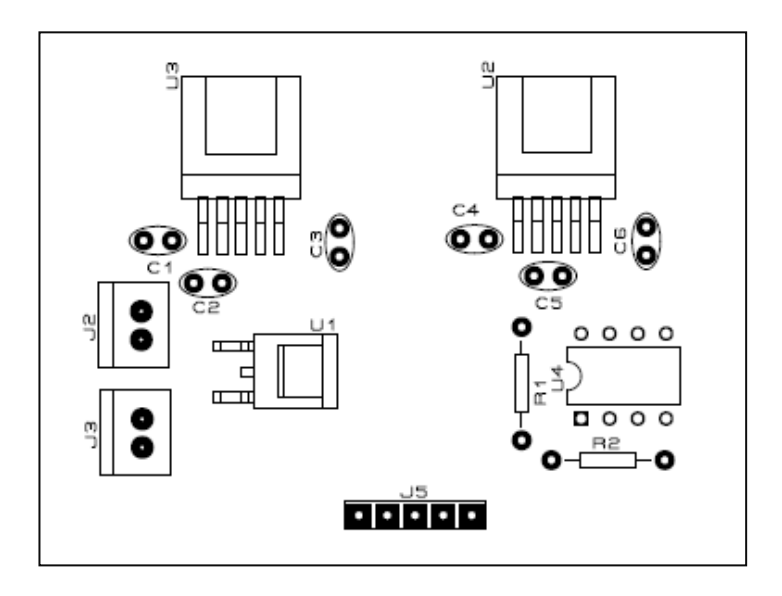

Fuente: elaboración propia, con el programa Proteus 8 Professional.

# Apéndice 5. **Detalle y costo de los componentes electrónicos del prototipo**

## Placa # 1

## Preamplificador, Amplificador, Filtros, Circuito RLD.

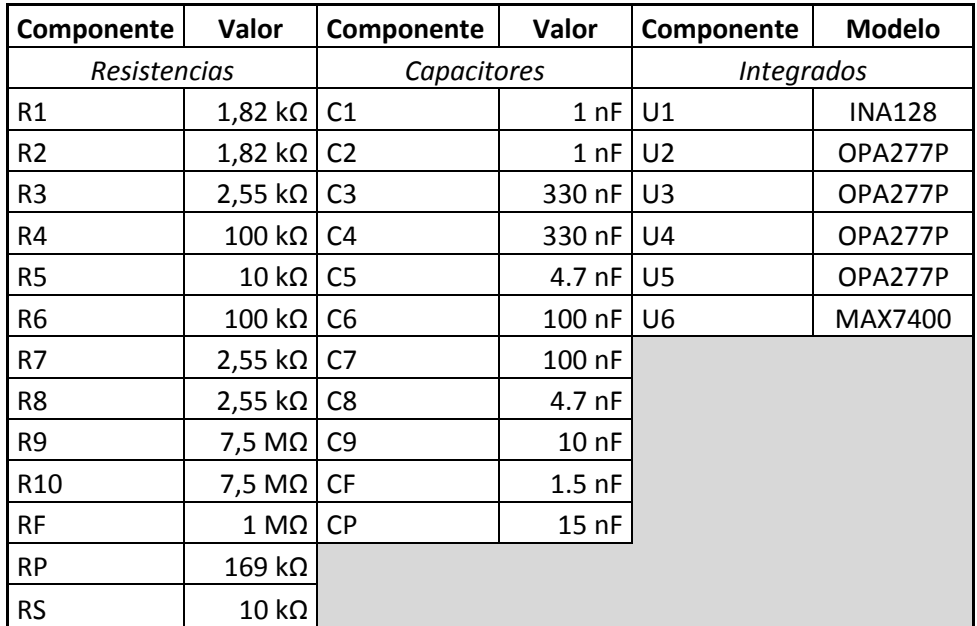

#### Placa # 2

## Microcontrolador

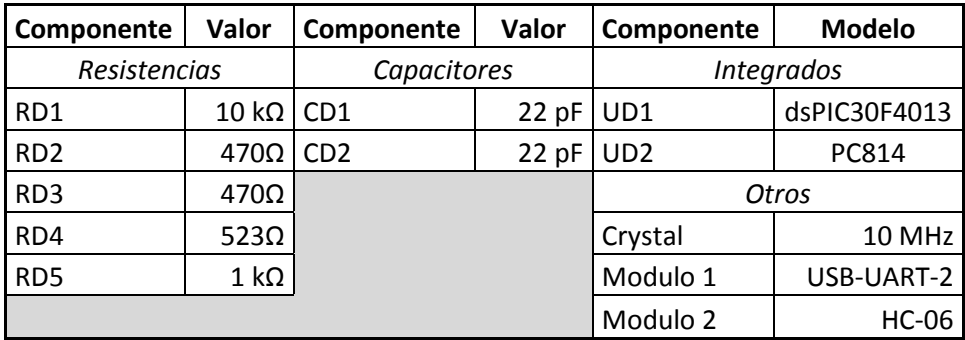
### Placa # 3

#### Circuito de alimentación

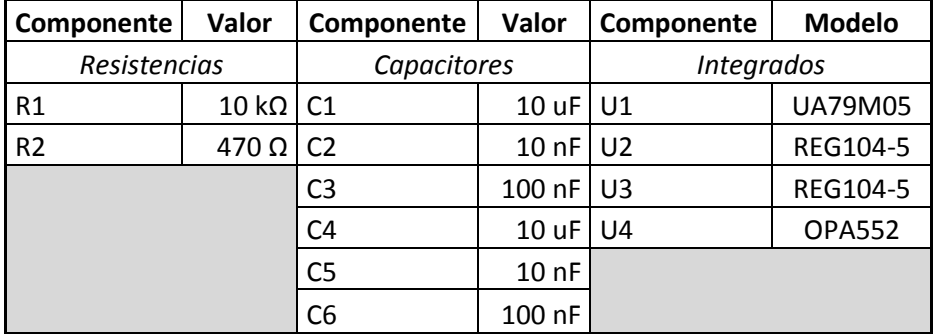

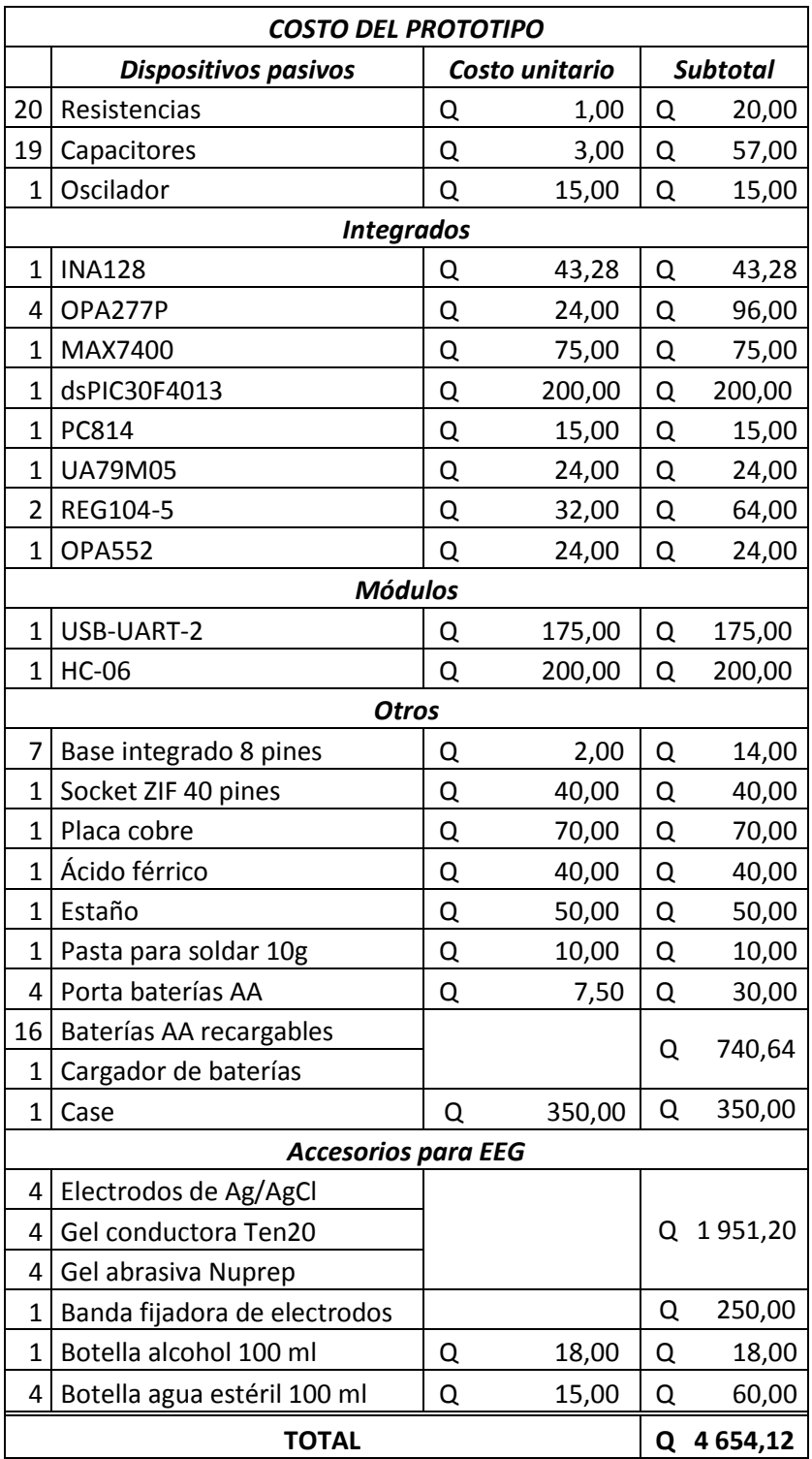

Fuente: elaboración propia.

## Apéndice 6. **Módulos y accesorios del prototipo**

Placa # 1

Preamplificador, amplificador, filtros, circuito RLD.

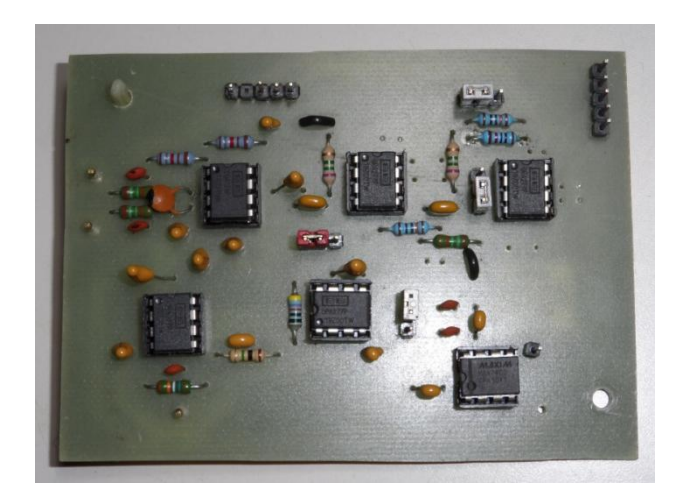

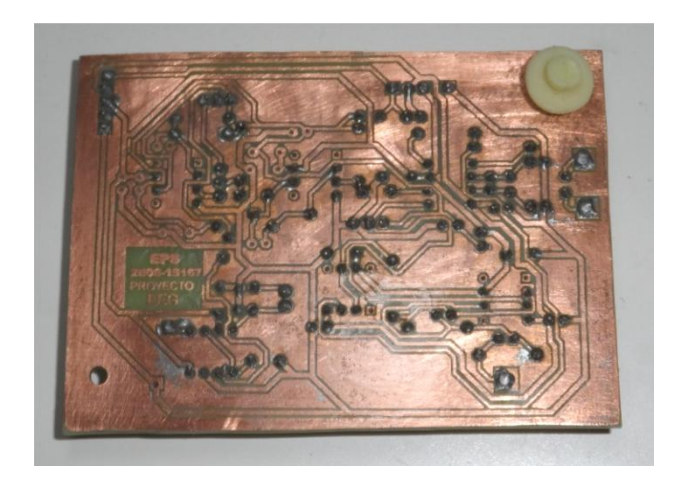

Placa # 2 Microcontrolador

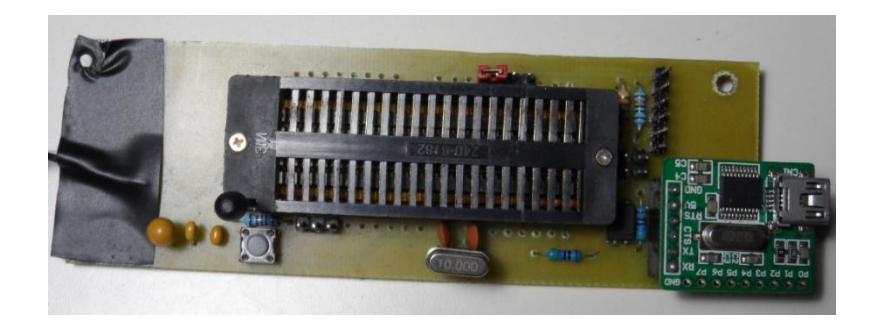

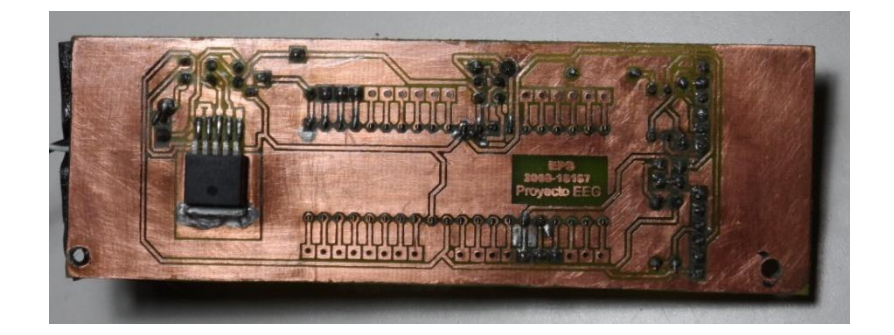

# Placa # 3 Circuito de alimentación

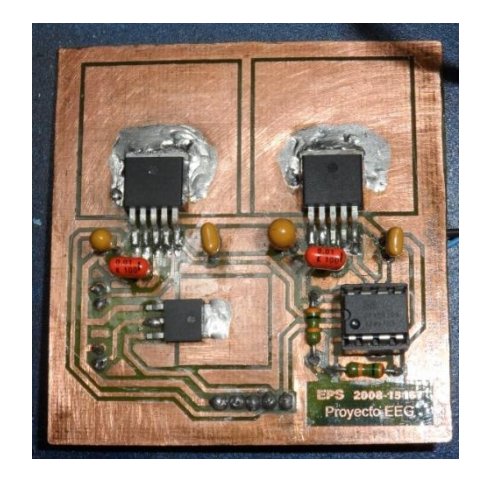

Case / Enclosure

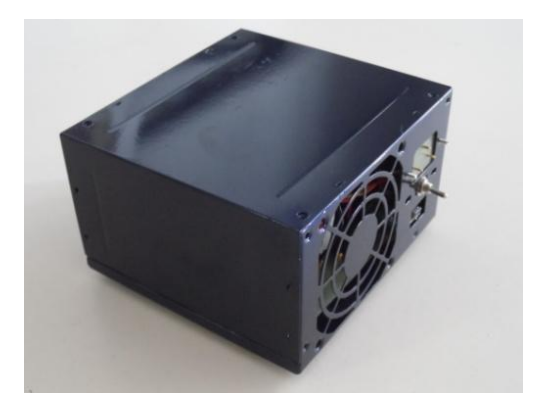

# Baterías recargables

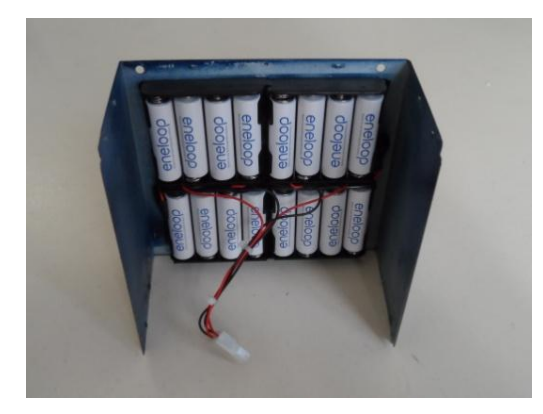

Prototipo ensamblado

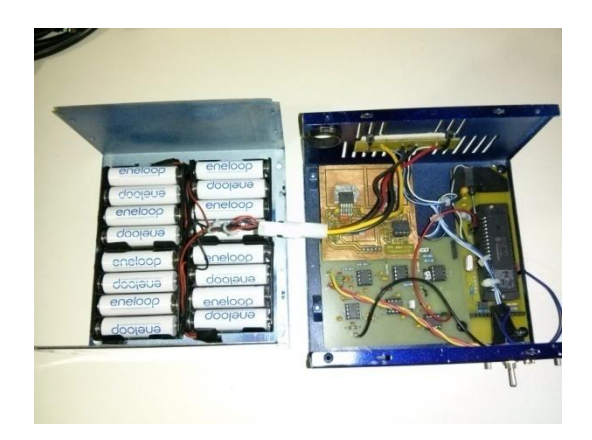

Electrodos de Ag/AgCl

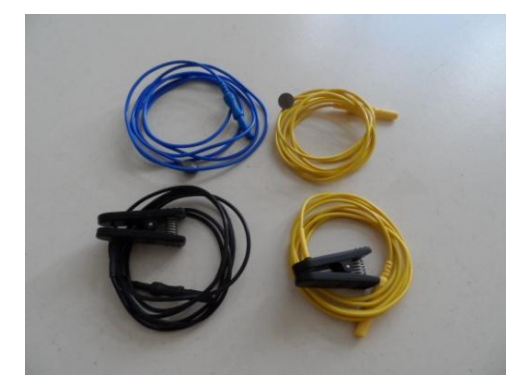

### Gel Abrasiva "Nuprep"

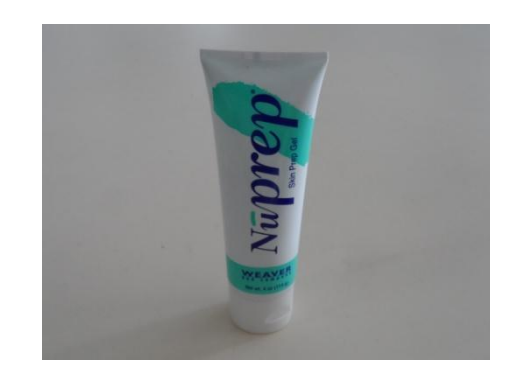

Gel conductora "Ten20"

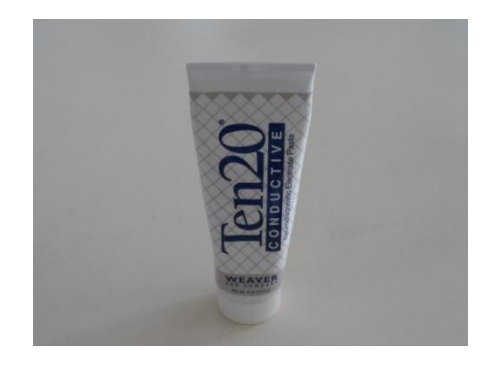

Banda fijadora de electrodos

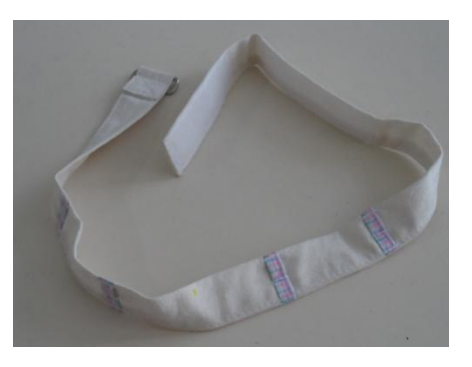

Fuente: elaboración propia, con el apoyo del Laboratorio de Metrología Eléctrica, CII.